# umweltbundesamt<sup>o</sup>

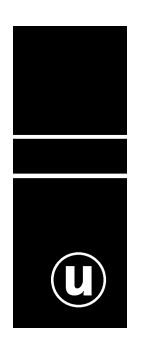

## **EUROHARP –**

Vergleichsstudie zur Abschätzung der diffusen N- und P-Einträge in Oberflächengewässer am Beispiel des Einzugsgebiets der Gurk

> Bettina Schwarzl Elisabeth Schwaiger

> > Wien, 2006

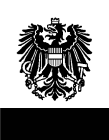

#### **Autorinnen**

Bettina Schwarzl und Elisabeth Schwaiger, Umweltbundesamt

#### **Projektmitarbeit**

Franz Feichtinger und Peter Strauss, Bundesamt für Wasserwirtschaft, Institut für Kulturtechnik und Bodenwasserhaushalt

#### **Lektorat**

Maria Deweis

#### **Titelphoto**

Gemeinde Albeck, Politischer Bezirk Feldkirchen, © Amt der Kärntner Landesregierung

- Unser Dank für die nationale Unterstützung gilt der Abt. VII/1 des Bundesministeriums für Land- und Forstwirtschaft, Umwelt und Wasserwirtschaft und der Abt. VI/1 des Bundesministeriums für Bildung, Wissenschaft und Kultur.
- Die meteorologischen Daten sowie die Abflussdaten wurden uns freundlicherweise von der Abteilung VII/3 des Bundesministeriums für Land- und Forstwirtschaft, Umwelt und Wasserwirtschaft (Hydrographisches Zentralbüro) zur Verfügung gestellt; Datenstand Juni 2002.
- Weiters möchten wir uns bei der Abt. 18 Wasserwirtschaftliche Planung des Amtes der Kärntner Landesregierung für die fachliche Unterstützung bedanken.

Homepage zum EUROHARP-Projekt: **www.euroharp.org**

Weitere Informationen zu Publikationen des Umweltbundesamtes unter: **http://www.umweltbundesamt.at/**

Die Studie wurde im Auftrag des Bundesministeriums für Land- und Forstwirtschaft, Umwelt und Wasserwirtschaft, Abt. VII/1 erstellt.

## **INHALT**

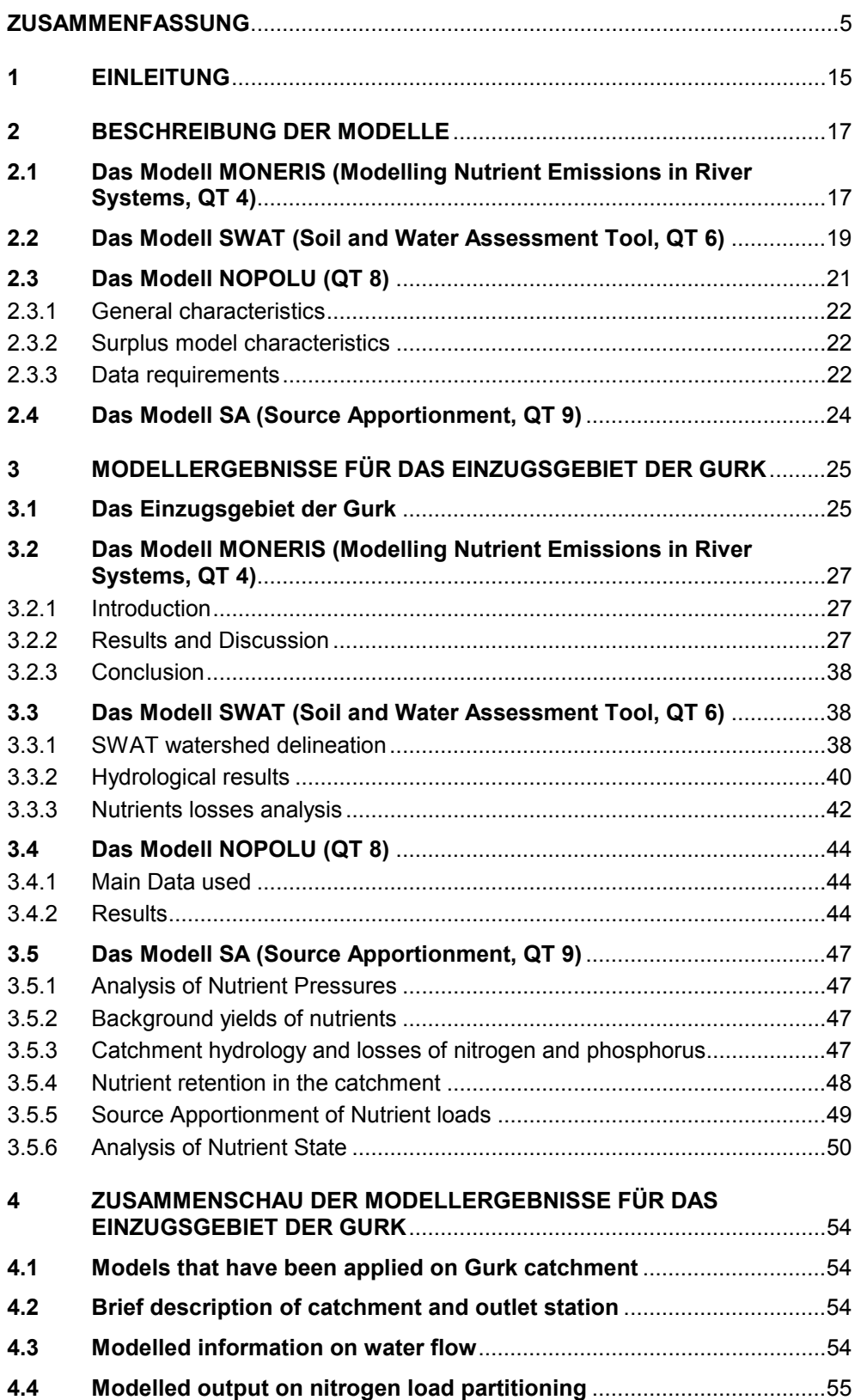

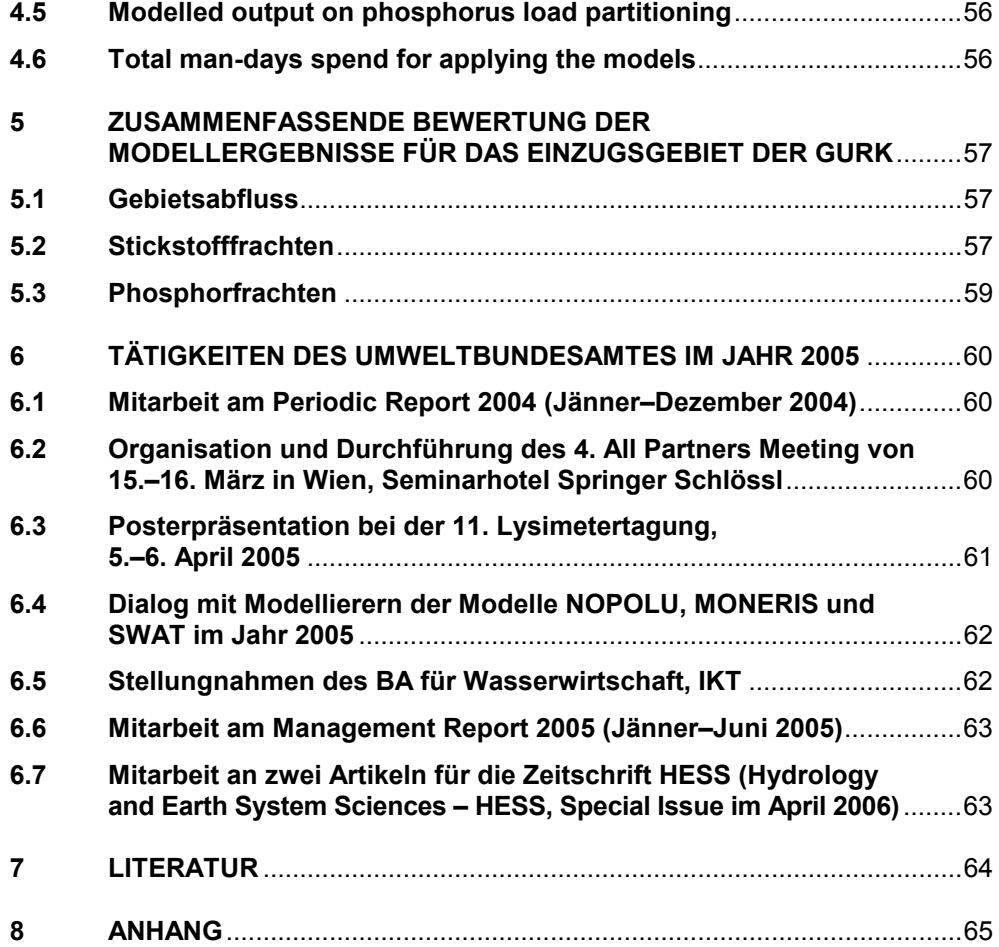

## **ZUSAMMENFASSUNG**

#### **EU-weite Vergleichsstudie EUROHARP**

Das Projekt EUROHARP (EURO steht für Europa, HARP steht für Harmonised Quantification and Reporting Procedures for Nutrients) wurde im 5. Forschungsrahmenprogramm der Europäischen Kommission gefördert und hatte eine Laufzeit von 2002 bis 2005.

Ziel des europaweiten Projektes war eine Vergleichs- und Evaluierungsstudie von neun verschiedenen europäischen Quantifizierungsmodellen (siehe Tab. 1) zur Abschätzung der diffusen Nährstoffabflüsse und -einträge in Oberflächengewässer.

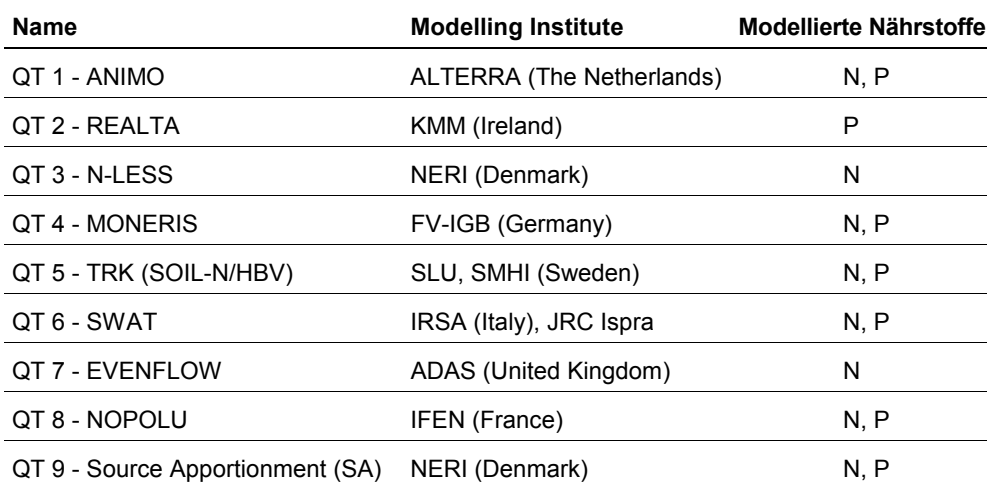

*Tab. 1: 9 Quantifizierungsmodelle in EUROHARP* 

Die Modelle wurden in insgesamt 17 Flusseinzugsgebieten, die entlang eines Nord-Süd und Ost-West-Gradienten quer über Europa liegen, angewandt (siehe Abb. 1).

In drei "Core Catchments" in Norwegen, England und Italien (siehe Abb. 1) kamen alle neun Modelle zum Einsatz. In den restlichen Flusseinzugsgebieten wurden drei bis vier der Modelle gerechnet.

*Abb. 1: 17 Flusseinzugsgebiete in EUROHARP.* 

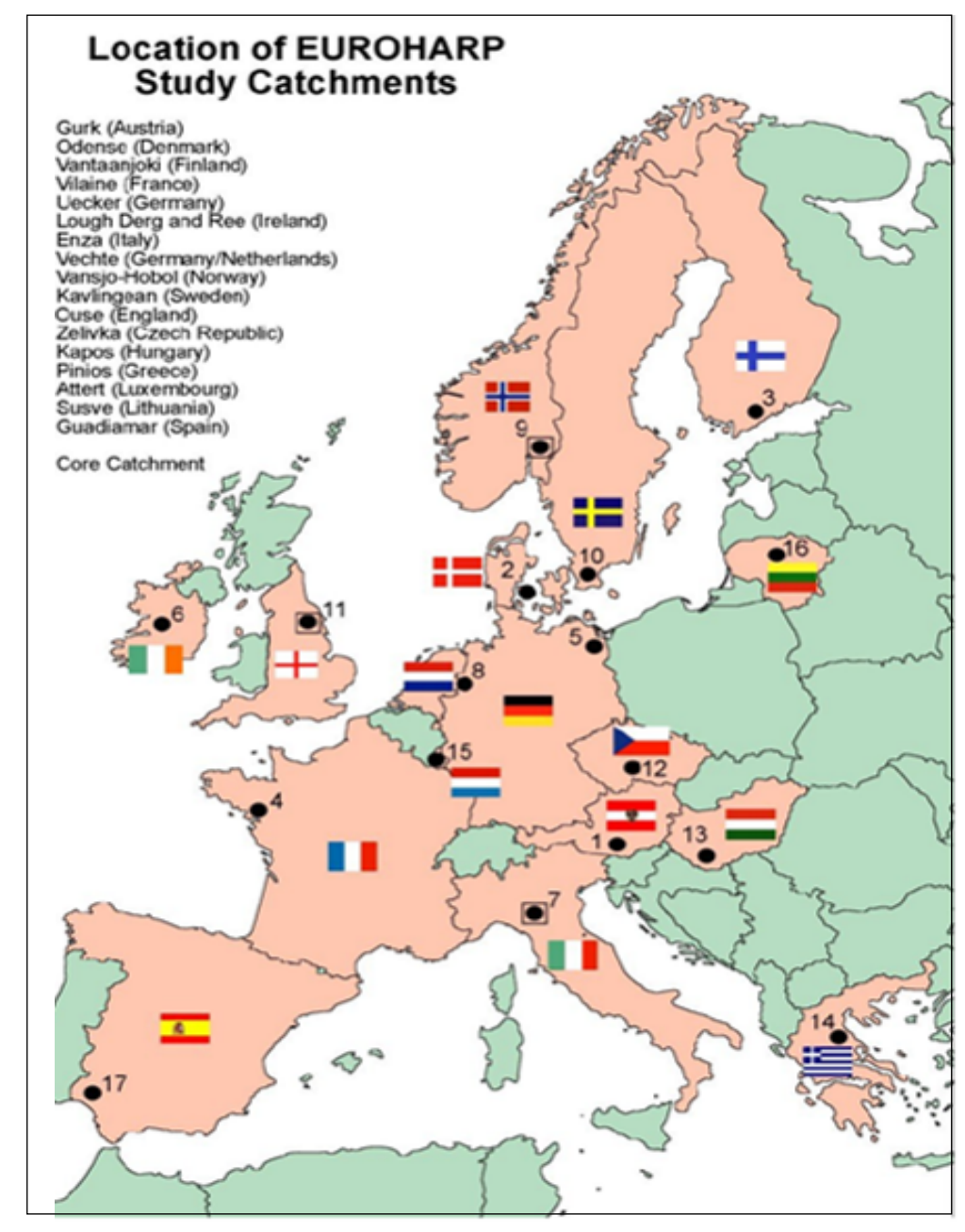

#### **Modellanwendung für das Flusseinzugsgebiet der Gurk**

Für das Flusseinzugsgebiet der Gurk in Kärnten wurden die Modelle QT 4 MONERIS, QT 6 SWAT, QT 8 NOPOLU und QT 9 Source Apportionment berechnet.

Eine Evaluierung der Modellergebnisse wurde vom Umweltbundesamt und dem Bundesamt für Wasserwirtschaft, Institut für Kulturtechnik und Bodenwasserhaushalt, durchgeführt. Bei der Gebietsauswahl, einer Gebietsbesichtigung und der Datenbereitstellung wurde das Umweltbundesamt vom Amt der Kärntner Landesregierung, Abteilung 18 Wasserwirtschaftliche Planung, unterstützt.

Das Einzugsgebiet der Gurk umfasst 2.602 km<sup>2</sup>, der Gurkursprung liegt auf rund 1.800 m Höhe in der subalpinen Stufe. In den Tallagen in rund 400 m Seehöhe sind es vor allem die Gebiete Krappfeld, Mittleres Glantal, Zollfeld und Unteres Gurktal, die zum Teil intensiv landwirtschaftlich genutzt werden. Mais und Gerste bilden die Hauptackerfrüchte.

Das Klima ist kontinental mit einem durchschnittlichen jährlichen Niederschlag von 930 mm und einer mittleren Jahrestemperatur von 7–8°C. 55 % der Einzugsgebietsfläche sind gemäß Corine Landcover als Waldflächen ausgewiesen (UMWELT-BUNDESAMT 1997), die dominante Bodenart ist sandiger Lehm.

Die Gurk entwässert in den Völkermarkter Stausee der Drau. Gemäß Abschätzungen von EDER et al. (2001) gehen rund 2/3 der Niederschläge durch Evapotranspiration verloren. Der langjährige mittlere jährliche Abfluss beträgt 31 m<sup>3</sup>/s.

An punktuellen Eintragsquellen sind 11 Kläranlagen und ein industrieller Direkteinleiter zu nennen. Die Bevölkerungszahl beträgt ca. 235.500, die meisten wohnen in der Landeshauptstadt Klagenfurt.

In Abb. 2 ist eine Übersichtskarte für das Einzugsgebiet der Gurk dargestellt.

Das Modell *MONERIS* wurde von Dr. H. Behrendt am Leibnitz-Institut für Gewässerökologie und Binnenfischerei, Berlin entwickelt (BEHRENDT et al. 1999). Es wurde im Projekt daNUbs für eine Frachtabschätzung im gesamten Donaueinzugsgebiet angewandt (DANUBS 2005). Eine detaillierte Ausführung aller in MONERIS berücksichtigten Eintragspfade findet sich bei BEHRENDT et al. (1999) und bei SCHREIBER et al. (2003).

Bei dem US-amerikanischen Modell *SWAT* (NEITSCH et al. 2001a,b) wird zunächst ein hydrologisches Modell, basierend auf der Wasserbilanzgleichung für alle homogenen Teile des Einzugsgebiets berechnet. Mittels universeller Bodenabtragsgleichung und einem vereinfachten EPIC-Modell werden die bodenkundlichen und pflanzenbaulichen Parameter abgeschätzt. Mittels des CREAMS-Modells werden N-Umwandlungen im Boden und die P-Sedimentation modelliert.

Das relationale Datenbank-Programm *NOPOLU* wurde von dem französischen Institut BETURE-CEREC entwickelt. Ausgehend von einer landwirtschaftlichen Flächenbilanz wird ein Nährstoffüberschuss für die Region errechnet. Dann wird ein Transfer-Modell angewandt, mit dem versucht wird, den errechneten Nährstoffüberschuss auf die diffusen Verlustpfade aufzuteilen.

Der Quantifizierungsansatz *Source Apportionment* (SA) basiert auf der Annahme, dass die gesamte N- und P-Fracht in einem Fluss, die aus den Konzentrations- und Abflussmessungen am Ende eines Einzugsgebietes errechnet wird, aus punktuellen und diffusen Einträgen im Einzugsgebiet unter Abzug der natürlichen Hintergrundverluste stammt, wobei auch die Retention berücksichtigt wird. Diese Methode dient mehr der Überprüfung und Validierung der anderen Modellergebnisse.

 $\left( \mathbf{u}\right)$ 

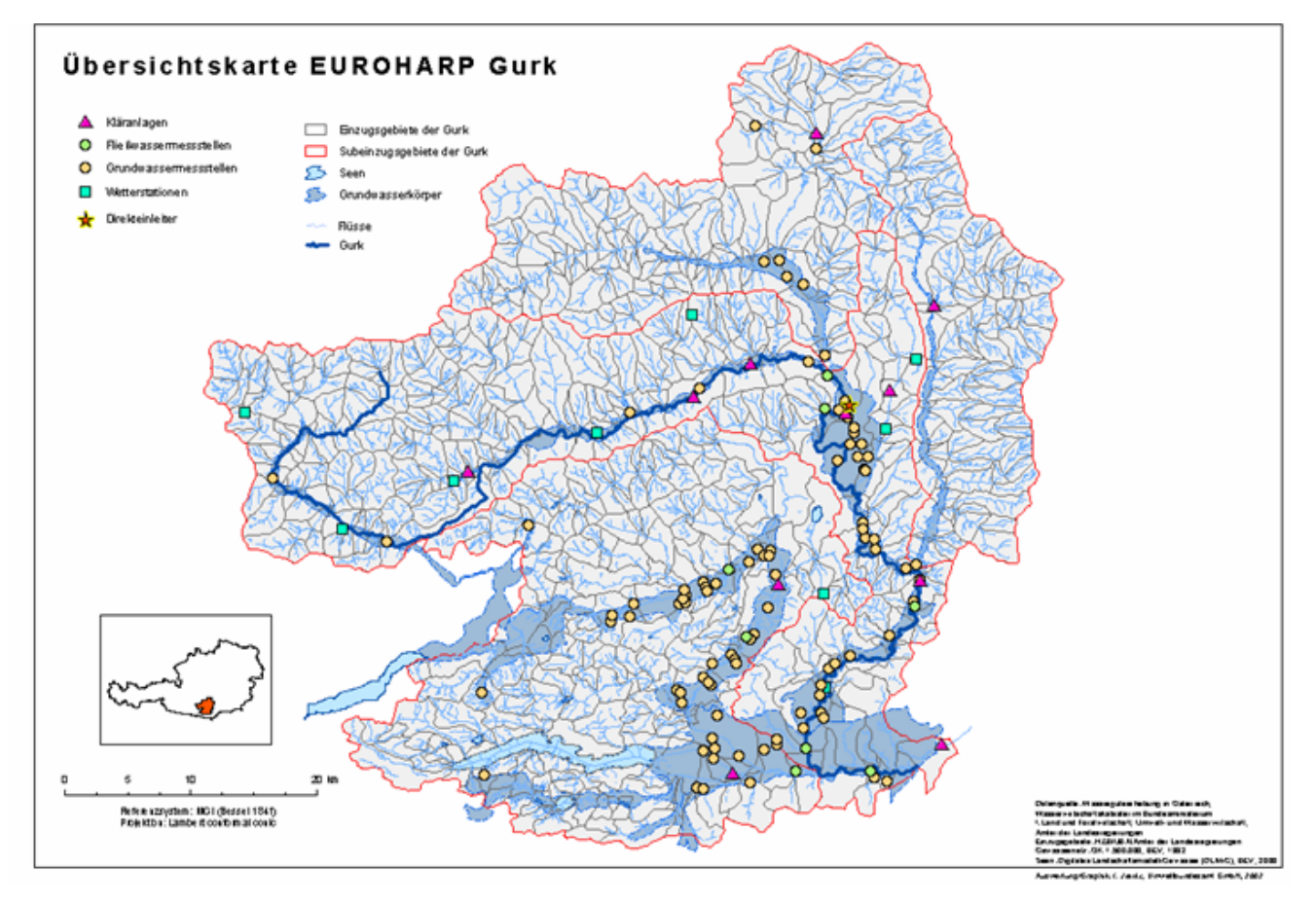

*Abb. 2: Übersichtskarte Einzugsgebiet der Gurk: Lage der Subeinzugsgebiete, Wassergütemessstellen, Kläranlagen, Direkteinleiter, Niederschlagsmessstellen.* 

#### **Modellergebnisse für das Flusseinzugsgebiet der Gurk**

Ein Vergleich der Modellergebnisse zum Abfluss am Ausgang ("Outlet") des Flusseinzugsgebiets und eine Gegenüberstellung mit gemessenen Werten ist in Tab. 2 dargestellt.

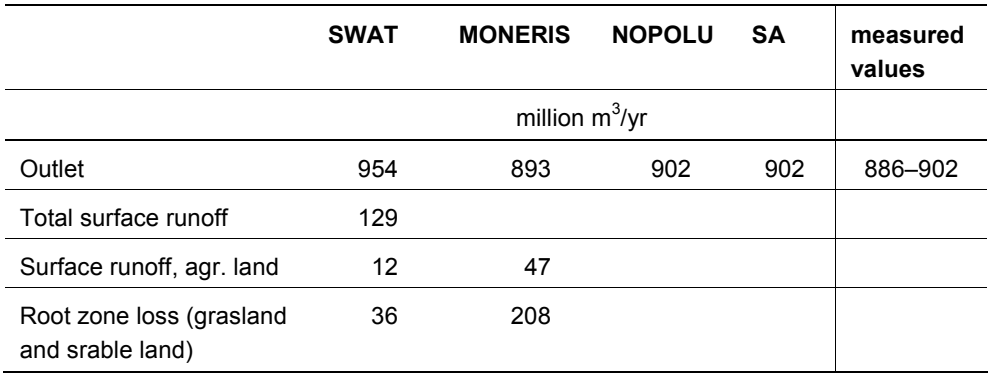

*Tab. 2: Abfluss: Modellergebnisse für das Einzugsgebiet der Gurk.* 

Die Ergebnisse für die modellierte **Stickstofffracht** am Outlet des Flusseinzugsgebietes sind Tab. 3, die für die **Phosphorfracht** sind Tab. 4 zu entnehmen. Dabei ist zu beachten, dass die modellierte Zeitperiode für die verschiedenen Modelle leicht abweichen kann. Leere Zellen bedeuten, dass keine Ergebnisse von den Modellierern berichtet wurden.

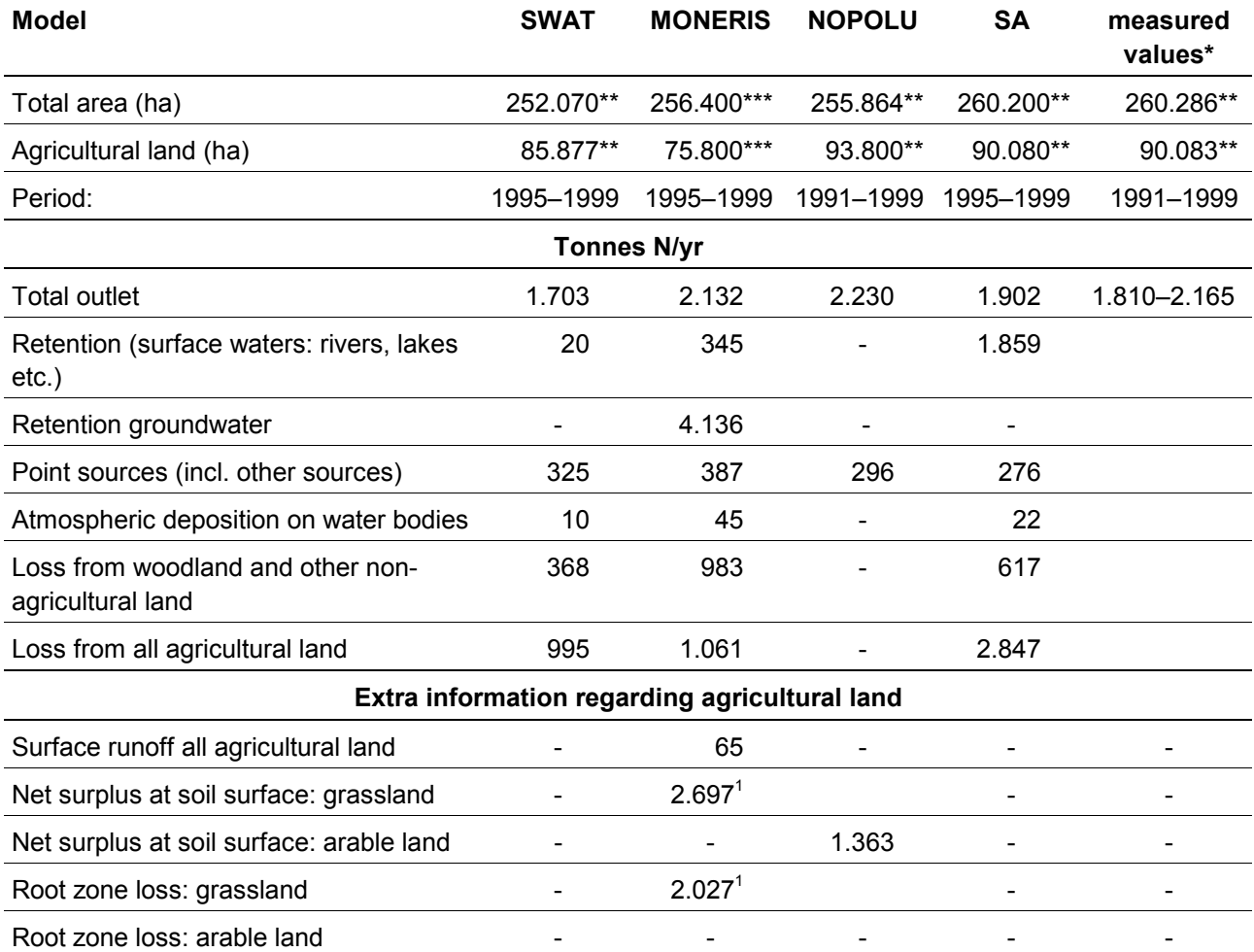

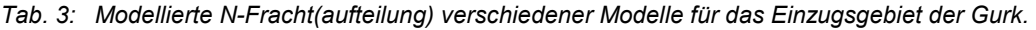

*1 Arable and grassland together*

*\* Berechnungen des IKT Petzenkirchen* 

*\*\*Data from Corine Landcover 1990* 

*\*\*\*Data from Corine Landcover 2000* 

 $\left( \mathbf{u}\right)$ 

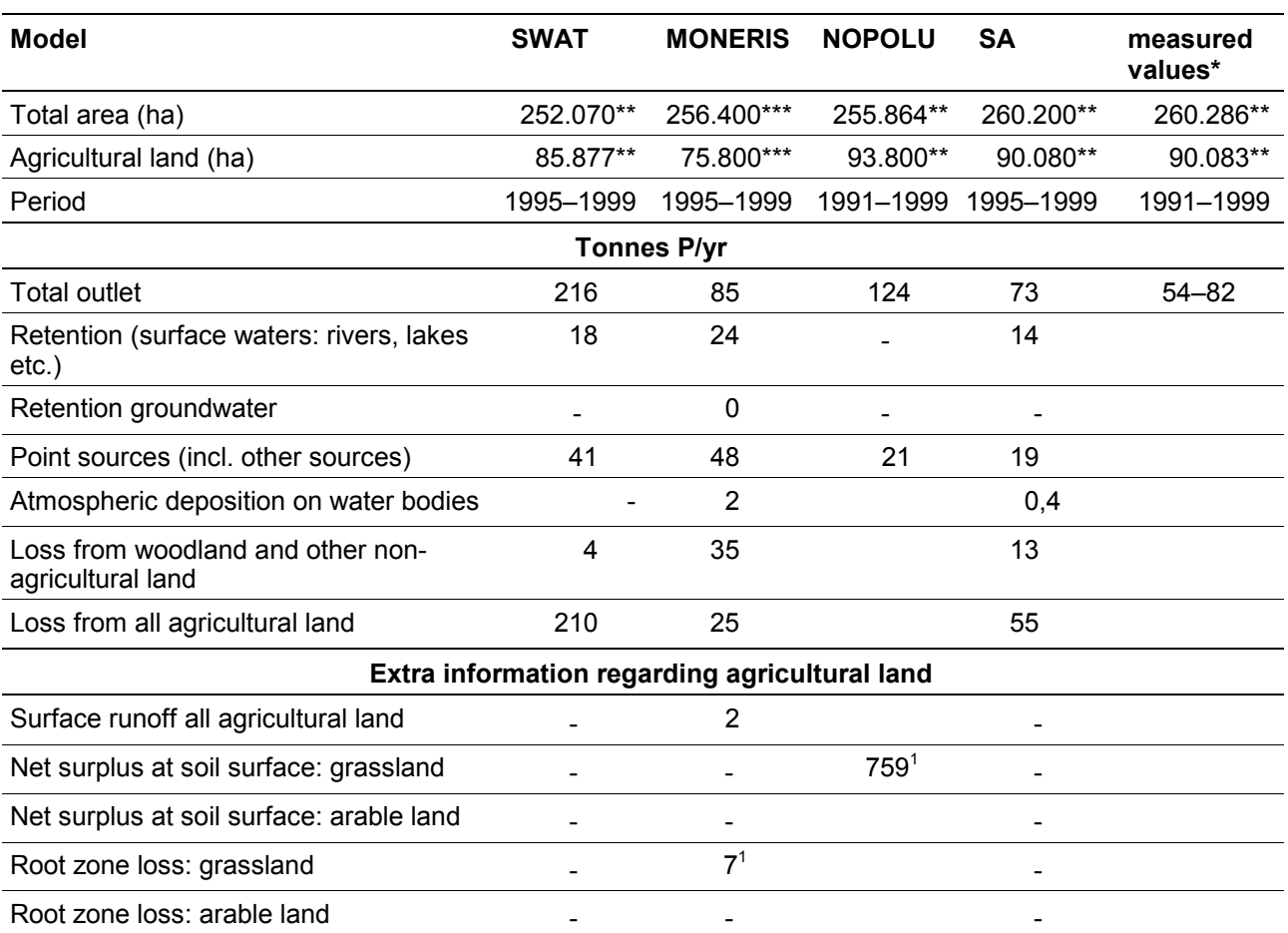

*Tab. 4: Modellierte P-Fracht(aufteilung) verschiedener Modelle für das Einzugsgebiet der Gurk.* 

*1 Arable and grassland together*

*\* Berechnungen des IKT Petzenkirchen* 

*\*\*Data from Corine Landcover 1990* 

*\*\*\*Data from Corine Landcover 2000* 

#### **Zusammenfassende Bewertung der Modellergebnisse für das Flusseinzugsgebiet der Gurk**

Aufgrund der vorwiegend forstlichen Landnutzung im Einzugsgebiet der Gurk sind die Stoffumsätze als niedrig einzustufen. Trotzdem kann es von den landwirtschaftlich intensiver genutzten Tälern (Krappfeld, Mittleres Glantal, Zollfeld und Unteres Gurktal), in denen hauptsächlich Mais und Gerste angebaut werden, zu erhöhten Nährstoffeinträgen in die Gurk kommen. Die Höhe der diffusen Nährstoffeinträge in die Gurk wurde mit vier verschiedenen Modellen ermittelt.

Der Vergleich der an der Messstelle Grafenstein am Ausgang ("Outlet") des Gebietes gemessenen Gebietsabflusswerte mit den mit MONERIS, SWAT, NOPOLU und SA modellierten **Abflusswerten** zeigt im Wesentlichen eine gute Übereinstimmung (siehe Tab. 2); nur das Ergebnis des Modells SWAT ist etwas erhöht.

Die Werte stellen das summarische Endergebnis zum Einzugsgebiet dar. SWAT und MONERIS machen ergänzend Angaben zu einzelnen Pfaden (surface runoff, root zone loss). Diese ergänzenden Angaben unterscheiden sich doch merkbar, wobei bei beiden Modellen nicht eindeutig klar ist, welche Pfade jeweils angesprochen sind; daher ist auch nicht gesichert, dass tatsächlich dieselben Pfade – eben vergleichbare – quantifiziert sind.

Eine durchgängige Aufschlüsselung des Gesamtabflusses in die einzelnen Teilpfade liegt bei keinem Modell vor, wobei solche Ergebnisse auch nicht mit Messergebnissen vergleichbar wären, da keine Daten zu Teilpfaden wie Oberflächenabfluss, Versickerung oder Bodenspeicherung für unterschiedliche Nutzungen (Agrarland, Forst, Siedlung) vorliegen.

Der Vergleich der an der Messstelle Grafenstein am Outlet des Gebietes gemessenen **N-Frachten** (aus gemessener Konzentration und Abflussmenge) mit den mit MONERIS, SWAT, NOPOLU und SA modellierten N-Frachten zeigt im Wesentlichen eine gute Übereinstimmung (siehe Tab. 3); beim Modell SWAT lassen die niedrigsten N-Frachten in Kombination mit den etwas erhöhten Jahresabflüssen (siehe Tab. 2) eine tendenziell leichte Unterschätzung der Stickstoffkonzentrationen annehmen.

In den Modellen SWAT, MONERIS und SA werden die Stickstoffquellen und -senken für das Einzugsgebiet auf diverse Pfade von Input/Output aufgeteilt, was bei NOPOLU nicht erfolgt. Nachdem es eines der erklärten Projektziele ist, ein Support-System zur Umsetzung der EU-Nitratrichtlinie und der Wasserrahmenrichtlinie zu entwickeln, ist bei einer allenfalls problematischen Gesamtfracht eine Pfadidentifikation jedenfalls erforderlich, um gezielte Maßnahmen setzen zu können, womit NOPOLU als geeignetes Tool ausscheidet.

Der Eintrag aus landwirtschaftlichen Flächen in die Gurk liegt gemäß Modellergebnissen zwischen 12 kg N/ha (Modell SWAT), 14 kg N/ha (Modell MONERIS) und 32 kg N/ha (Modell SA). Der Wert von 32 kg N/ha dürfte durch die sehr hohe Einschätzung der Retention in Oberflächengewässern beim Modell SA (1.859 t N/a im Vergleich zu 345 t N/a bei MONERIS und 20 t N/a bei SWAT) mit verursacht sein. Dieser hohe Retentionswert könnte durch Einbeziehen der gesamten Seefläche des Wörthersees in die Retentionsberechnungen zustande gekommen sein. Der See entwässert aber nur ein Teilgebiet des Gurk-Einzugsgebietes, wodurch eine Überschätzung des Einflusses der Retention im See denkbar wäre. Dieser hohen Retention müssen entsprechende N-Einträge gegenüberstehen, was möglicherweise zu einer Überschätzung der N-Einträge von den landwirtschaftlichen Flächen führt.

Die Abschätzung der Retention scheint insgesamt ein großer Unsicherheits- und auch Kompensationsfaktor der Modelle zu sein und die Ergebnisse dazu divergieren deutlich. Es ist aber auch festzuhalten, dass eine Datengrundlage fehlt, die eine Quantifizierung der einzelnen Pfade ermöglicht und somit eine objektive Plausibilitätsbewertung der Modellergebnisse erlaubt.

Die im Einzugsgebiet jährlich umgesetzte Stickstoffmenge wird mit ~ 1.700 t N/y (SWAT), ~ 2.500 t N/y (MONERIS), bzw. ~ 3.750 t N/y (SA) ausgewiesen (siehe Tab. 5), womit sich die Extrema um einen Faktor von ~ 2,2 unterscheiden. Die Stickstoffausträge von landwirtschaftlichen Flächen betragen ~ 59 % (SWAT), ~ 43 % (MONERIS), bzw. ~ 76 % (SA) des jährlichen N-Umsatzes. Ein objektives Überprüfen der "Richtigkeit" dieser Angaben erlaubt die fehlende Datenbasis auch hier nicht.

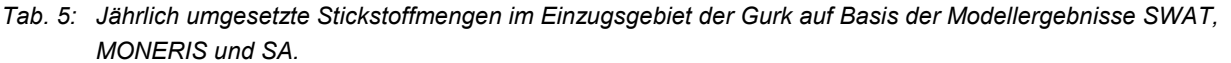

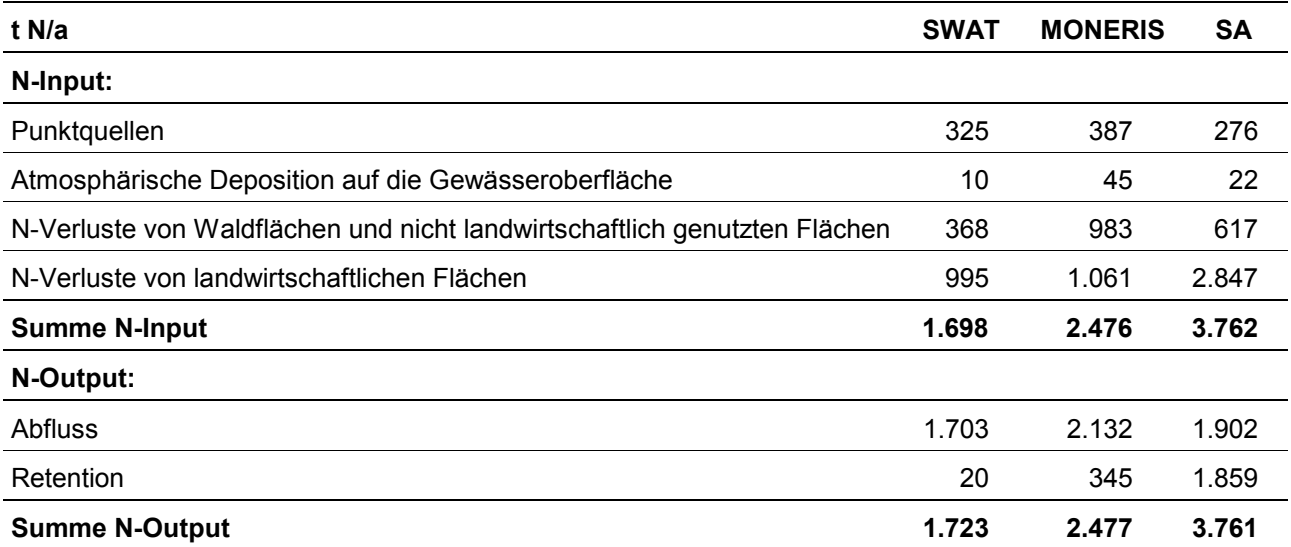

Der Vergleich der an der Messstelle Grafenstein am Outlet des Gebietes gemessenen **P-Frachten** (aus gemessener Konzentration und Abflussmenge) mit den mit MONERIS und SA modellierten P-Frachten zeigt eine gute Übereinstimmung (siehe Tab. 4).

Die Modelle SWAT und NOPOLU kommen zu doppelt bis vierfach so hohen P-Frachten als die gemessenen. Hier liegen offensichtlich vollkommen unterschiedliche Vorstellungen, betreffend die Größe der einzelnen Austragspfade, zu Grunde.

Auch bei der Berechnung der P-Fracht aus gemessenen P-Konzentrationen und Abflussmengen ist eine Frachtermittlung anhand der 2-monatigen WGEV-Daten problematisch, da die Höhe der jährlichen P-Fracht extrem von Einzelereignissen abhängt, welche bei 2-monatigen Messintervallen praktisch nicht erfasst werden können.

Das Modell MONERIS dürfte hier mit Phosphor-Austrägen von rd. 0,3 kg/ha und Jahr von landwirtschaftlichen Flächen in die Gurk einen realistischen Wert ermitteln. Dies entspricht ca. 27 % der gesamten im Einzugsgebiet der Gurk jährlich umgesetzten P-Menge. Das Modell SA ermittelt 0,6 kg P/ha, was 63 % des Gesamtumsatzes an P im Gebiet entspricht. Das Modell SWAT dürfte die P-Austräge aus der Landwirtschaft ziemlich überschätzen (2,1 kg P/ha und Jahr, 82 % des P-Gesamtumsatzes im Gebiet). Die Modelle SA und NOPOLU dürfte die punktuellen P-Emissionen eher unterschätzen (siehe Tab. 4, Tab. 6).

Wie schon für den Parameter Stickstoff beschrieben, gilt auch für Phosphor, dass der Faktor Retention ein Kompensationselement der Bilanzierung darstellt.

 $\mathbf{u}$ 

| t P/a                                                                     | <b>SWAT</b> | <b>MONERIS</b> | <b>SA</b> |  |
|---------------------------------------------------------------------------|-------------|----------------|-----------|--|
| P-Input:                                                                  |             |                |           |  |
| Punktquellen                                                              | 41          | 48             | 19        |  |
| Atmosphärische Deposition auf die Gewässeroberfläche                      |             | 2              | 0,4       |  |
| P-Verluste von Waldflächen und nicht landwirtschaftlich genutzten Flächen | 4           | 35             | 13        |  |
| P-Verluste von landwirtschaftlichen Flächen                               | 210         | 25             | 55        |  |
| <b>Summe P-Input</b>                                                      | 255         | 110            | 87        |  |
| P-Output:                                                                 |             |                |           |  |
| <b>Abfluss</b>                                                            | 216         | 85             | 73        |  |
| Retention                                                                 | 18          | 24             | 14        |  |
| <b>Summe P-Output</b>                                                     | 234         | 109            | 87        |  |

*Tab. 6: Jährlich umgesetzte Phosphormengen im Einzugsgebiet der Gurk auf Basis der Modellergebnisse SWAT, MONERIS und SA.* 

#### Zusammenschau der Ergebnisse des Projektes "EUROHARP" im Jahr 2006

Beim "EUROHARP Final Scientific Seminar" von 14.–15. März 2006 in Norwegen werden die Projektergebnisse zusammengefasst und in einem breiten Forum zwischen Forschern und Entscheidungsträgern diskutiert.

Zudem wird im April 2006 ein "Special Issue" der Zeitschrift HESS (Hydrology and Earth System Sciences) mit allen wesentlichsten EUROHARP-Ergebnissen erscheinen.

Informationen zum Projekt finden sich unter **http://www.euroharp.org**

#### **Literatur**

- BEHRENDT, H.; HUBER, P.; KORNMILCH, M.; OPITZ, D.; SCHMOLL, O.; SCHOLZ, G. & UEBE, R. (1999): Nährstoffbilanzen deutscher Flußeinzugsbiete, Forschungsbericht 296 25 515, Umweltbundesamt Berlin.
- DANUBS (2005): Nutrient Management in the Danube Basin and its Impact on the Black Sea (daNUBS). **Official web adress: http://danubs.tuwien.ac.at**
- EDER, G.; NACHTNEBEL, H. P. & LOIBL, W. (2001): Raumzeitlich differenzierte Wasserbilanzmodellierung der Flusseinzugsgebiete Gurk und Gail. OEFZS-S-0143. Endbericht im Auftrag des Bundesministeriums für Bildung, Wissenschaft und Kultur und der Kärntner Landesregierung. Seibersdorf.
- NEITSCH, S. L.; ARNOLD, J. G.; KINIRY, J. R. & WILLIAMS, J. R. (2001a): Soil and Water Assessment Tool – Theoretical Documentation–- Version 2000, Blackland Research Center – Agricultural Research Service, Texas-USA.
- NEITSCH, S. L.; ARNOLD, J. G.; KINIRY, J. R. & WILLIAMS, J. R (2001b): Soil and Water Assessment Tool – User Manual Version 2000, Blackland Research Center – Agricultural Research Service, Texas-USA.

 $\left( \mathbf{u}\right)$ 

- SCHREIBER, H.; CONSTANTINESCU, L.; CVITANIC, I.; DRUMEA, D.; JABUCAR, D.; JURAN, ST.; PATAKI, B.; SNISHKO, S.; ZESSNER, M. & BEHRENDT, H. (2003): Harmonised Inventory of Point and Diffuse Emissions of Nitrogen and Phosphorus for a Transboundary River Basin, Research Report 200 22 232, on behalf of the federal environmental agency, Berlin, Germany.
- UMWELTBUNDESAMT (1997): Aubrecht P.: Corine-Landcover Österreich. Monographien; Bd. M-93. Umweltbundesamt, Wien. S. 61.

## **1 EINLEITUNG**

Das Projekt EUROHARP (EURO steht für Europa, HARP steht für Harmonised Quantification and Reporting Procedures for Nutrients) wurde im 5. Forschungsrahmenprogramm der Europäischen Kommission gefördert und hatte eine Laufzeit von 4 Jahren (2002–2005).

Ziel des europaweiten Projektes war eine Vergleichs- und Evaluierungsstudie von neun verschiedenen europäischen Quantifizierungsmodellen (s. Tab. 7) zur Abschätzung der diffusen Nährstoffabflüsse und -einträge in Oberflächengewässer. Es wurden ausschließlich die Nährstoffe Stickstoff (N) und Phosphor (P) simuliert.

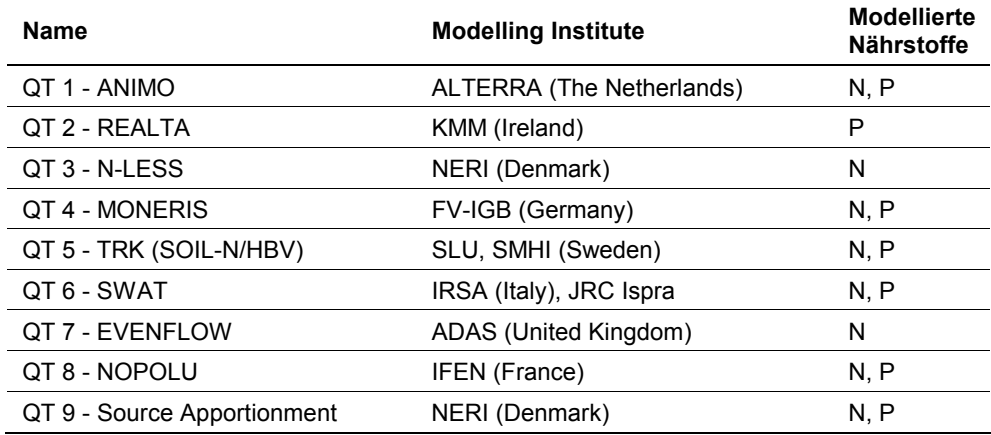

*Tab. 7: 9 Quantifizierungsmodelle in EUROHARP.* 

Die Modelle wurden in insgesamt 17 Flusseinzugsgebieten, die entlang eines Nord-Süd und Ost-West-Gradienten quer über Europa liegen, angewandt (s. Fig. 3). In drei "Core Catchments" in Norwegen, England und Italien kamen alle neun Modelle zum Einsatz. In den restlichen Flusseinzugsgebieten wurden drei bis vier der Modelle gerechnet.

Für das Flusseinzugsgebiet der Gurk in Kärnten wurden die Modelle QT 4 MONERIS, QT 6 SWAT, QT 8 NOPOLU und QT 9 Source Apportionment berechnet. Die Grundlagendaten zur Berechnung der Modelle wurden vom Umweltbundesamt zusammengestellt. Die Evaluierung der Modellergebnisse wurde vom Umweltbundesamt und dem Bundesamt für Wasserwirtschaft, Institut für Kulturtechnik und Bodenwasserhaushalt, durchgeführt.

Weiters wurde auf Basis der Ergebnisse der Modellrechnungen in den unterschiedlichen Flusseinzugsgebieten Europas ein Support-System entwickelt – die "Tool Box". Dieses Instrument ist via Internet verfügbar und gibt dem zukünftigen Nutzer der Modelle Anleitungen für die Verwendung eines geeigneten Modells für ein bestimmtes Flusseinzugsgebiet (unter Angabe der erforderlichen Daten sowie der Kosten und des Nutzens).

Mit den Projektergebnissen soll vor allem der Umsetzung der EU-Nitratrichtlinie (RL 91/676/EWG) zum Schutz der Gewässer vor Verunreinigung durch Nitrat aus landwirtschaftlichen Quellen und der Implementierung der Wasserrahmenrichtlinie (2000/60/EC) gedient werden. Durch die erarbeitete Hilfestellung bei der Auswahl eines geeigneten Modells mittels der "Tool Box" soll es in Zukunft in effizienter Weise ermöglicht werden, die Größenordnung der diffusen Nährstoff-Eintragspfade in ein bestimmtes Gewässer näher zu ermittelten. Zusätzlich sollen auf Basis der Modellergebnisse gezielte Vermeidungsstrategien erarbeitet werden können.

 $\odot$ 

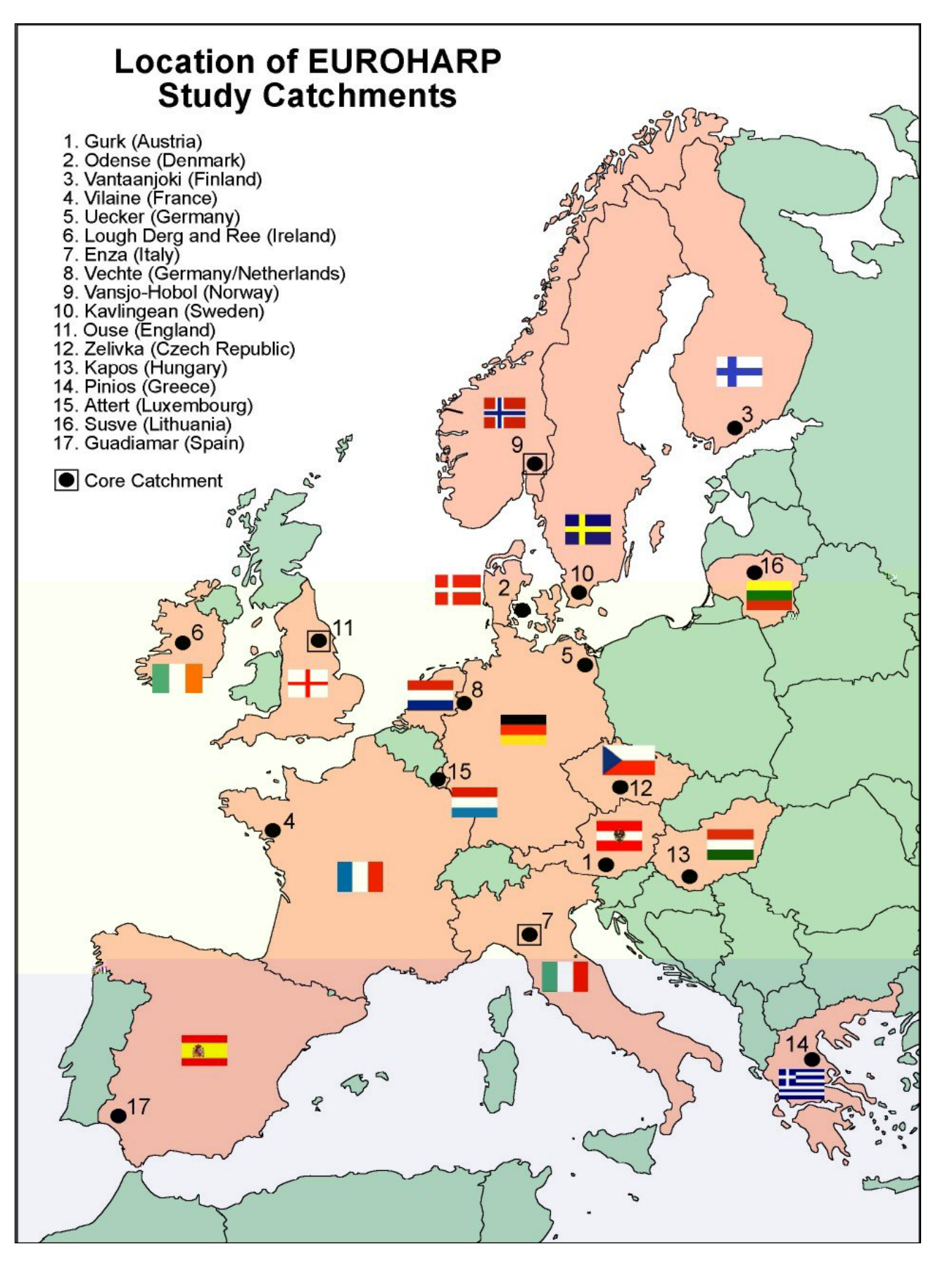

*Fig. 3: 17 Flusseinzugsgebiete in EUROHARP.*

## **2 BESCHREIBUNG DER MODELLE**

In den letzten 10–20 Jahren wurde eine Reihe von Quantifizierungsmodellen für die Abschätzung diffuser Nährstoffverluste in Flüsse im europäischen Raum entwickelt. So mussten im Rahmen verschiedener mariner Konventionen (OSPAR, HELCOM Barcelona) die Hautverursacher für marine Eutrophierung mit Stickstoff und Phosphor festgestellt werden, um Verringerungs- und Vermeidungsmaßnahmen festlegen zu können. Diese Modelle unterscheiden sich in ihrer Komplexität in räumlicher und zeitlicher Hinsicht und sie besitzen unterschiedliche Datenanforderungen hinsichtlich der Input-Daten.

Im Rahmen von EUROHARP werden neun verschiedene Quantifizierungsmethoden von den Niederlanden, Deutschland, Dänemark, Schweden, Vereinigtes Königreich, Irland, Frankreich, Italien und dem EK-JRC Ispra (gemeinsam mit Griechenland und Italien) angewandt und die Ergebnisse miteinander verglichen und evaluiert (s. Tab. 7).

Diese neun Quantifizierungsmodelle können in 3 eher komplexe, prozessorientierte dynamische Modelle (QT 1, 5 und 6) und 5 (semi-)empirische konzeptive Modelle (QT 2, 3, 4, 7 und 8), bei denen verschiedene Export-Koeffizienten eingesetzt werden, unterteilt werden. Einige behandeln nur Stickstoff oder nur Phosphor, andere wiederum können für beide Nährstoffe angewandt werden (s. Tab. 7). Das Modell QT 9 Source Apportionment ist ein frachtorientiertes Quantifizierungsmodell.

Für das Einzugsgebiet der Gurk wurden neben dem Quantifizierungsansatz QT 9 Source Apportionment die Modelle QT 4 (MONERIS), QT 6 (SWAT) und QT 8 (NOPOLU) angewandt.

## **2.1 Das Modell MONERIS (Modelling Nutrient Emissions in River Systems, QT 4)**

*Das Modell MONERIS wurde von Dr. H. Behrendt am Leibniz-Institut für Gewässerökologie und Binnenfischerei, Berlin entwickelt (BEHRENDT et al. 1999). Es wurde im Projekt daNUbs für eine Frachtabschätzung im gesamten Donaueinzugsgebiet angewandt (DANUBS 2005). Eine detaillierte Ausführung aller in MONERIS berücksichtigten Eintragspfade findet sich bei BEHRENDT et al. (1999) und bei SCHREIBER et al. (2003).* 

Im Folgenden wird eine Kurzbeschreibung auf Englisch dargestellt:

The GIS oriented Model **MONERIS** (**MO**deling **N**utrient **E**missions in **RI**ver **S**ystems) was developed for the estimation of nutrient inputs by various point and diffuse sources into the German river basins larger than 1.000 km² for the periods 1983 to 1987 and 1993 to 1997.

The basic input into the model is data on river flow, water quality of the investigated river basins and a Geographical Information System integrating digital maps as well as statistical information for different administrative levels.

Whereas the inputs of municipal waste water treatment plants and industrial discharges enter the river system directly, the sum of the diffuse nutrient inputs into the surface waters is the result of different pathways realized by several runoff components (s. Fig. 2) as surface runoff, base flow and interflow.

 $\omega$ 

The distinction between the inputs from these components is necessary, because the concentrations of nitrogen (N) and phosphorus (P) within the runoff components and the processes are very different. The MONERIS model takes seven pathways into account, including inputs into surface waters by:

- $\bullet$  atmospheric deposition
- $\bullet$  groundwater
- $\bullet$  tile drainage
- $\bullet$  paved urban areas
- $\bullet$  erosion
- $\bullet$  surface runoff (only dissolved nutrients) and
- discharges from point sources as municipal waste water treatment plants and industrial discharges.

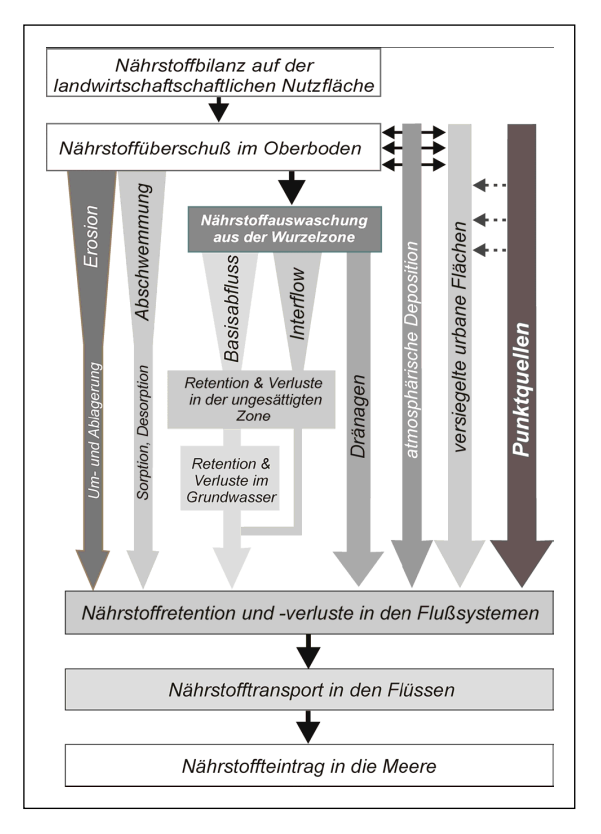

Within the diffuse pathways, various transformation-, loss and retention processes are identified. To quantify and forecast the nutrient inputs in relation to their source requires knowledge of these transformation and retention processes. This is not yet possible through detailed dynamic process models because the current state of knowledge and existing databases is limited for medium and large-scale river basins. Therefore, existing approaches of macro-scale modelling will be complemented and modified, and if necessary, attempts will be made to derive new applicable conceptual models for the estimation of nutrient inputs via the individual diffuse pathways.

An important step in the development of the individual sub-models was to validate these models by comparing the results with independent data sets. For example, the groundwater sub-model was validated with measured groundwater concentrations.

*Fig. 4: Pathways and processes in MONERIS.* 

 $\mathbf{u}$ 

## **2.2 Das Modell SWAT (Soil and Water Assessment Tool, QT 6)**

*Bei dem US-amerikanischen Modell SWAT* (*NEITSCH et al. 2001a,b*) *wird zunächst ein hydrologisches Modell, basierend auf der Wasserbilanzgleichung für alle homogenen Teile des Einzugsgebiets, berechnet. Mittels universeller Bodenabtragsgleichung und einem vereinfachten EPIC-Modell werden die bodenkundlichen und pflanzenbaulichen Parameter abgeschätzt. Mittels des CREAMS-Modells werden N-Umwandlungen im Boden und die P-Sedimentation modelliert.* 

Im Folgenden wird eine Kurzschreibung auf Englisch dargestellt:

SWAT is a continuous time model that operates on a daily time step at basin scale. The objective of such a model is to predict the long-term impacts in large basins of management and also timing of agricultural practices within a year (i. e., crop rotations, planting and harvest dates, irrigation, fertilizer, and pesticide application rates and timing).

It can be used to simulate at the basin scale water and nutrients cycle in landscapes whose dominant land use is agriculture.

It can also help in assessing the environmental efficiency of BMP's and alternative management policies.

SWAT uses a two-level dissagregation scheme; a preliminary subbasin identification is carried out based on topographic criteria, followed by further discretization using land use and soil type considerations. The physical properties inside each subbasin are then aggregated with no spatial significance.

The time step for the simulation can be daily, monthly or yearly, which qualify the model for long-term simulations.

The hydrology model is based in the water balance equation comprising surface runoff, precipitation, evapotranspiration, infiltration and subsurface runoff.

- Evapotranspiration: depending on data availability, both the Priestley-Taylor and Penman-Monteith methods can be used to calculate the potential ET.
- Precipitation can be estimated using a weather generator included in SWAT; however, measured time series can also be used, thus reducing uncertainties.
- Infiltration: the soil profile involves up to 10 soil layers, a shallow aquifer and also a deep aquifer. When the field capacity in one layer is exceeded, the water is routed to the lower soil layer. If this layer is already saturated, a lateral flow occurs. Bottom layer percolation goes into the shallow and deep aquifers. Water reaching the deep aquifer is lost, but a return flow from the shallow aquifer due to the deep aquifer saturation is added directly to the subbasin channel.
- Surface runoff: runoff volumes are computed by the SCS Curve Number Method. Surface runoff is then estimated as a non-linear function of precipitation and a retention coefficient.

Also the Green & Ampt approach is available.

SWAT also incorporates models to predict channel losses, runoff in frozen soils, snow melt, or capillary rise.

Once all hydrological processes are calculated for a homogeneus part of the subbasin, the resulting flows are considered to contribute directly to the main channel. SWAT includes a routing module based on the ROTO model. This routing procedure moves downstream the water budget taking into account how subbasins and reservoirs are connected.

Sediment yield is determined for each subbasin with the Modified Universal Soil Loss Equation, including runoff, soil erodibility, slope and crop factors.

A simplified EPIC model is used to simulate crop growth (e. g. wheat, barley, alfalfa, corn) using unique sets of parameters for each crop. Natural vegetation (i. e. forest, grass, pasture) are also included in the crop database.

The chemicals considered include nutrients (N-based, P-based, O-based and algae) and pesticides. Nutrient loadings to the channel are calculated from the concentrations in the upper soil layer and the runoff volumes. Use of P and N by crops is estimated using a supply and demand approach. The nitrogen module also includes processes like mineralization, denitrification, and volatilization. Phosphorus association with the sediment phase is also considered in the phosphorus module. Both modules are based on the CREAMS model. After considering the N and P dynamics, the chemicals are also routed into the subbasin channels.

With respect to pesticides, the GLEAMS approach is incorporated into SWAT, considering also degradation.

Main model input (sensitive) parameters:

A) Soil Map. For each soil layer

- Textural properties
- Physico-chemical-properties

#### B) Landuse Map

- Landuse information: crop, water bodies (lake, pond etc.)
- Cropping information: planting and harvest date, yield etc.
- Management practices: fertilizer and pesticide application timing and amount

#### C) Climate Information

- Daily rainfall, minimum and maximum air temperature, net solar radiation
- Monthly average wind speed
- Average monthly humidity
- D) Water Quality Information

#### F) Point sources

- Location
- $\bullet$  average daily flow
- average daily sediment and nutrient loading
- G) Hydrogeological Map
	- Groundwater abstraction timing and amount
- H) Digital Elevation Model
- I) Monitoring Data for model calibration:
	- Observed flows at subbasin /basin outlet(s)
	- Nutrient loadings at subbasin/basin outlet (s)
	- $\bullet$  Sediment loadings at subbasin/basin outlet(s)

 $\mathbf{u}$ 

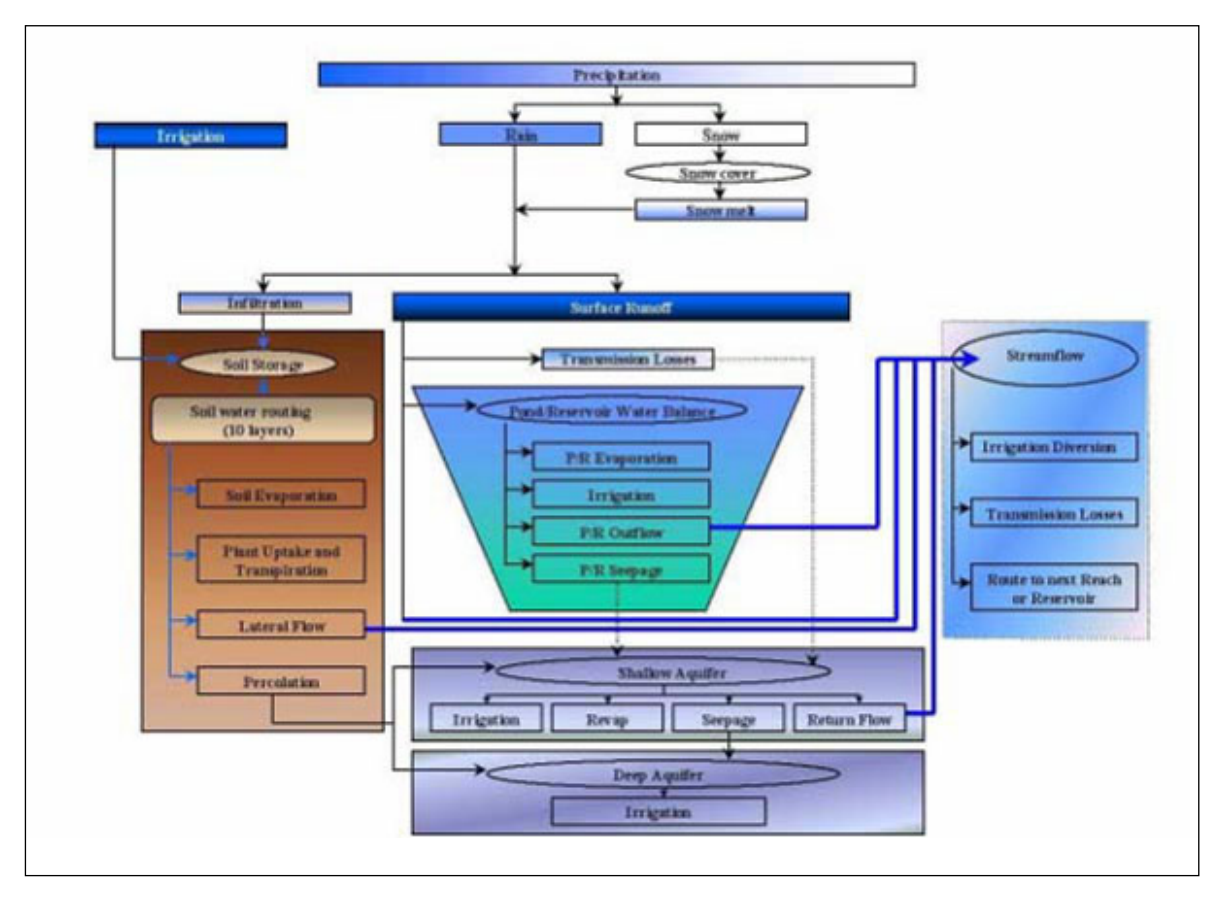

*Fig. 5: Pathways and processes in SWAT.* 

## **2.3 Das Modell NOPOLU (QT 8)**

*Das relationale Datenbank-Programm NOPOLU wurde von dem französischen Institut BETURE-CEREC (http://www.beture-cerec.com/) entwickelt. Ausgehend von einer landwirtschaftlichen Flächenbilanz wird ein Nährstoffüberschuss für die Region errechnet. Dann wird ein Transfer-Modell angewandt, mit dem versucht wird, den errechneten Nährstoffüberschuss auf die diffusen Verlustpfade aufzuteilen.* 

Im Folgenden wird eine Kurzschreibung auf Englisch dargestellt:

This model is designed to calculate surpluses on large areas at low cost with a minimum set of data.

The software integrates various alphanumeric and geographical datasets. NOPOLU system is an open software platform and contains a range of functions such as:

- $\bullet$  processing of conventional hydrological data and indicators,
- management of monitoring networks including sampling procedures that conform to the EEA/Eurowaternet standards,
- modelling of agricultural and urban flows of polluting substances to water,
- $\bullet$  calculation of mass loading into rivers (river fluxes),
- production of water quantities accounts (supply  $\&$  use, assets),
- $\bullet$  water quality of rivers.

#### **2.3.1 General characteristics**

The surplus/export model is a part of the NOPOLU system  $(1)$ . This system is a data base platform handling all catchments related data that hosts simulation model that can have different degrees of sophistication.

NOPOLU hosts, *inter alia*, the Surplus/export model, that can be run independently or be linked to the general emission model, as well as with river flux calculation model.

#### **2.3.2 Surplus model characteristics**

The model is designed to calculate the surplus, as defined by EUROSTAT (in this acceptation, the surplus is the algebraic assessment of the end of cultural season remaining in the field). The core part of the model (surplus equations) is derived from the French model designed for France and EUROSTAT sake by F. Vidal.

Ifen and BETURE-CEREC added substantial improvements to the model. These improvements considerably enhance the performance and quality of the results. These improvements are:

- The use of CORINE Landcover layer to desegregate and reaggregate agricultural statistics and results;
- The use of CORINE Landcover, administrative boundaries, catchment boundaries and other areal units (areas where specific agricultural practices are done for example) to compute surpluses and calculate export from surpluses;
- The use of the general NOPOLU facilities to input/output constants and results at any scale.

#### **2.3.3 Data requirements**

The model requires a limited set of data that were designed to be, in principle, available in all European countries of any type.

#### **2.3.3.1 Cartographic data**

 $\overline{a}$ 

- 1. CORINE Landcover electronic file, at level 3.
- 2. Administrative boundaries electronic layer. The limits should be at least those of the agricultural census data (or more detailed),
- 3. Catchment boundaries limits, the minimum are the aimed level of data restitution.

The intersection of the three layers is optional, and can be carried out within NOPOLU or be introduced directly from TXT or DBF file. This crossing is called HYDROSOL in France, name kept within this note.

Expected structure is administrative code; catchment code, 42 time (area of CORINE Landcover type within the intersection).

If layers are provided independently, the projection in use must be specified.

<sup>&</sup>lt;sup>1</sup> The NOPOLU system is a trademark of BETURE-CEREC/JAKKO POYRRY Group. Ifen has a specific license to use and modify it as support of the French Catchment database system.

#### **2.3.3.2 Agricultural census data**

By year and administrative unit, provide the data of the available census. Conversion programmes are developed if necessary. Data should cover the totality of the administrative unit. In principle, the required variables are the number of heads of livestock (broken down in categories, according at least to the provisional EUROSTAT Joint Working Group ETC/IW nomenclature). This nomenclature is the common nomenclature of the NOPOLU model. If necessary, more complex nomenclatures can be handled.

Different granularities can be handled, for example: year 1: NUTS4, year 2: NUTS3. NUTS2 level yield very rough and inaccurate results.

#### **2.3.3.3 Breakdown of agricultural data over CORINE Landcover**

The likely breakdown of agricultural practices by CORINE Landcover unit must be provided. This can be adjusted for any area. For example in France exist the "*petites régions agricoles* (PRA)" (small agricultural regions). These PRA are groups of NUTS5 where common agricultural practices are carried out. They generally represent the results of particular soils and historical practices.

The model is very flexible. Default values are set in a first time; afterwards, it can be considered that:

- Common wheat and spelt (D/01 EUROSTAT nomenclature) is cultivated on CORINE Landcover entities 241, 242 and 243 with a maximum coverage of 95 %, 80 % and 60 %. These values are common sense values for the agronomic experts of the considered area.
- For each livestock variable, the breakdown of effluents on the CORINE Landcover entities, as well as the maximum percentage of area receiving manure is entered.

#### **2.3.3.4 Technical coefficients**

For each crop are needed:

- Quantities of mineral fertiliser applied as kg  $N/ha/v$  (or P)
- Export quantities in N and P per unit of crop
- $\bullet$  Yield in crop units (e. g. quintal of wheat/ha)
- Fodder dry matter content.

For each livestock specie (of aggregated variable) are needed:

- Annual needs in dry matter for herbivorous (e. g. kg DM/head/y)
- $\bullet$  Specific dejection (e. g. kg N head/y).

These coefficients can be detailed according to any area, if available. BETURE-CEREC is currently collecting data by PRA and time periods to improve the French application of the model.

#### **2.4 Das Modell SA (Source Apportionment, QT 9)**

*Der Quantifizierungsansatz basiert auf der Annahme, dass die gesamte N- und P-Fracht in einem Fluss, die aus den Konzentrations- und Abflussmessungen am Ende eines Einzugsgebietes errechnet wird, aus punktuellen und diffusen Einträgen im Einzugsgebiet unter Abzug der natürlichen Hintergrundverluste stammt, wobei auch die Retention berücksichtigt wird. Diese Methode kann jedoch die diffusen Einträge hinsichtlich ihrer Herkunft nicht näher bestimmen und es können davon auch keine Reduktionsmaßnahmen abgeleitet werden, sie dient vielmehr nur der Überprüfung und Validierung der anderen Modellergebnisse.* 

Im Folgenden wird eine Kurzschreibung auf Englisch dargestellt:

On the basis of estimates of the total riverine load of nitrogen and phosphorus the source apportionment approach may be used to assess the importance of anthropogenic sources of nitrogen and phosphorus, both point and diffuse sources.

A riverine load or transport is a mass of a determinant carried by a watercourse (natural river or man-made watercourse) per unit of time. The load of a specific determinant transported by a river should be estimated by applying a robust estimator taking into consideration the data available (see HARP guidelines). The load estimator applied should be described as should the sampling frequency and strategy applied and the resolution of discharge.

The source apportionment approach is based on the assumption that the total nitrogen and phosphorus loads at the selected river measurement site  $(L<sub>river</sub>)$  represent the sum of the various components of the nitrogen and phosphorus discharges from point sources  $(D_P)$ , the nitrogen and phosphorus losses from diffuse sources  $(LO<sub>D</sub>)$  and the natural background losses of nitrogen and phosphorus ( $LO<sub>B</sub>$ ). Furthermore, it is necessary to take into account the retention of nitrogen and phosphorus in the catchments after the nutrients have been emitted to surface water (R). This may be expressed as follows:

 $L_{\text{river}} = D_{\text{P}} + LO_{\text{D}} + LO_{\text{B}} - R$  (1)

The aim of the source apportionment is to evaluate the contributions of point and diffuse sources of nitrogen and phosphorus to the total riverine nitrogen and phosphorus load, i. e. to quantify the nitrogen and phosphorus losses from diffuse sources  $(LO<sub>D</sub>)$  as follows:

 $LO<sub>D</sub>$  =  $L<sub>river</sub>$  -  $D<sub>P</sub>$  -  $LO<sub>B</sub>$  +  $R(2)$ 

The importance of the different sources may be expressed as:

Proportion of  $LO_B = (LO_B / L_{river} + R)$  100 %(3) Proportion of  $D_P = (D_P / L_{\text{river}} + R)$  100 %(4) Proportion of  $LO_D = (LO_D / L_{river} + R)^{-1} 100 %(5)$ 

The procedure outlined above requires:

- $\bullet$  Measurements at the selected river measurement site in order to determine L<sub>river</sub>, which represents the riverine load.
- The determination of the nitrogen and phosphorus point source discharges  $(D_P)$ and natural background losses of nitrogen and phosphorus ( $LO<sub>B</sub>$ ) in the river catchment area concerned, as well as the quantification of the river-internal retention of nitrogen and phosphorus (R). For this purpose, there are different methodologies available (Tier 1–3).

## **3 MODELLERGEBNISSE FÜR DAS EINZUGSGEBIET DER GURK**

Sämtliche Modellergebnisse wurden mit den im Fluss gemessenen Wassergüteund Abflussdaten verglichen. Dafür wurden die Parameter Abfluss, N- und P-Konzentration und N- und P-Fracht an der Ausgangsmessstelle des Einzugsgebietes (catchment outlet) herangezogen. Dafür mussten auch die punktuellen Nährstoffeinträge mit einbezogen werden. Einige Modelle enthielten auch eine Abschätzung der Retention und der natürlichen Hintergrundverluste im Flusssystem.

## **3.1 Das Einzugsgebiet der Gurk**

In der folgenden Abbildung ist eine Übersichtskarte für das Einzugsgebiet der Gurk dargestellt.

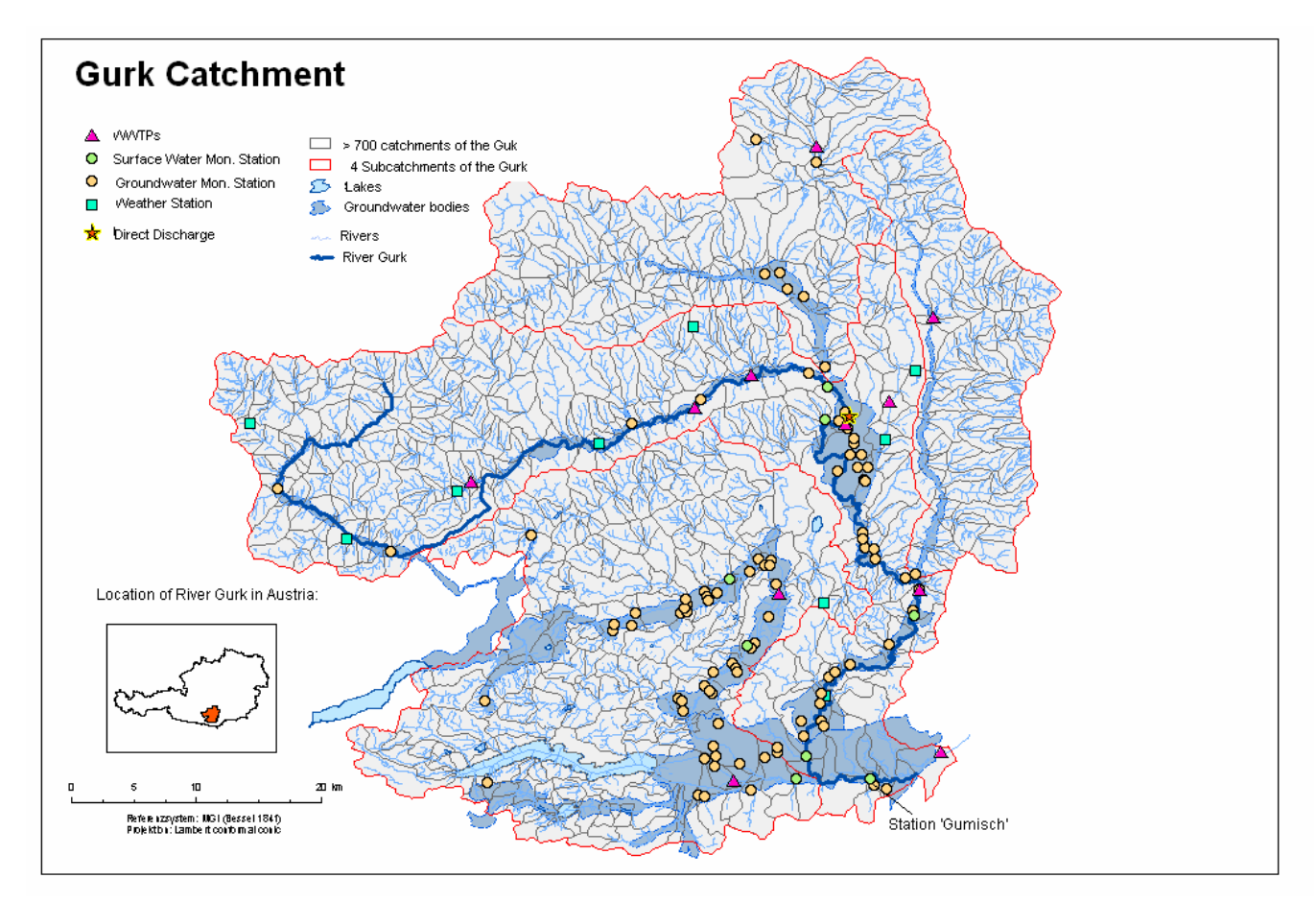

*Fig. 6: Übersichtskarte Einzugsgebiet der Gurk: Lage der Subeinzugsgebiete, Wassergütemessstellen, Kläranlagen, Direkteinleiter, Niederschlagsmessstellen.* 

The Gurk (2.602 km<sup>2</sup> Einzugsgebiet) is situated in the province of Carinthia, in the south of Austria. The source of the river is in the mountainous region, which is mainly covered with forests. Afterwards it leads through an agricultural used plateau "Krappfeld", which is together with the valleys Mittleres Glantal, Zollfeld and Unteres Gurktal one of the most important areas of agricultural production in the province (FREUNDL 2005). The maximum elevation in the catchment is 1.820 m. The climate is continental. The annual average rainfall is 930 mm and the mean annul temperature is around 7°C. In total 55 % of the catchment area is forest area (UMWELTBUNDESAMT 1997), and the dominant soil texture there is sandy loam. Mainly corn and barley are grown and agriculture had caused some elevated nitrate concentrations in the groundwater bodies. The river Gurk discharges to a water reservoir (Völkermarkter Stausee) of the river Drava. It is estimated that 2/3 of the rainfall is lost through evapo-transpiration (EDER et al*.* 2001). The mean annual runoff is around 31 m<sup>3</sup>/s. The catchment has 235.500 inhabitants, mostly concentrated in the capital of the province. There are 11 wastewater treatment plants and one direct discharge (industrial) located in the catchment.

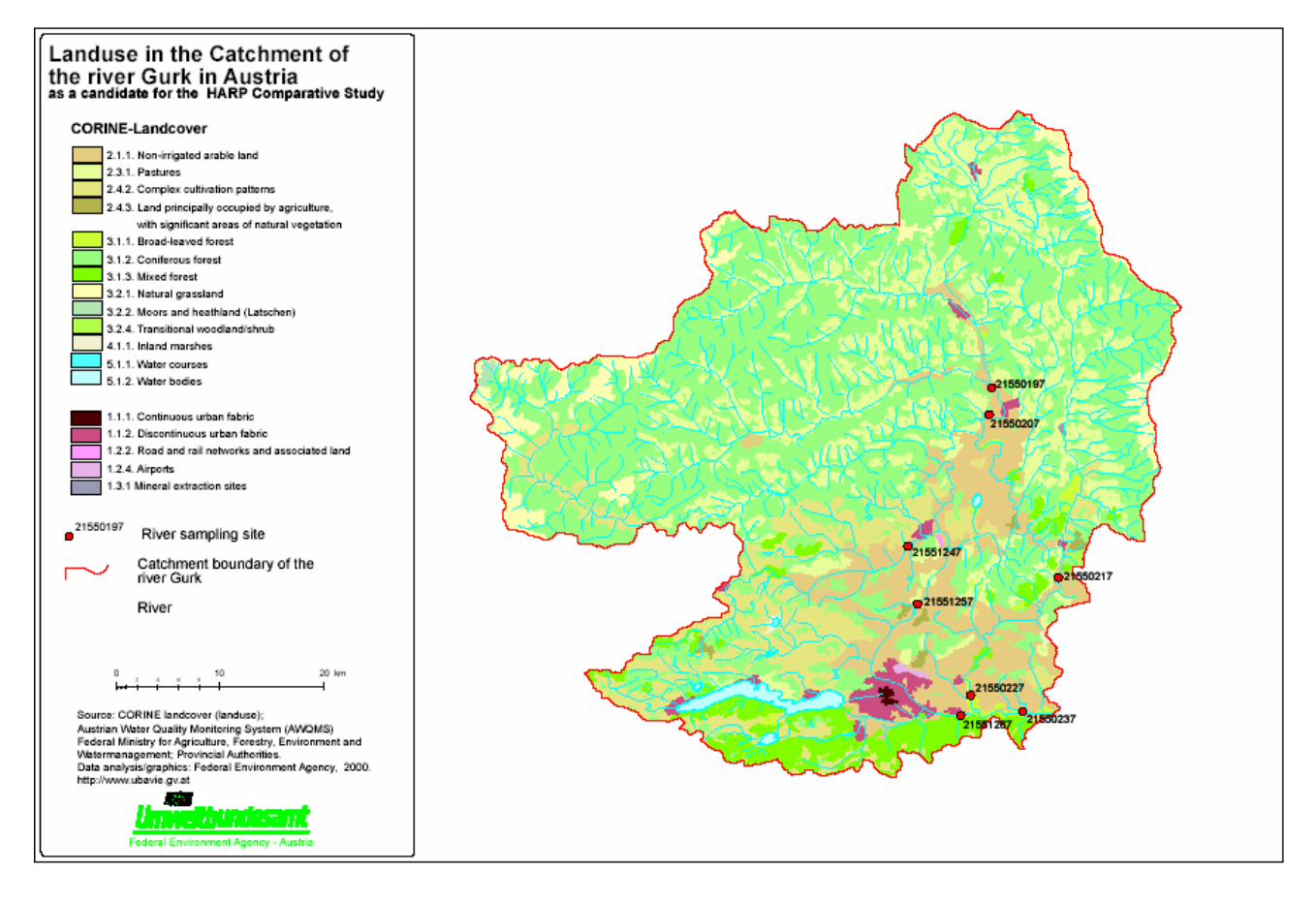

*Fig. 7: Land use in the catchment of the river Gurk in Austria according to Corine Landcover 1990.* 

## **3.2 Das Modell MONERIS (Modelling Nutrient Emissions in River Systems, QT 4)**

#### **3.2.1 Introduction**

The MONERIS model was applied to the Gurk catchment to calculate nitrogen and phosphorus inputs and loads from point and diffuse sources. The nutrient inputs were calculated for 708 sub-catchments with a mean size of 3,7 km<sup>2</sup> for the years 1991 to 1999. For phosphorus observed data were available only for 1995 to1999, therefore a separation into calibration and validation period was not possible. Observed and calculated DIN- and TP-loads were compared to evaluate the model.

European wide available datasets have partly been used as input data: CORINE Landcover-map (200 m resolution), EMEP (atmospheric NHx and NOx deposition, 50 km resolution), GPCC (annual, summer and winter precipitation, 0,5 resolution). Soil loss information from Pesera, Meinardi and data provided within the project as well as nitrogen surplus information from the DANUBS-Project and the EUROHARPproject have been used and compared, concerning their influence on the model results.

**Please note:** The figures and mean values in the following results belong to the period 1991–1999 and might slightly differ from those results belonging to the period 1995–1999, which are used in Tab. 17, Tab. 18 and Tab. 19 for the comparison of different models.

#### **3.2.2 Results and Discussion**

Information about waste water treatment plants was only available for individual years (1999 and 2001), for the years before the countrywide data of Austria were used to calculate the changes of point source discharges. Additional to the provided data information about nutrient surplus and soil loss were necessary for MONERIS. The influence of data from different sources on the model result was tested. At first model results were shown using surplus data calculated within the Danubs project (DANUBS 2005) for Austrian districts and soil loss data derived from the Soil loss map of Meinardi (also used in the Danubs project).

*Fig. 8: Deviation between calculated and observed specific Din and TP loads for four monitoring stations within the AUG catchment for individual years (1991–1999).* 

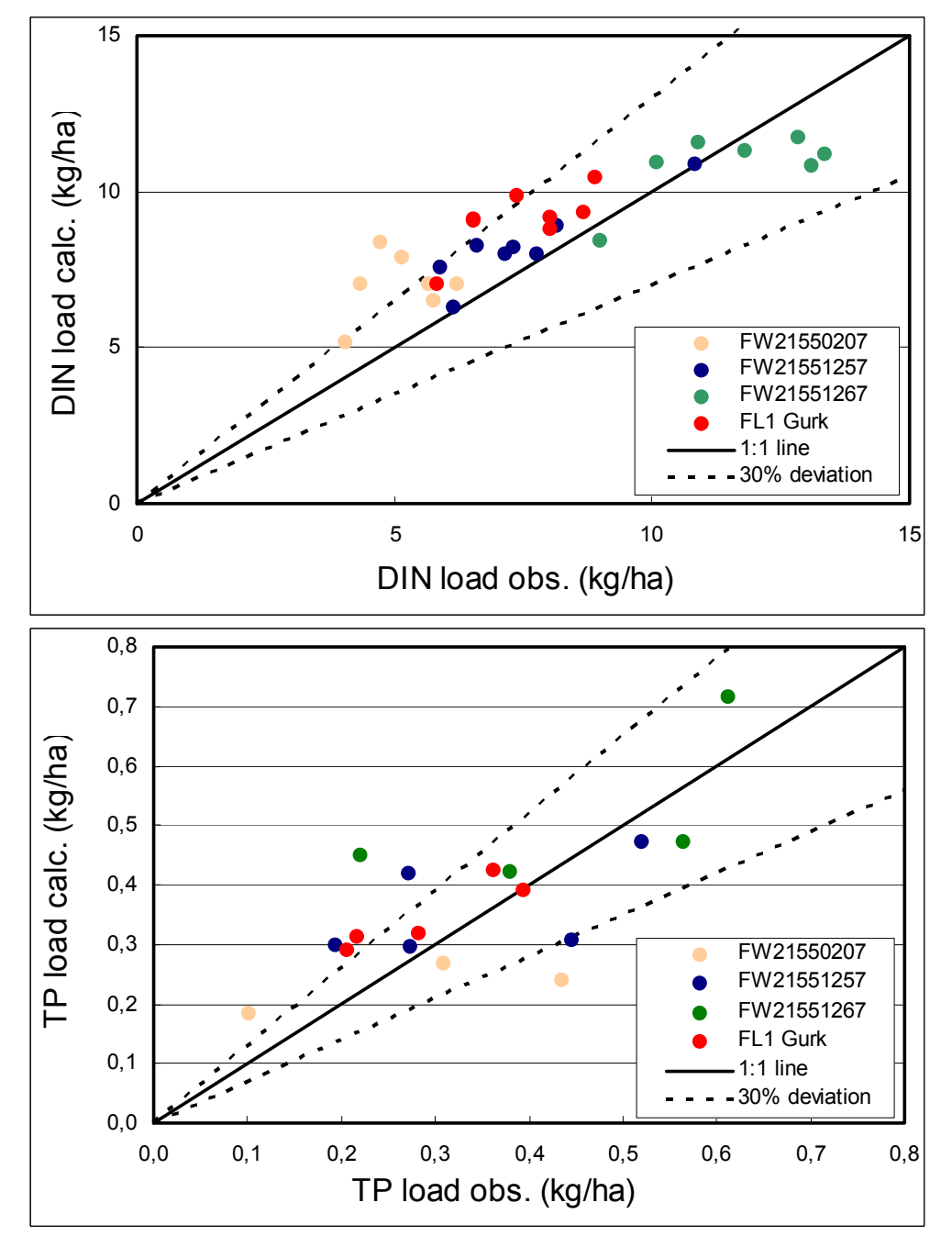

Fig. 8 shows the comparison of measured and calculated nitrogen and phosphorus loads for four monitoring stations. For nitrogen, except from station FW-21551267, MONERIS tends to rather over- than underestimate the observed loads. The results of station FW-21551267 were partly influenced by the outflow of the lake Wörthersee, probably the retention is overestimated within the model.

For phosphorus the calculated loads vary in a wider range than for nitrogen, but for the total catchment the deviation from measured load is only in one year more than 30 %. The mean deviation over all stations and years is about 20,2 % for nitrogen and 32,9 % for phosphorus. The calculated model efficiency is 0,68 % for nitrogen and 0,59 % for phosphorus.

Fig. 7 and Fig. 10 show nutrient emissions and loads into the Gurk catchment for the period 1991 to 1999 by means of MONERIS.

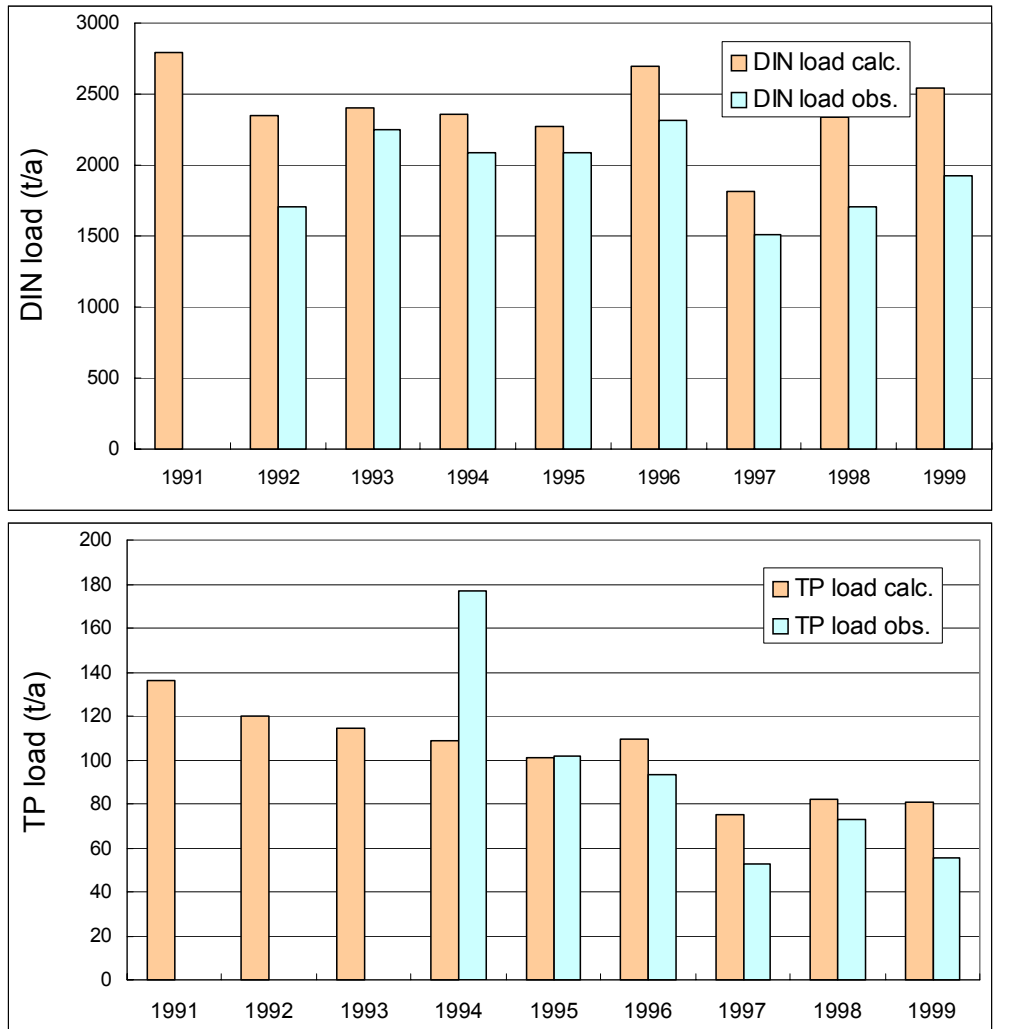

*Fig. 9: Calculated and observed DIN and TP loads for monitoring stations at the outlet of the catchment for years 1991–1999.* 

 $\odot$ 

For nitrogen a mean in stream retention was calculated of 14 % and for phosphorus 22 %, respectively.

*Fig. 10: TN- and TP-loads as well as TN- and TPretention in the surface waters for the outlet of the catchment for the years 1991–1999.* 

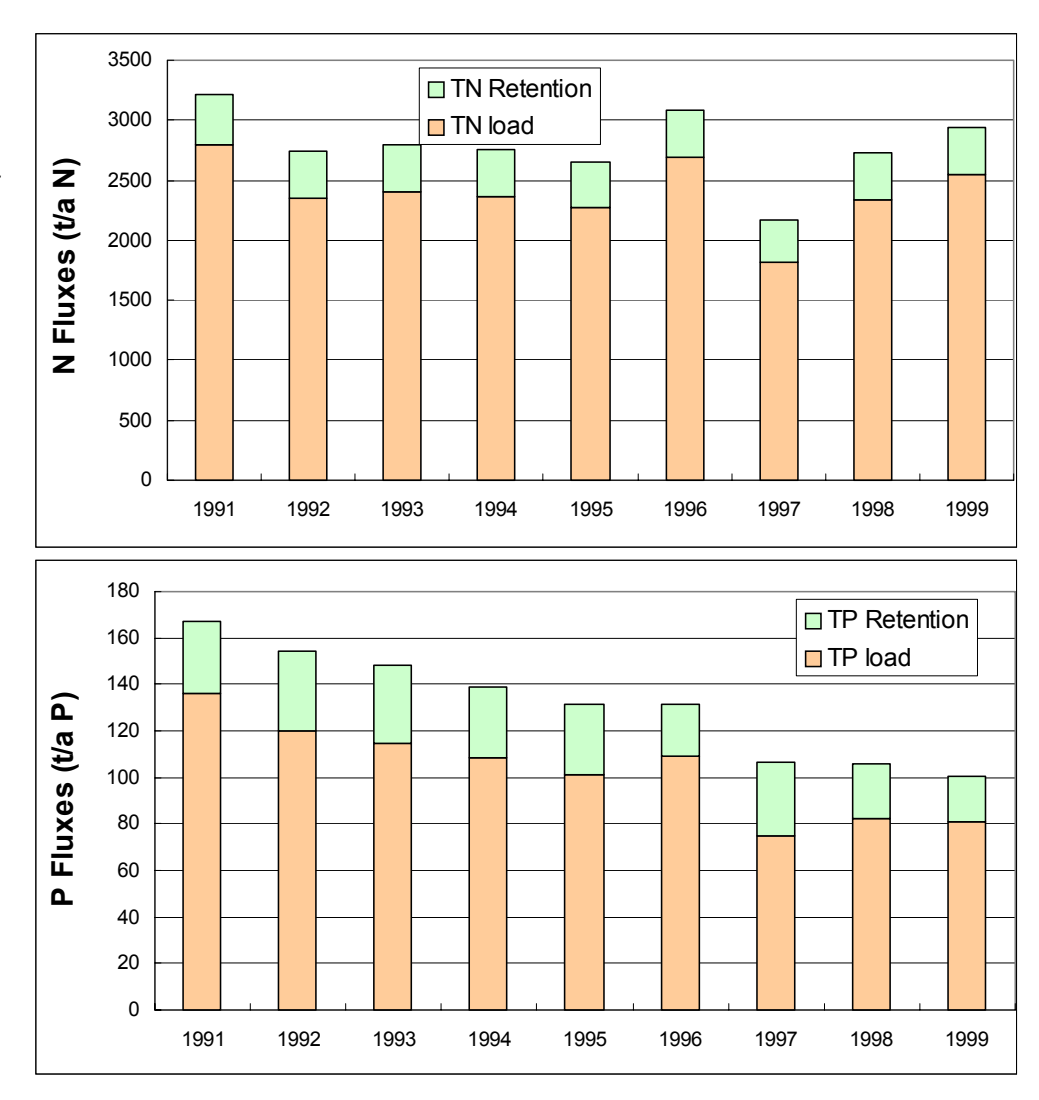

As shown in Fig. 11 the main pathways for the nutrient emissions into the river system are groundwater for nitrogen (74 %) and inputs via erosion for phosphorus (37 %). The next important sources are input from point sources (WWTP, 13 %) and from surface runoff (7 %) for nitrogen, for phosphorus WWTP (36 %) and groundwater (15 %). All other pathways are of minor importance.

If the contributions of different sources are calculated, the portion of different human activities at the total emissions can be estimated (s. Fig. 12).

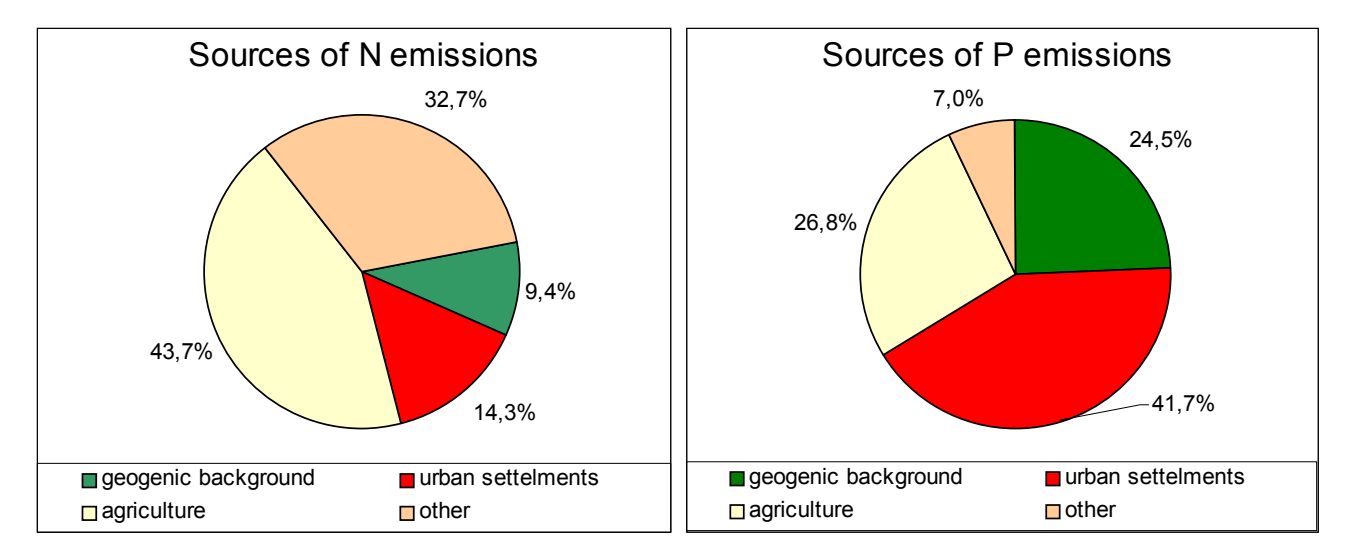

*Fig. 11: Pathways of N and P emissions in the Gurk catchment as average for the period 1991–1999.* 

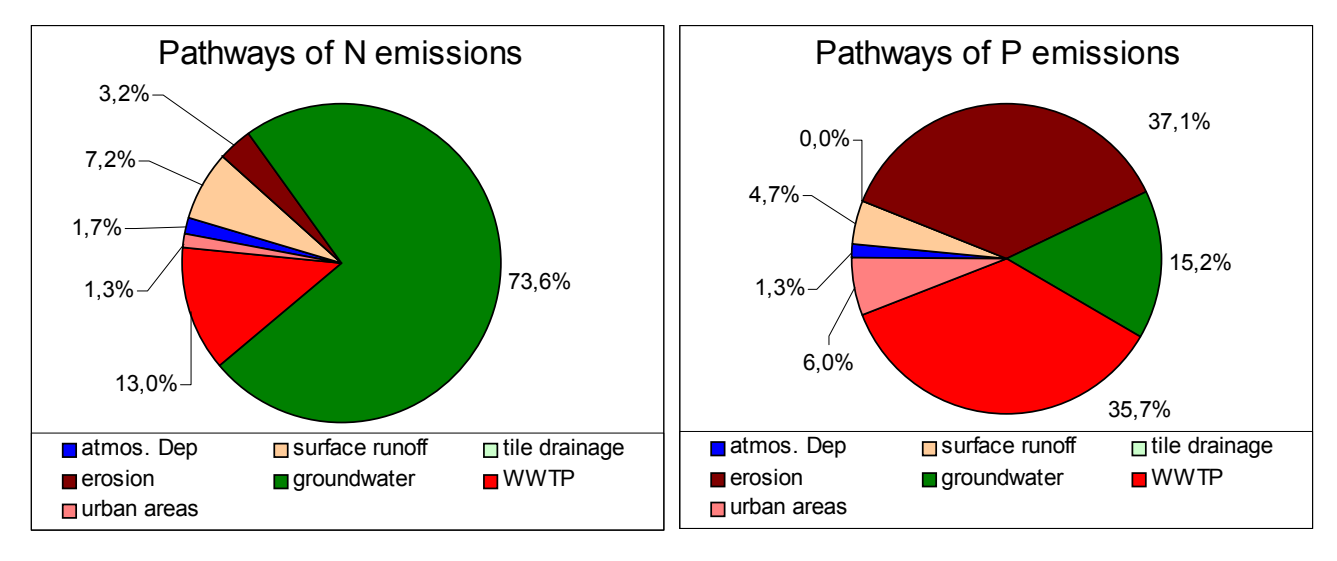

*Fig. 12: Source of N and P emissions in the Gurk catchment as average for the period 1991–1999.* 

We found that the portion of natural or geogenic background is about 9 % for N and 25 % for P. Agricultural activities are responsible for 44 % of the nitrogen emissions and 27 % of the phosphorus emissions. The emissions from urban settlements (point sources plus emissions from urban area) are 14 % for nitrogen and 42 % for phosphorus. For nitrogen the other sources (nitrogen emissions to surface waters by deposition and from forest and bare areas) contribute about 33 % to the total Nemissions and 7 % for phosphorus.

The distribution of nitrogen and phosphorus emissions within the 708 sub-catchments is presented in Fig. 11 for the year 1999.

 $\mathbf{u}$ 

 $\widehat{\blacktriangle}$ nitrogen emission [kg/ha]<br>  $0 - 8$ <br>  $8 - 12$ <br>  $12 - 15$ <br>  $15 - 20$ <br>  $>20$ phosphorus emission [kg/ha]<br>
0 - 0.2<br>
0.2 - 0.4<br>
0.4 - 0.6<br>
0.6 - 0.8  $>0.8$ 

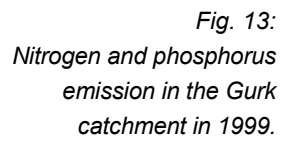

 $\odot$ 

As remarked before for calculation of soil loss and nitrogen surplus different sources were available. Soil loss is calculated additional using the Pesera soil loss map (SL-Pesera, without a special calibration for the Gurk catchment) and a soil loss map provided by Strauss (pers. Comm.) for (SL-AT). Fig. 14 shows that the calculated soil losses differ in a wide range for the individual catchments.

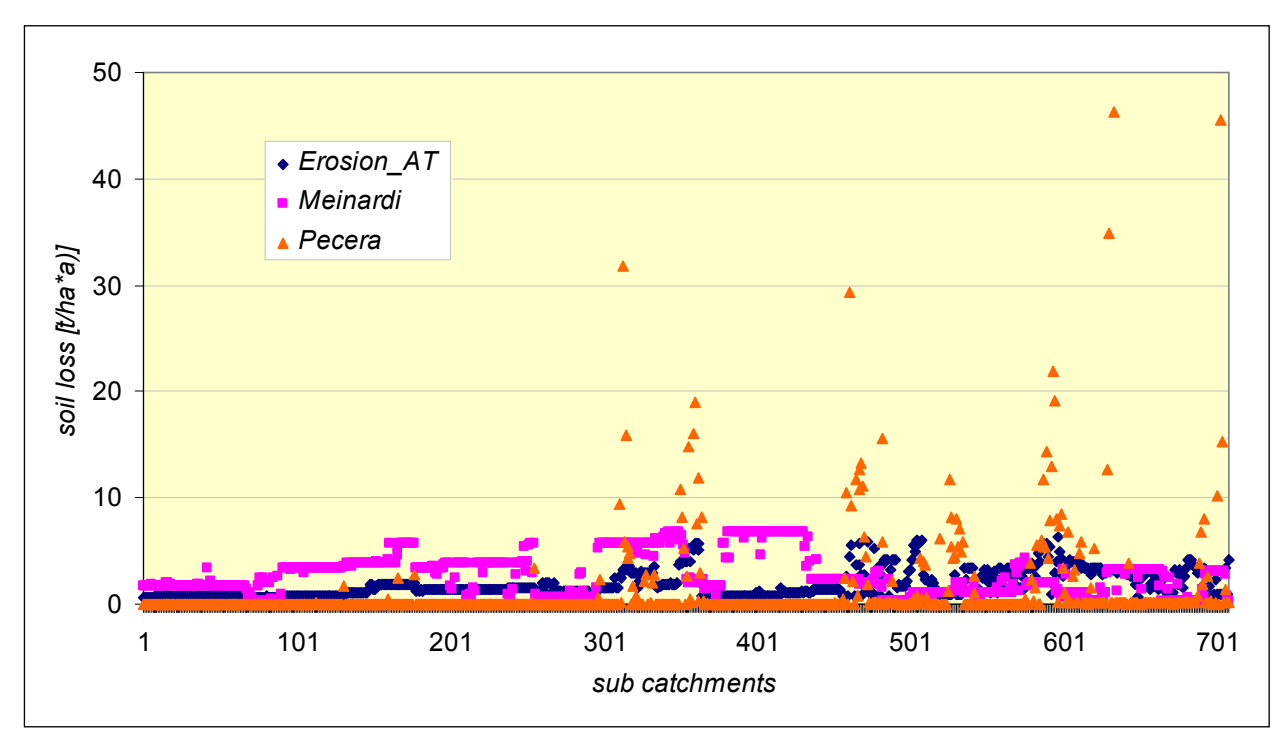

*Fig. 14: Soil loss within the sub-catchments derived from different sources.* 

Surplus is calculated on base of administrative units (districts) according the OECD method. In the first version values calculated in the Danubs project were taken into account. In the Danubs project for the whole Danube the coefficients were used from Czech Republic (SCHREIBER et al*.* 2003). Within a project for calculation of nutrient inputs for all rivers in Austria the same method was applied, but specific coefficients for Austria were used (s. Tab. 8; UMWELTBUNDESAMT 2005).

*Tab. 8: Nitrogen surplus on base of administrative units calculated according OECD method using different coefficients (N-surplus Danubs – SCHREIBER et al. 2003; Nsurplus Austria – UMWELTBUNDESAMT 2005).* 

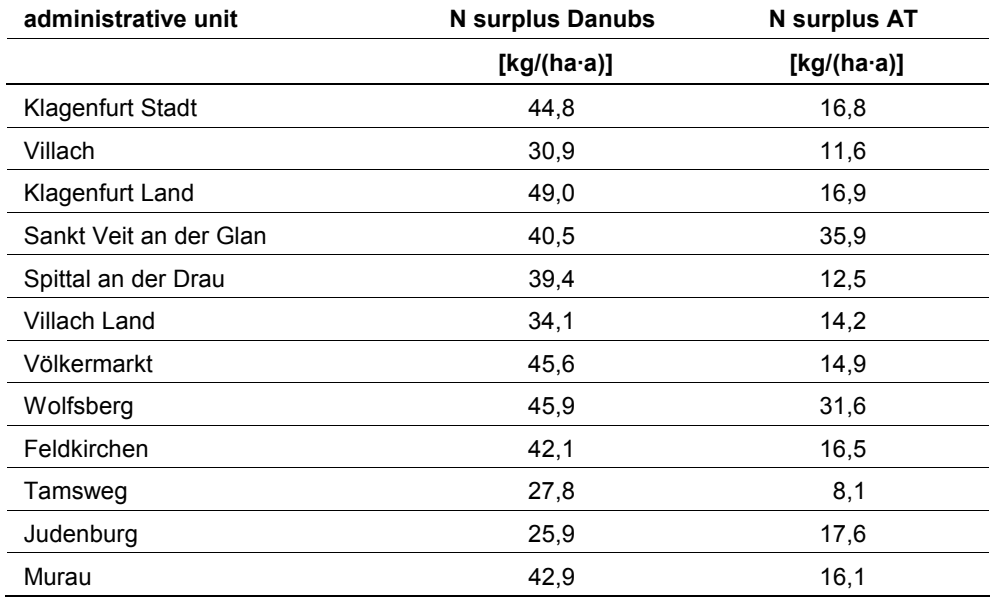

We used the different sources for soil loss as well as for the nitrogen surplus and found the following results (s. Tab. 9).

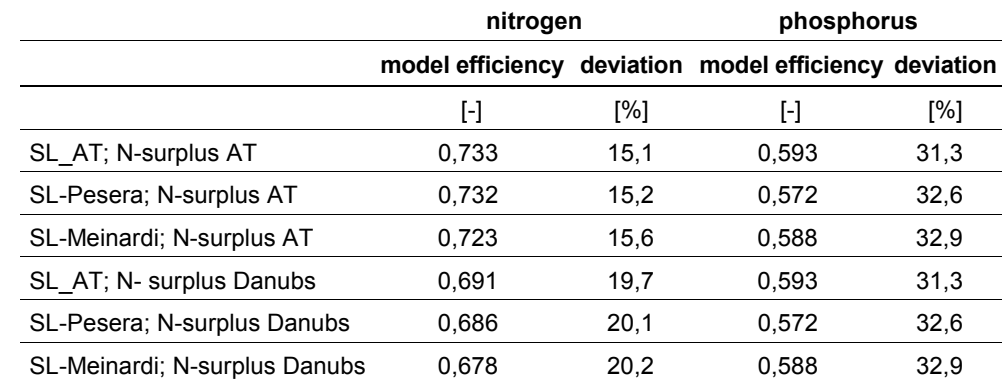

*Tab. 9: Model efficiency and deviation to the measured loads for nitrogen and phosphorus using for all years and all stations.* 

> The model efficiency varies for nitrogen between 0,678 and 0,733 and for phosphorus from 0,572 to 0,593. The deviation column shows, that the influence of the different input data on the model results is weak for phosphorus (31–33 %) but remarkable for nitrogen (15–20 %). That means that the calculation of the N-surplus based on Austrian coefficients decreases the deviation between the calculated and observed loads of about 5 %. On the other hand the low influence of different soil loss maps on the model results shows that the main reason for the high deviation for phosphorus loads is probably the observed load.

> The model result using "Austrian" data for Nitrogen surplus as well as soil loss is shown in Fig. 15 and Fig. 16. For nitrogen the deviation between observed and calculated loads is lower than 30 % for all stations with exception of the years 1996, 1998 and 1999 for the station FW 21550277. For these years the model results are 42 % to 63 % above the observed loads. The reason for this behaviour seems to be that the monitoring for these years does not cover the total year. In contrast to other stations and years samples for the winter spring period are missing, where the nitrogen concentration is high compared to the summer values. Therefore the calculated load based on the observations seems to be to low.

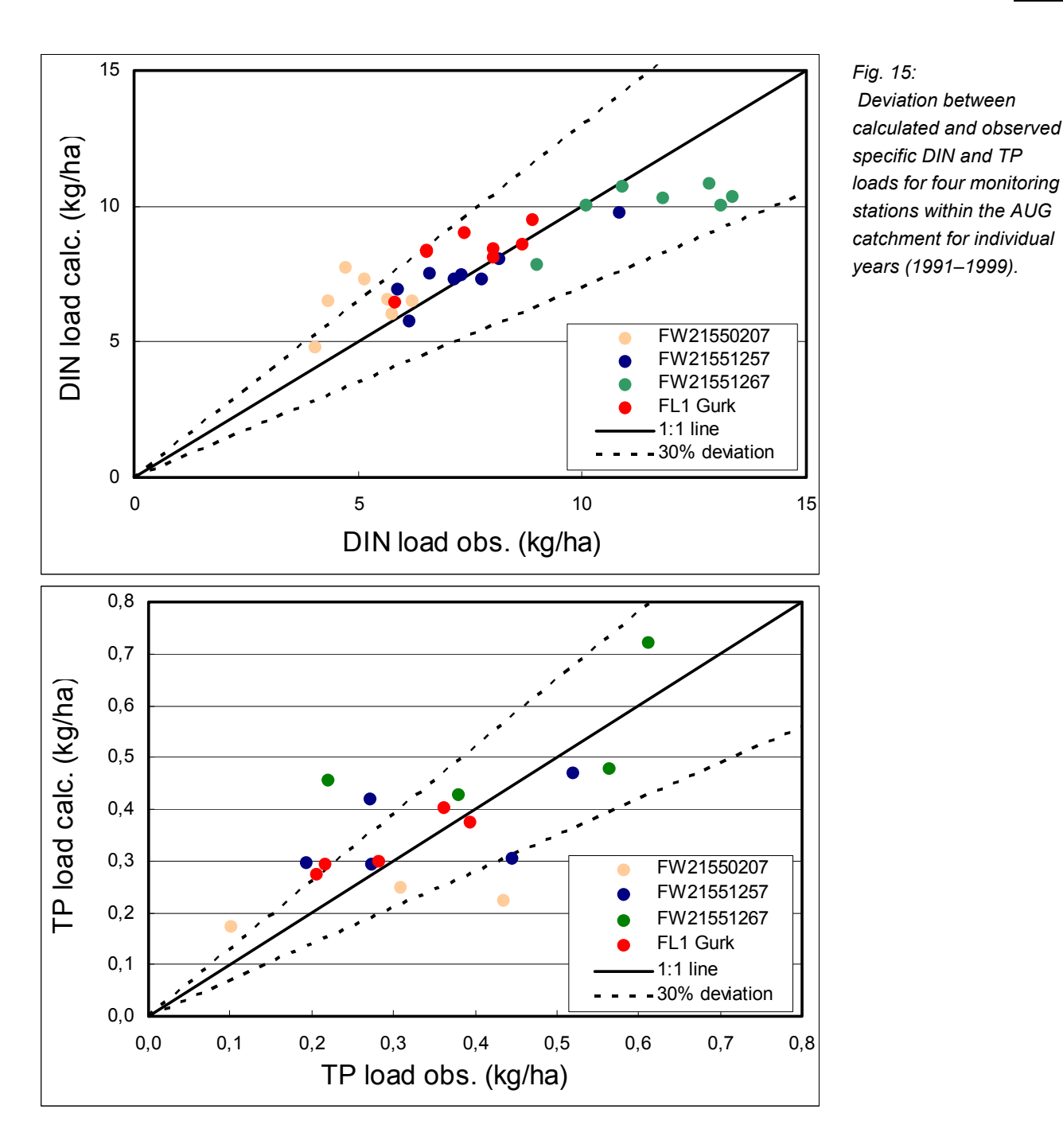

For phosphorus the high deviation of about 30 % is mostly caused by large deviations for two years (1995 and 1997) for all stations with exception of the outlet station (FL1). If these years are excluded for the upstream stations the average deviation of the load is reduced to 17 % (application of Austrian soil loss map). Both years are characterized by a discharge with none extreme events. That means erosion was probably of minor importance in this year. On the other hand the estimated P-emissions by erosion are for these years only 10 % lower than the long term average. The behaviour of the model for both years indicates that the approach for the estimation of water erosion for individual years based on long term soil losses have to be adapted in the future. But to do this measurements of the P-concentration or of suspended solids have to be established with a higher frequency that events are included.

 $\mathbf{u}$ 

Whereas the influence of the different data sources on the total emissions and the load of nutrients at the monitoring stations are low, remarkable differences could be found for some of the sub catchments (compare Fig. 13 and Fig. 17).

*Fig. 16: Calculated and observed DIN and TP loads fort he monitoring station at the outlet of the catchment for the years 1991–1999 (calculated loads are based on Austrian data fort he N-surplus and soil losses).* 

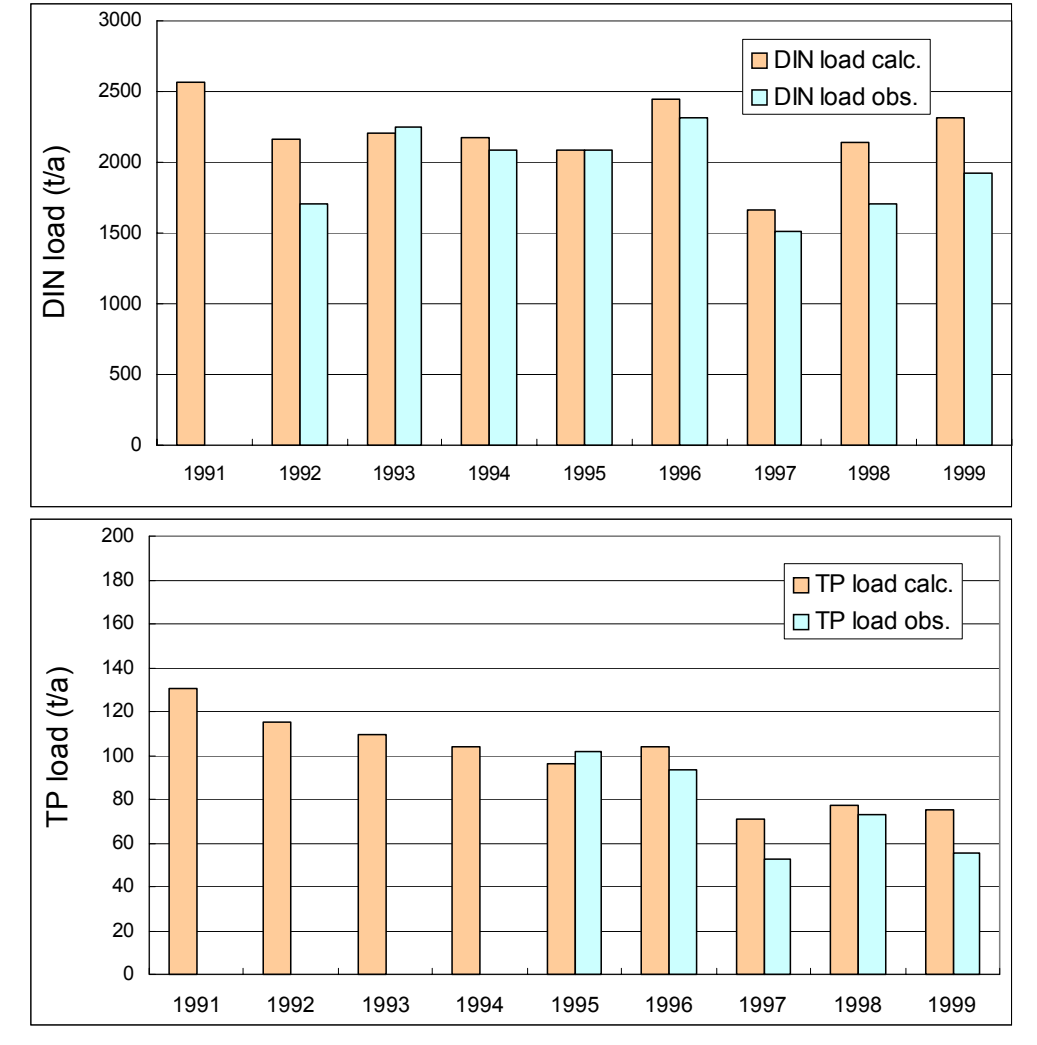

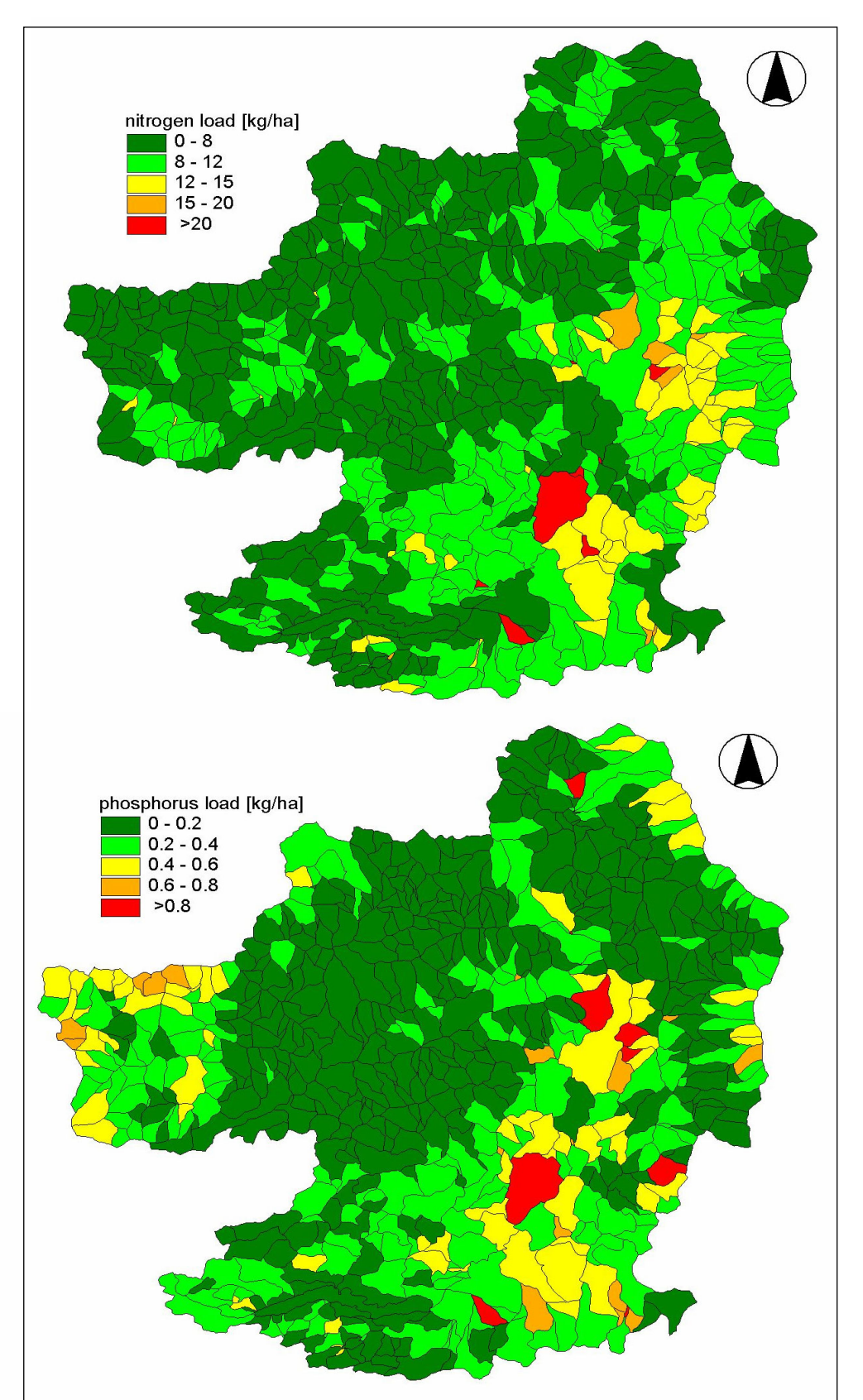

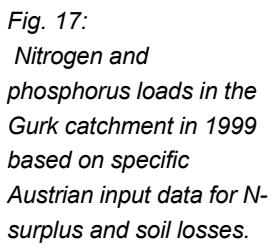

 $\begin{picture}(20,20) \put(0,0){\line(1,0){10}} \put(15,0){\line(1,0){10}} \put(15,0){\line(1,0){10}} \put(15,0){\line(1,0){10}} \put(15,0){\line(1,0){10}} \put(15,0){\line(1,0){10}} \put(15,0){\line(1,0){10}} \put(15,0){\line(1,0){10}} \put(15,0){\line(1,0){10}} \put(15,0){\line(1,0){10}} \put(15,0){\line(1,0){10}} \put(15,0){\line(1$ 

#### **3.2.3 Conclusion**

The different soil loss information and nitrogen surplus ("Austrian" data) led only to little changes in the calculated phosphorus emissions but led to more plausible model results for nitrogen. Using the project data mean nitrogen emissions of 2.477 t nitrogen/a (9,7 kg/(h·a)) and 109 t phosphorus/a (0,42 kg/(ha·a)) have been calculated.

In surface waters TN retention amounts to 14  $%$  (353 t/a) of the TN emissions and varies only slightly among the years of the study period. The TP retention for the entire period was determined as 22 % (27 t/a).

The resulting deviation between observed and calculated load varied between 15– 20 % for nitrogen and 31–33 % for phosphorus. The model efficiency varies for nitrogen between 0,678 and 0,733 and for phosphorus from 0,572 to 0,593.

Using the "Austrian" data for soil loss is shown and nitrogen surplus provided for the EUROHARP project delivered the best results for nitrogen and phosphorus. Mean deviation between observed and calculated loads at the catchment outlet are 16,9 % (r² = 0,80; EF= 0,73) for DIN and 31,3 % (r² = 0,87; EF= 0,59) for TP.

For phosphorus the high deviation of about 30 % is mostly caused by large deviations for two years (1995 and 1997) for all stations with exception of the outlet station (FL1). The results also suggest that increased deviations for some monitoring stations could be caused by the uncertainties in the monitored data.

Main pathways for nutrient emissions into the river system are groundwater for nitrogen (72 %) and inputs by point sources (38 %) and erosion (33 %) for phosphorus.

## **3.3 Das Modell SWAT (Soil and Water Assessment Tool, QT 6)**

#### **3.3.1 SWAT watershed delineation**

The SWAT simulation process is based on the division of a subbasin into HRUs (homogeneous hydrologic response units), which are portions of the subbasin that possess unique landuse/management/soil attributes. In the HRUs individualization process all the land use/soil type combinations above 15 % of the total area in every subbasin have been considered. After this process the number of HRUs has amounted to 174.

The Gurk catchment area covered by the SWAT simulation at the end of the model watershed delineation process amounts to 2.520,7 km<sup>2</sup>, on a total area equalling to 2.602 km<sup>2</sup>. Also after this process the catchment has been subdivided into 33 subbasins.

Due to the extreme fragmentation of arable lands and grasslands (s. and Tab. 4), to preserve a considerable agricultural area during the SWAT model simulation, all the crop types have been grouped in three principal landuse: 1) pasture; 2) wheat (including all the cereals: s. barley; w. barley; d. wheat; w. wheat; oat; spelt grain; etc); 3) corn (see Fig. 18).

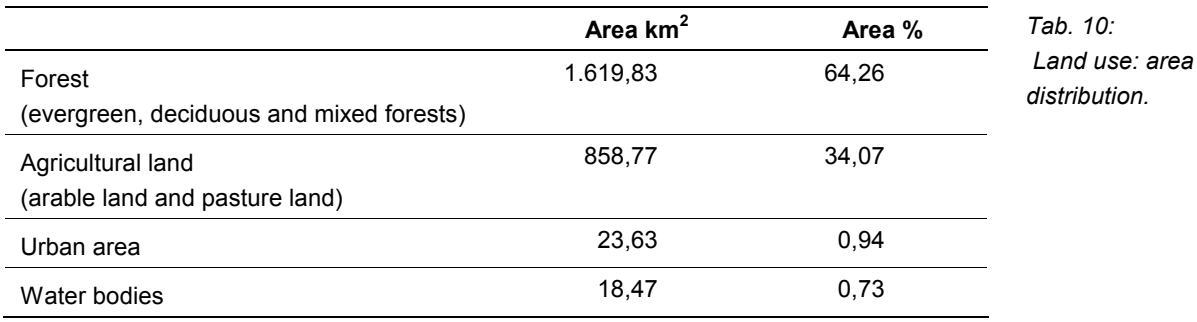

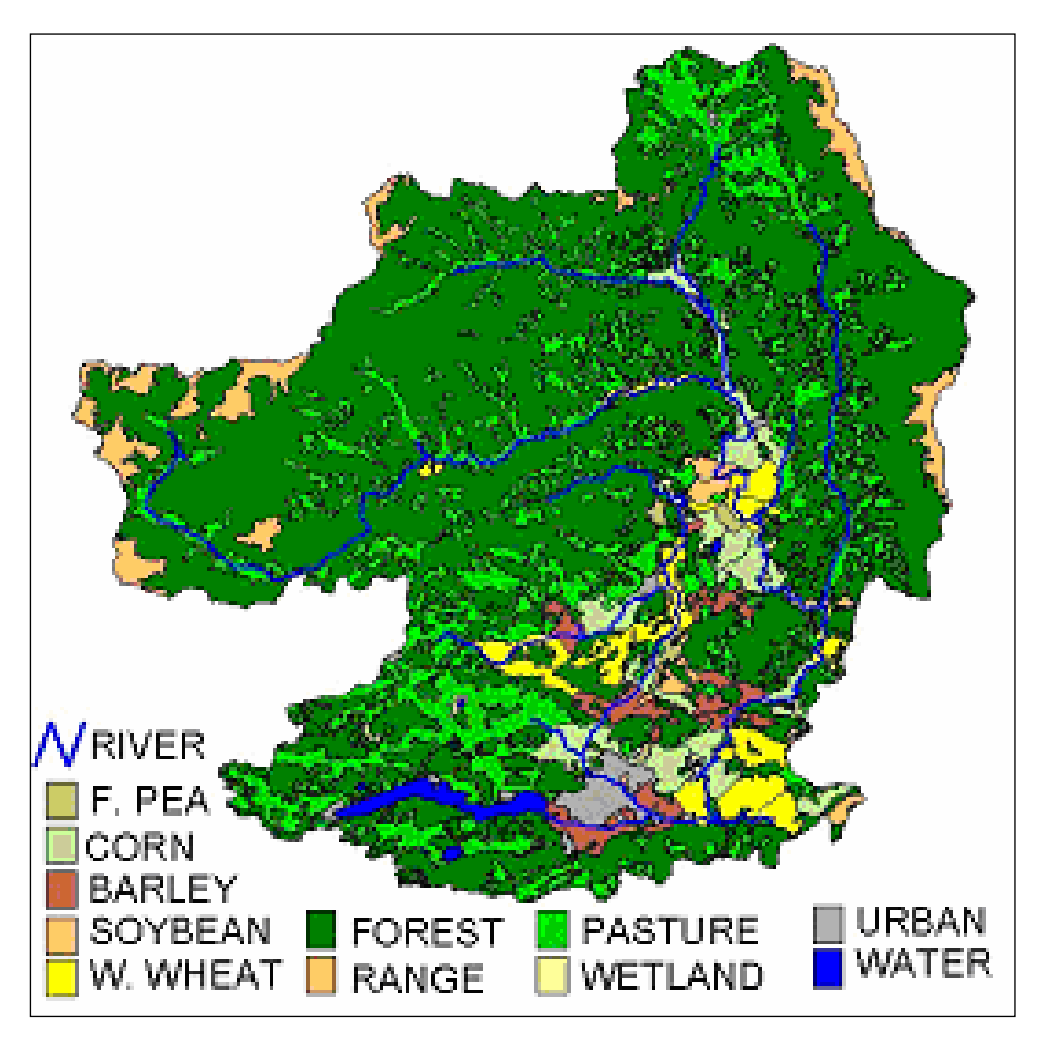

*Fig. 18: Land use and river network.* 

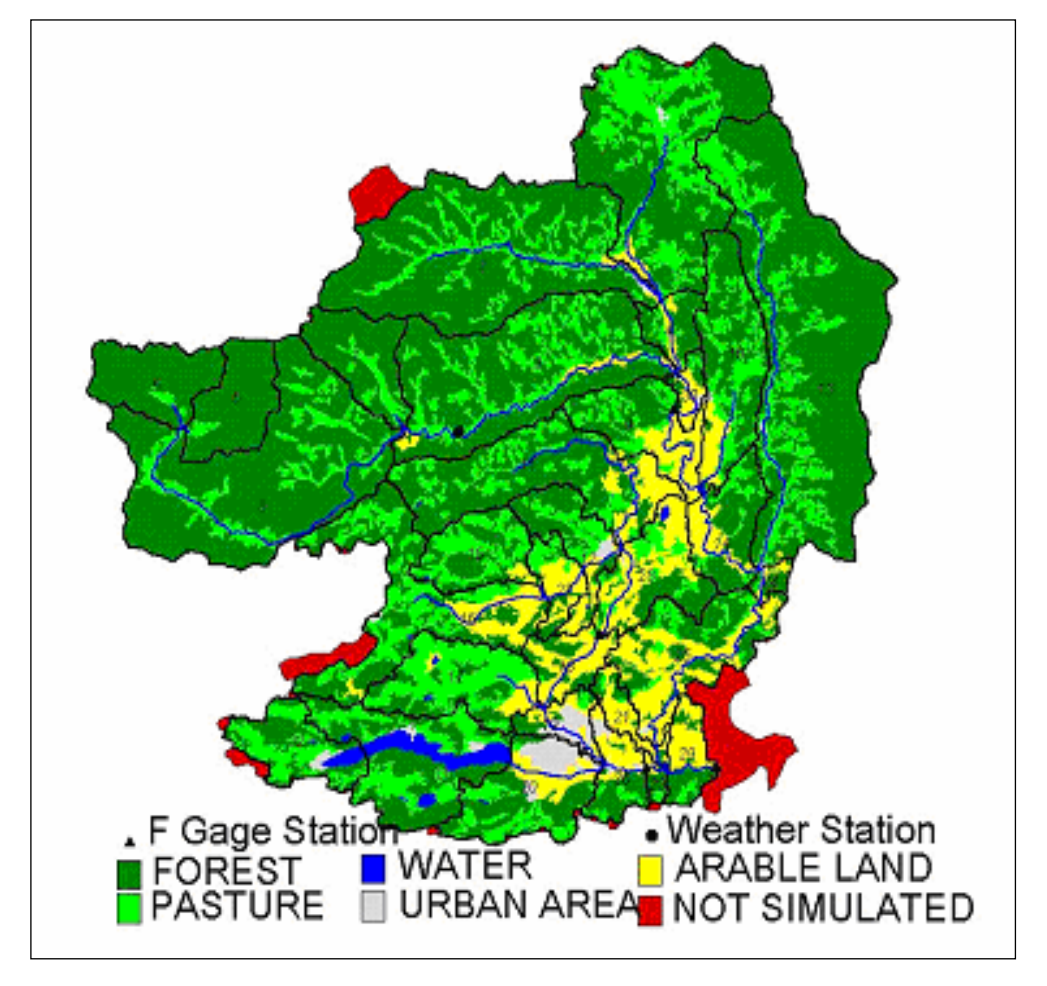

*Fig. 19: SWAT Model discretization: subbasin and HRU.* 

#### **3.3.2 Hydrological results**

In the graphical comparison of simulated flow vs. observed flow at FL 1 gage station (the black spot at basin output – s. Fig. 20) on the period Jan 91–Dec 01 is reported.

It is important to note that the statistical analysis (s. Tab. 11) highlights the satisfactory quality of results. This is confirmed by the examination of:

a) the correlation index  $( = 0.77)$ ;

b) the efficiency analysis (Nash–Sutcliffe index =  $0,57$ ).

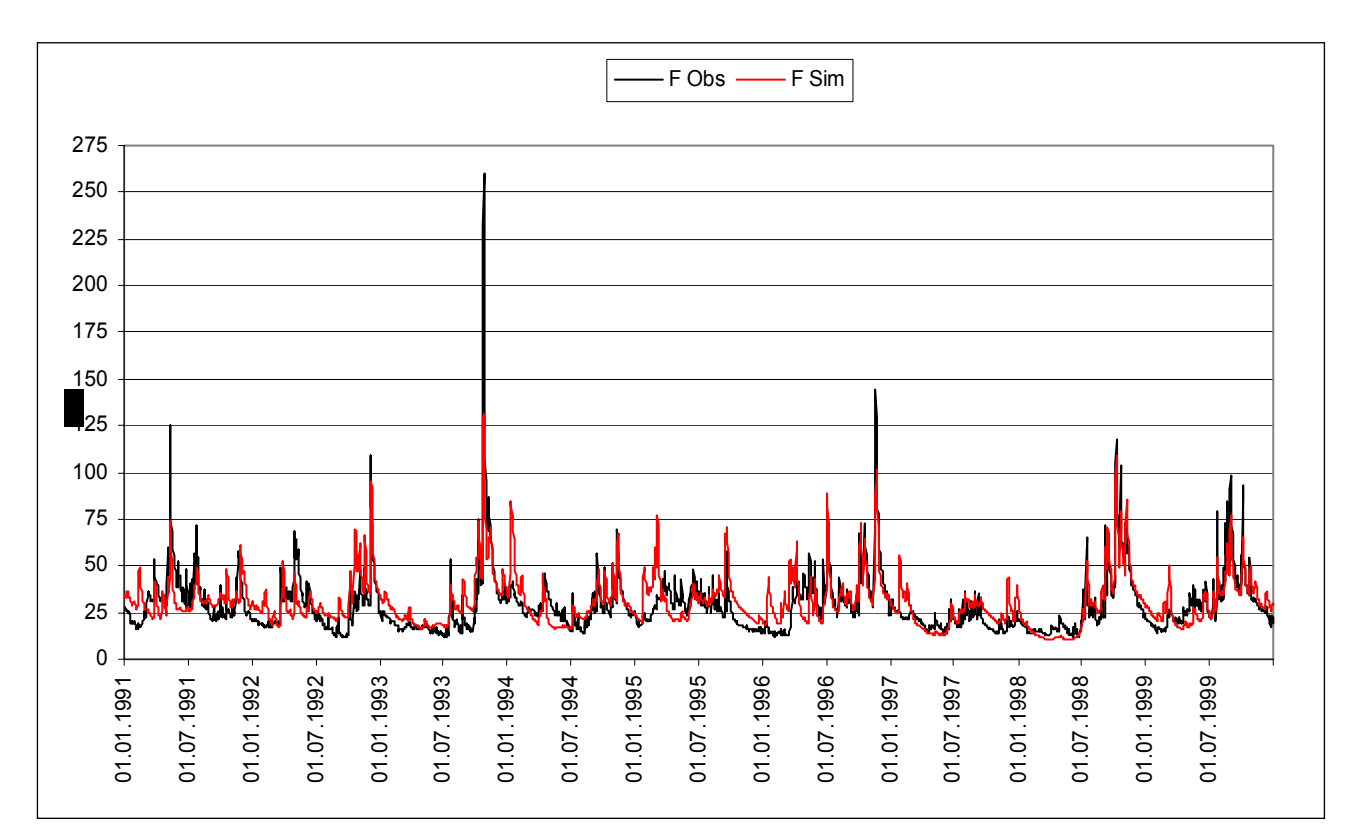

*Fig. 20: Simulated flow versus observed flow.* 

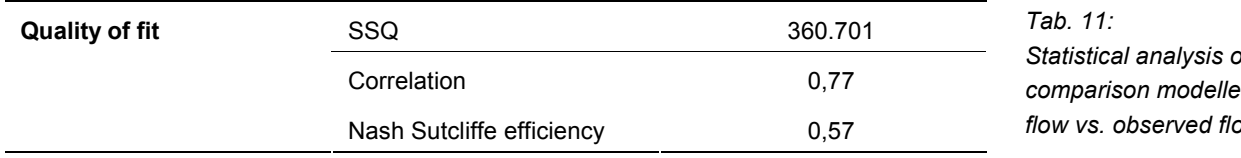

To highlight the significance of this results it is important to note that for wind speed, solar radiation and temperature are available data from only one measurement station (Weitensfeld – ID 113977). Also this station is placed in a valley at 705 m a.s.l., than it is not representative of the large mountain area of Gurk catchment. This has made the model calibration particularly difficult since under this condition SWAT has not been able to accurately process the snow melt dynamics.

In the graphical comparison (s. Fig. 20) it can be seen the effect of this occurrence: in almost all the years of simulated period, the flow is over estimated in January (or February) (in this month is ever present a peak), and it is underestimated all along the spring period.

At last, measured flow shows a number of peaks above 100  $m^3/s$  which the model has not been able to cover completely because they are bound certainly to unusual stormy events and are difficult to simulate exactly without very representative rain gauge stations.

*Statistical analysis of comparison modelled flow vs. observed flow.* 

 $\mathbf{u}$ 

#### **3.3.3 Nutrients losses analysis**

#### • Total Phosphorus

Concerning the evaluation of phosphorus losses (s. Fig. 21) we can observe a general coincidence between the observed and the simulated total P concentration (mg/l). However, it is important to note the repeated appearance of a discrepancy that is constantly verified in the period "July–March" with an excess of P in the modelled concentration. Since this excess is caused by the mineral P, it could be stated that this event is originated by our supposition (in the simulation set up) of a crops continue presence on the soil and therefore a continuous fertilizer use. On the contrary in the real land management there could be crops rotations and therefore a fertilizations suspension.

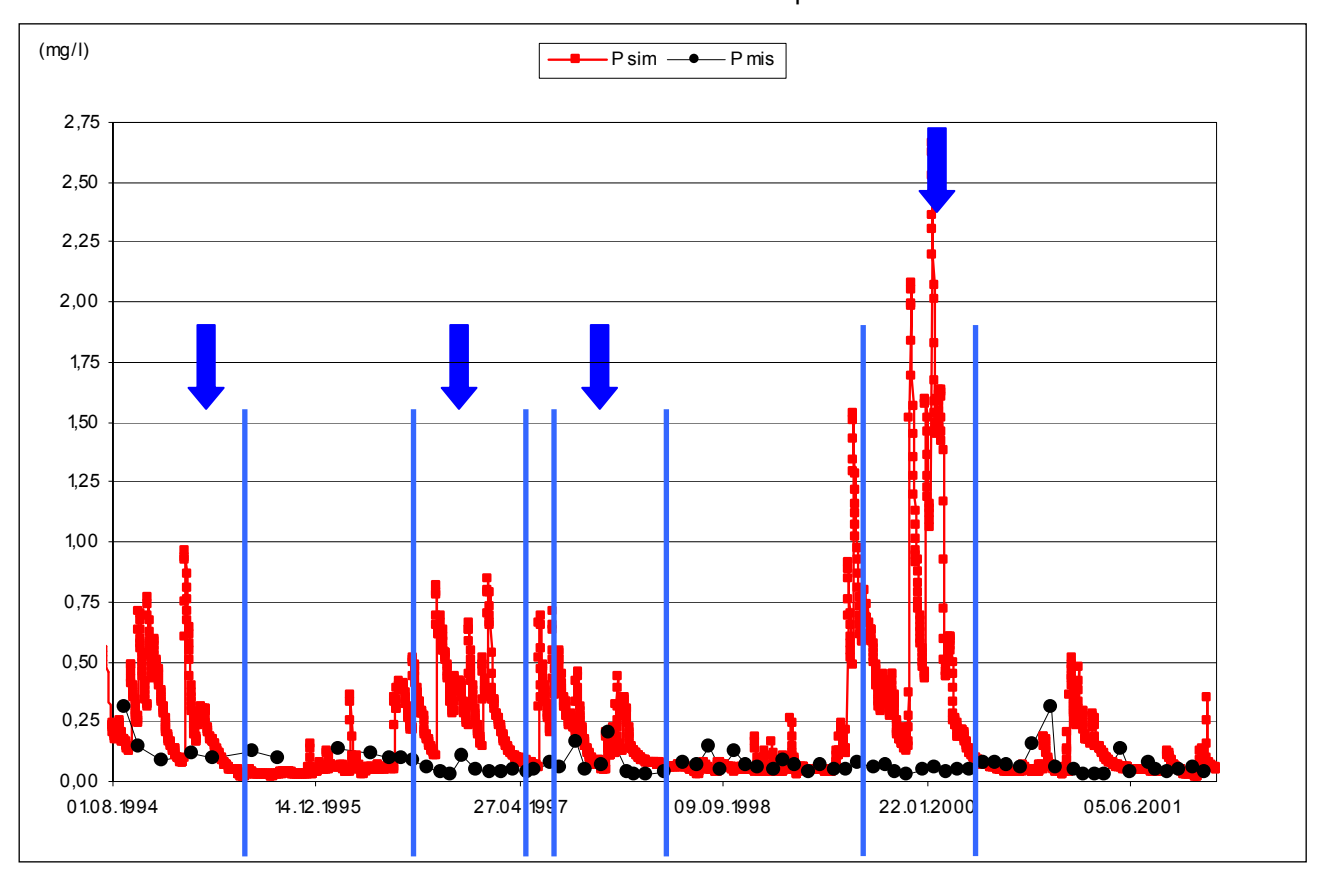

*Fig. 21: Total P concentrations.* 

#### • Nitrates

Observing the graph which compares the  $NO<sub>3</sub>$  concentrations (s. Fig. 20) it can be noted that the observed and the modelled data are characterized by the same values range. The lack of a precise coincidence among the simulated and observed peaks (see blue arrows in Fig. 20) is certainly tied to the difficulties encountered in snow melt routing, as previously reported. In observed data the most of concentration peaks occurs in January–February when the simulation process overestimates the flow and consequently it underestimates the concentration of  $NO<sub>3</sub>$ , highly soluble. Therefore during the spring the opposite occurs because in this period the flow is underestimated by the model.

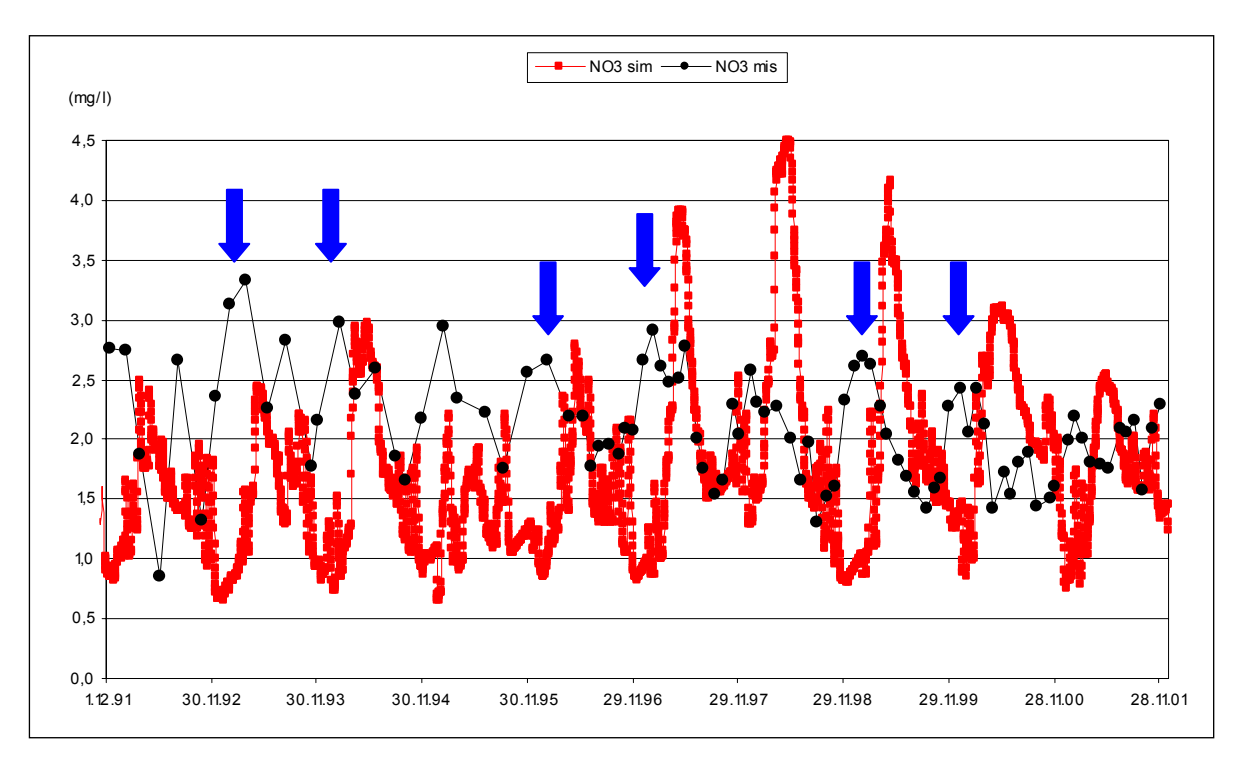

*Fig. 22: NO3-concentration.* 

#### $\bullet$  Ammonia

Even in this case the simulation results are encouraging. In Fig. 23 (comparing NH3 concentrations) we can see a rather good coincidence between the observed and the simulated values. It is important to notice just the occurrence of a small difference between the observed and the modelled peaks, as we have previously seen in the comparison of the  $NO<sub>3</sub>$ -concentrations.

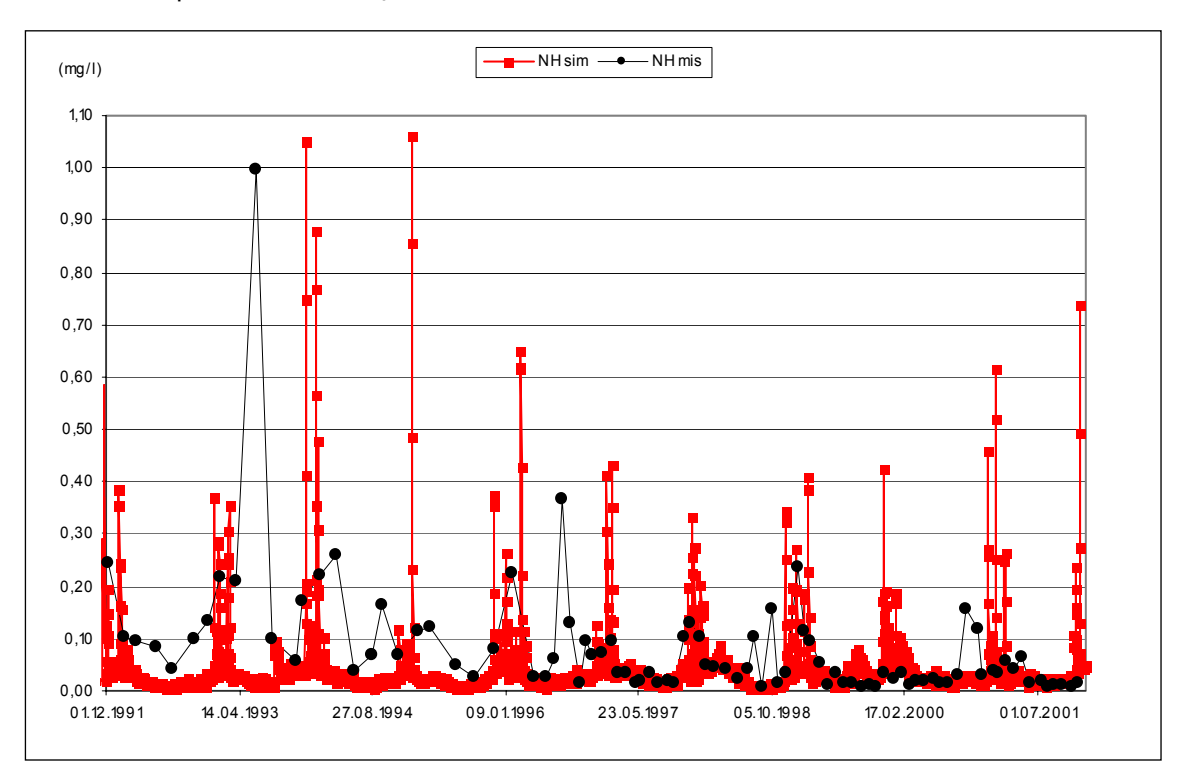

*Fig. 23: NH3-concentration.* 

43

## **3.4 Das Modell NOPOLU (QT 8)**

#### **3.4.1 Main Data used**

#### $\bullet$  For surpluses calculation

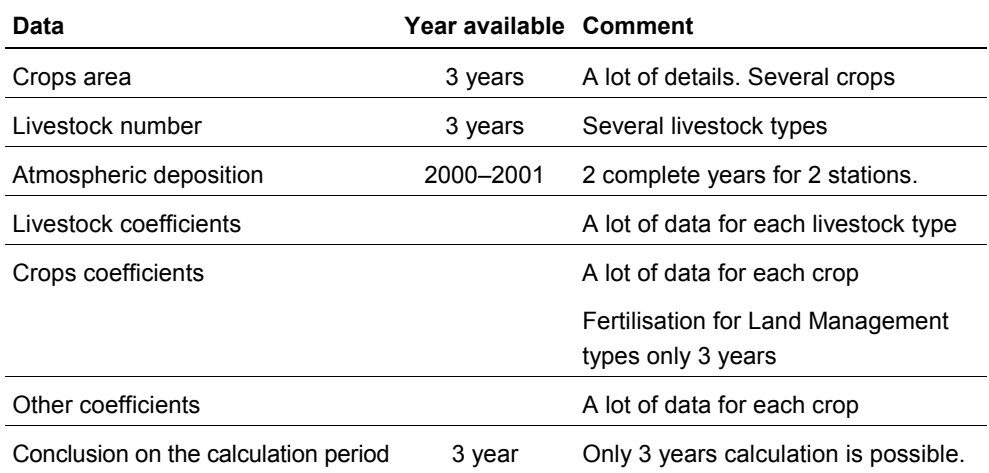

#### $\bullet$  For transfer calculation

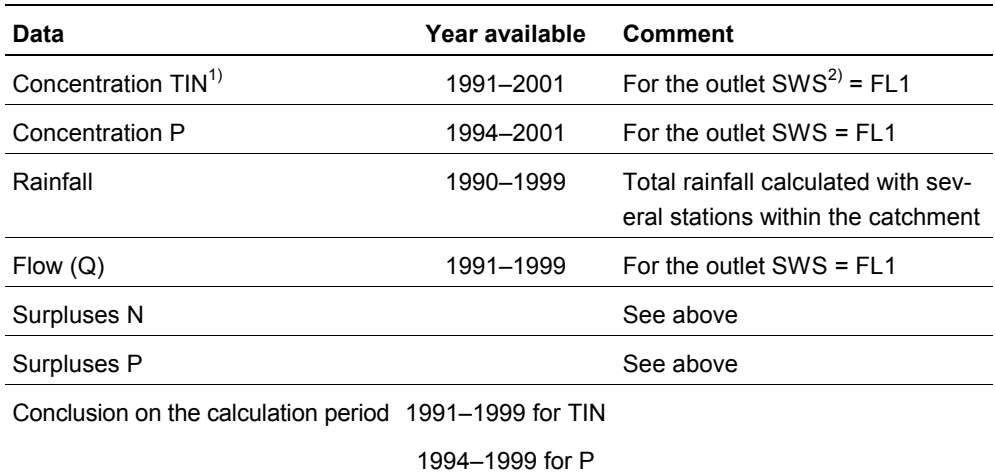

*1) TIN = total inorganic nitrogen (NO3-N + NO2-N+NH4-N) in water* 

*2) SWS = Surface Water Station* 

#### **3.4.2 Results**

The following regression for the transfer calculation was used:

$$
C = \beta_0 + \beta_1 \cdot Ap(N, P) + \beta_2 \cdot Ln(P)
$$

 $Ap(N,P)$  = agricultural surpluses for N and P

 $Ln(P) = logarithm$  of rainfall (average on the catchment)

C= Concentration TIN observed (NO3-N+NO2-N+NH4-N) Or Concentration Ptotal

The regression coefficients obtained are:

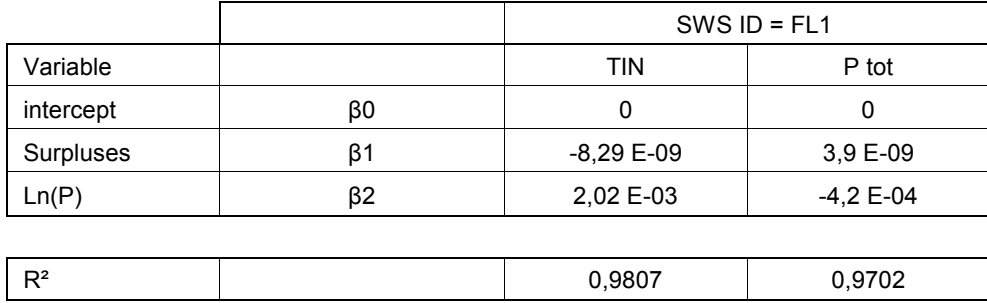

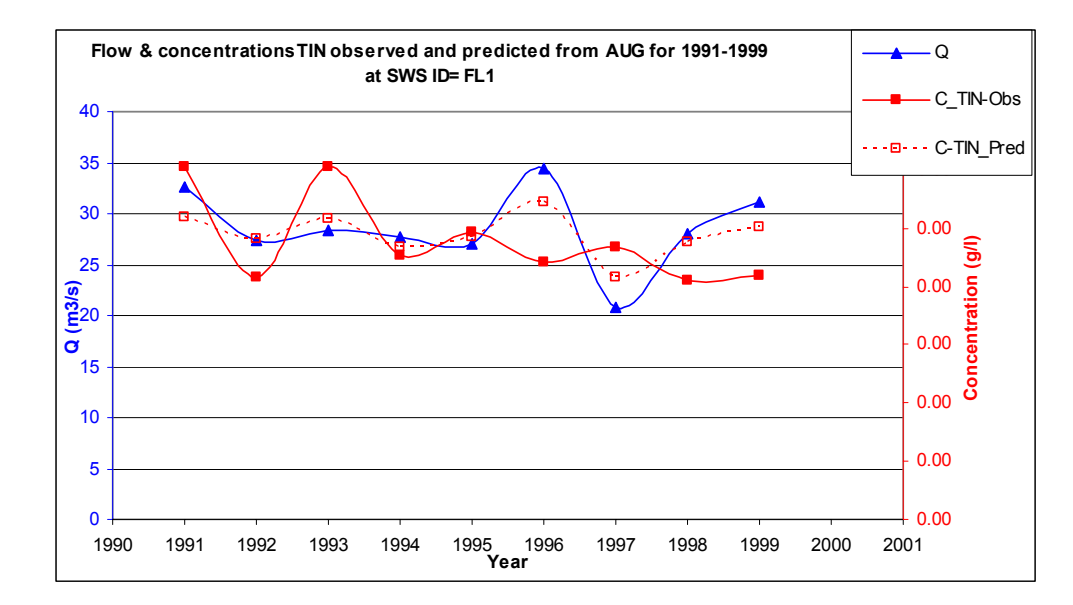

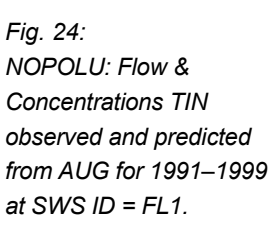

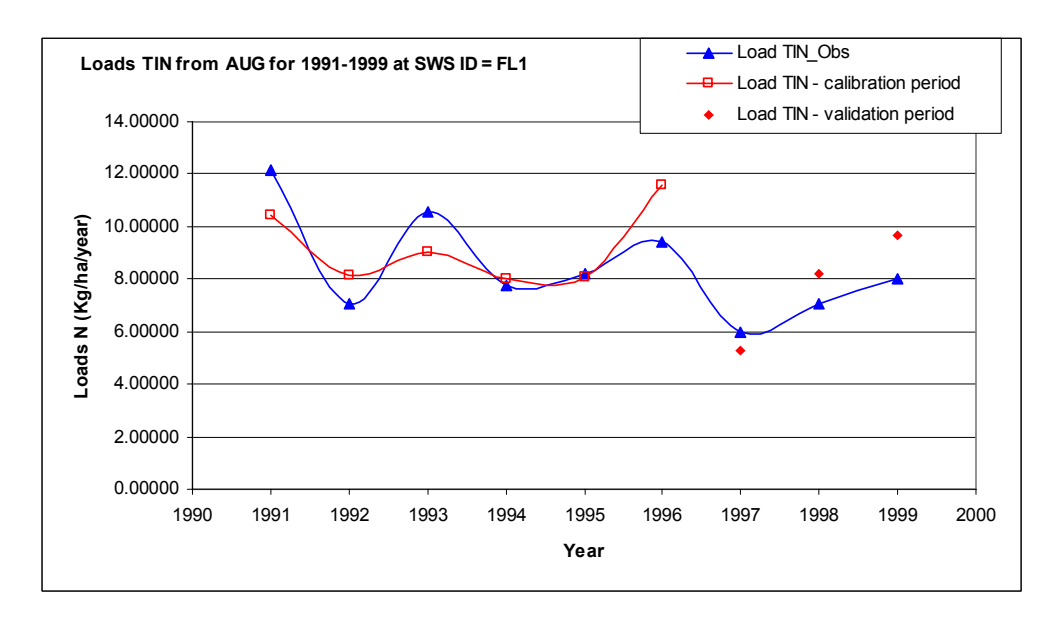

*Fig. 25: NOPOLU: Loads TIN from AUG for 1991–1999 at SWS ID = FL1.* 

*Fig. 26: NOPOLU: Flow & Concentrations total-P observed and predicted from AUG for 1994–1999 at SWS ID = FL1.* 

 $\left( \mathbf{u}\right)$ 

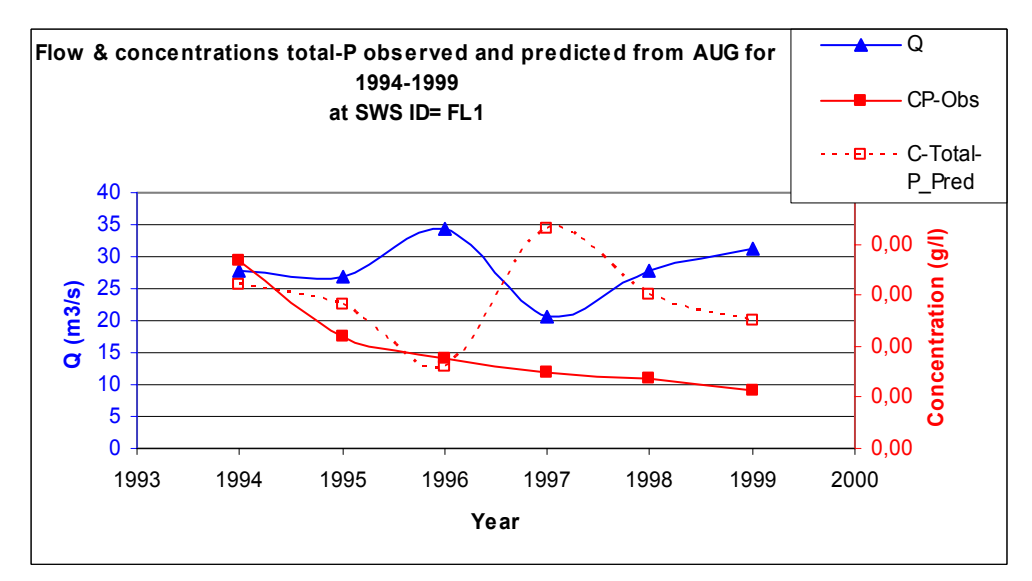

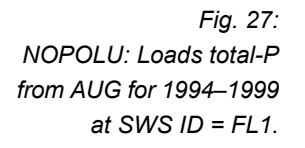

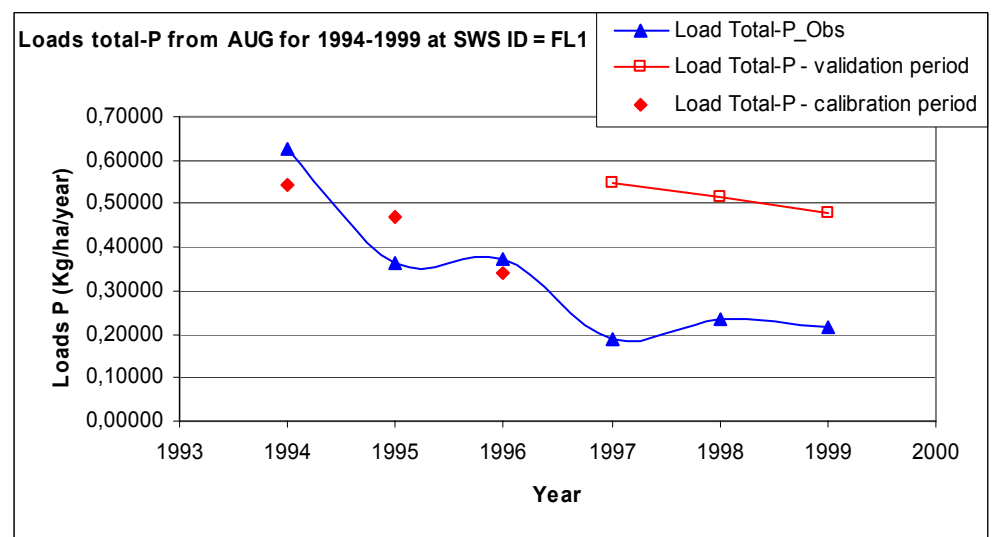

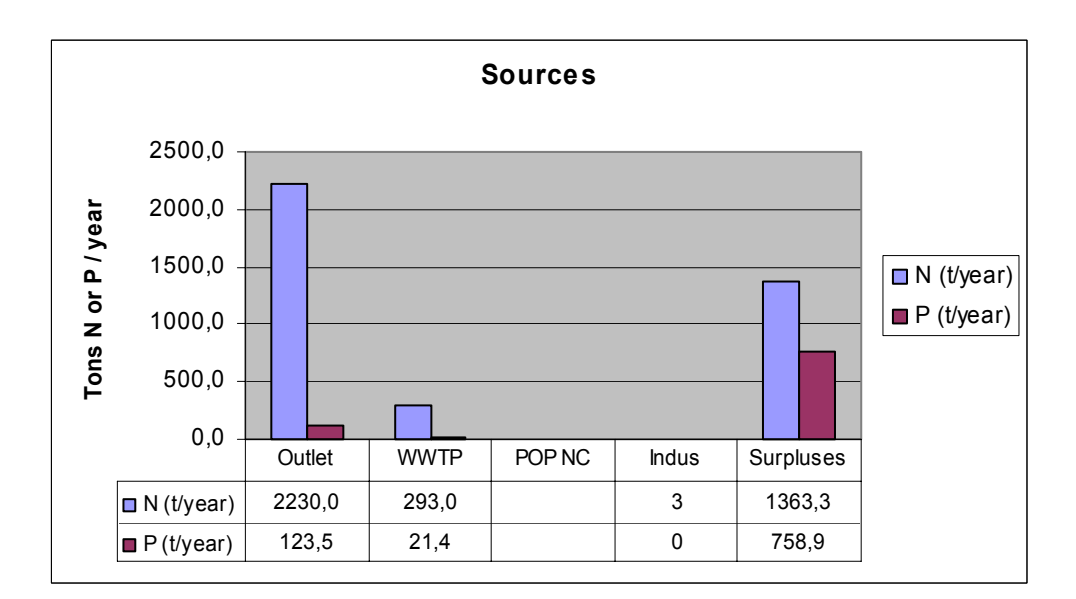

## **3.5 Das Modell SA (Source Apportionment, QT 9)**

*Fig. 28: NOPOLU: Point and diffuse sources for N and P in t/year.* 

 $\mathbf{u}$ 

## **3.5.1 Analysis of Nutrient Pressures**

• Point sources

is shown in Fig. 29.

Point sources in the Gurk catchment include:

- Waste Water Treatment Plants (WWTP).
- Discharges from industrial plants.

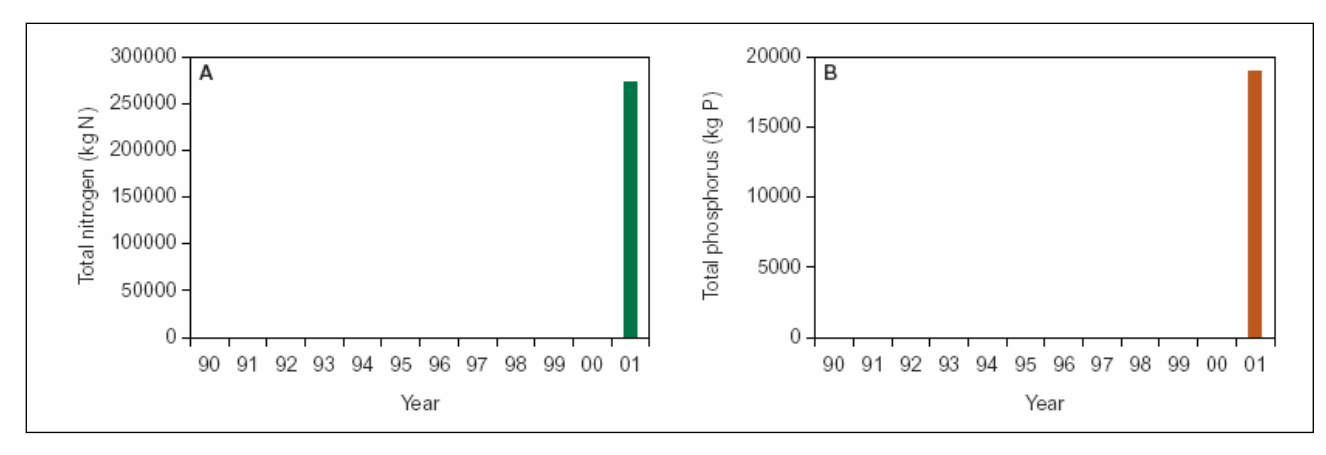

*Fig. 29: Annual discharge of total nitrogen and total phosphorus from WWTPs in the Gurk catchment.* 

#### **3.5.2 Background yields of nutrients**

Tab. 12 shows estimated average annual background losses and flow-weighted concentrations of total nitrogen and total phosphorus applied in the Gurk catchment.

The annual discharge of total nitrogen and total phosphorus from WWTPs in 2001

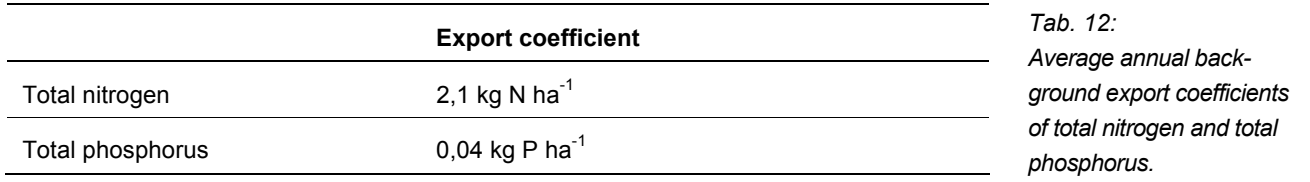

#### **3.5.3 Catchment hydrology and losses of nitrogen and phosphorus**

Discharge and nutrient transport data for the monitoring station at the catchment outlet (station name: Grafenstein) has been reported for the period 1992–1999. The method applied for transport estimation is described in Annex 1.

The annual runoff, dissolved inorganic nitrogen transport and total phosphorus transport vary considerable from year to year, depending especially on the annual climate (s. Fig. 30).

47

*Fig. 30: Annual runoff and losses of dissolved inorganic nitrogen and total phosphorus from the catchment.* 

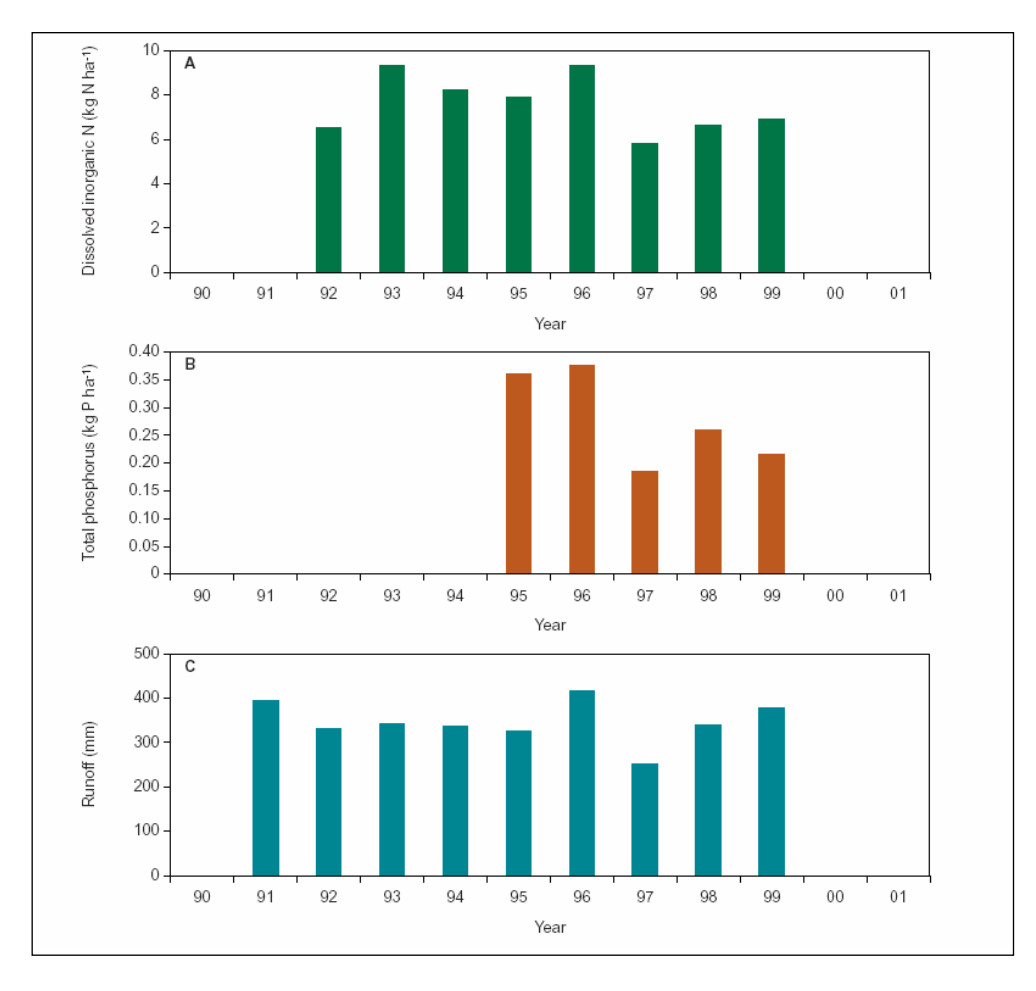

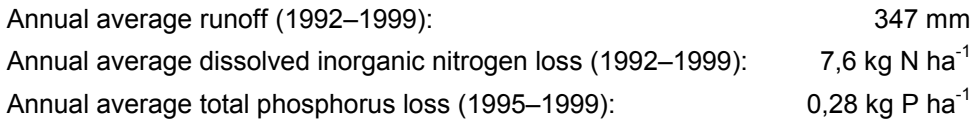

#### **3.5.4 Nutrient retention in the catchment**

Nutrient retention estimates with the EUROHARP Nutrient Retention Tool include the processes of denitrification and sedimentation in surface water bodies in the catchment. The Retention Tool operates at catchment scale and its application produces quantitative estimates of longer-term annual permanent nutrient retention. The nutrient retention estimate does not comply to a specific year (dry/wet), but as an average annual estimate of the retention capacity in a specific catchment. A comprehensive description of the Nutrient Retention Tool regarding input data needs and retention rates and models will be developed as a Handbook at a later stage in the EUROHARP project.

The Retention Tool requires descriptive information on water bodies in the catchment. Specific hydromorphologic information is needed for all lakes and reservoirs larger than 5 hectares. Moreover, information on total area of lakes < 5 ha, total areas of streams < 6 m and total areas of rivers > 6 m is required.

Input data for nutrient retention calculation about streams, reservoirs and lakes, and the resulting average annual nutrient retention in the Gurk catchment is shown in Tab. 13–Tab. 15. The retention calculation for the Gurk Catchment was conducted by applying the Tier 1 retention tool (see Annex 4).

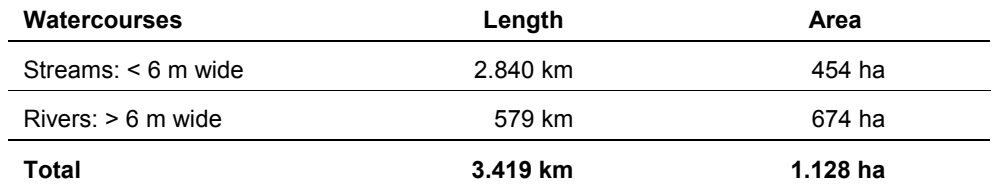

*Tab. 13: Length and estimated areas of streams and rivers.* 

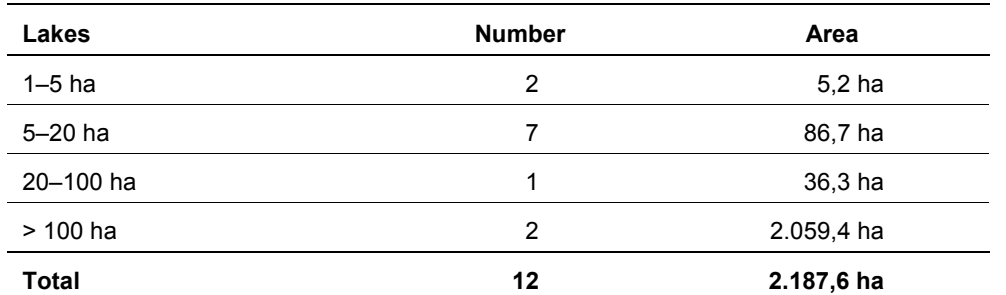

*Tab. 14: Number and areas of lakes and reservoirs in the river network.* 

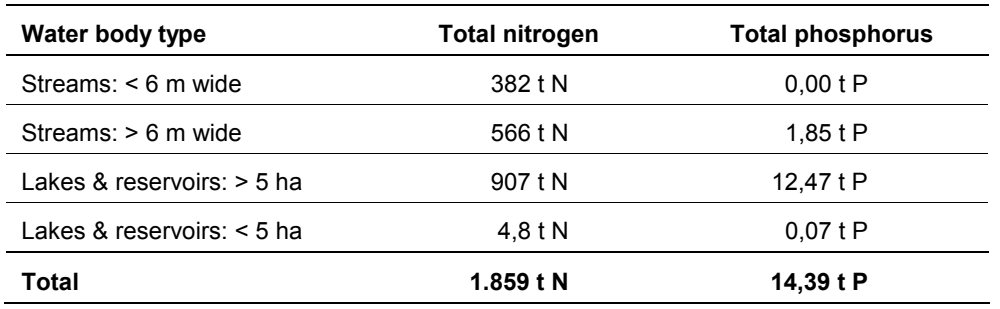

*Tab. 15: Nutrient retention estimates: Long term annual nitrogen and phosphorus retention in water bodies for the entire catchment.* 

#### **3.5.5 Source Apportionment of Nutrient loads**

A source apportionment has been conducted on the annual nutrient export from the catchment, taking into consideration the average annual calculated nutrient retention in surface waters during the period 1992–1999 (s. Fig. 31). The source apportionment method is briefly described in Annex 2.

The main nutrient pressures in the catchment can be identified from Fig. 31.

 $\left( \mathbf{u} \right)$ 

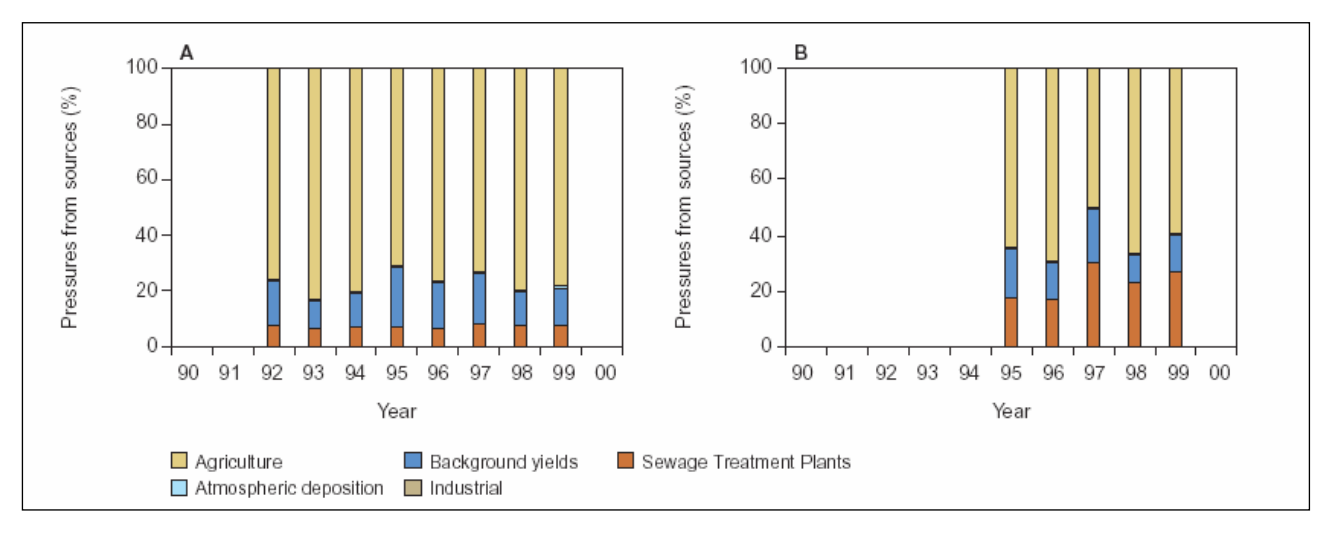

*Fig. 31: Source apportionment of annual dissolved inorganic nitrogen (left) and total phosphorus (right) exports from the catchment.* 

The diffuse losses of total nitrogen and total phosphorus from agricultural land in the catchment are shown in Fig. 32.

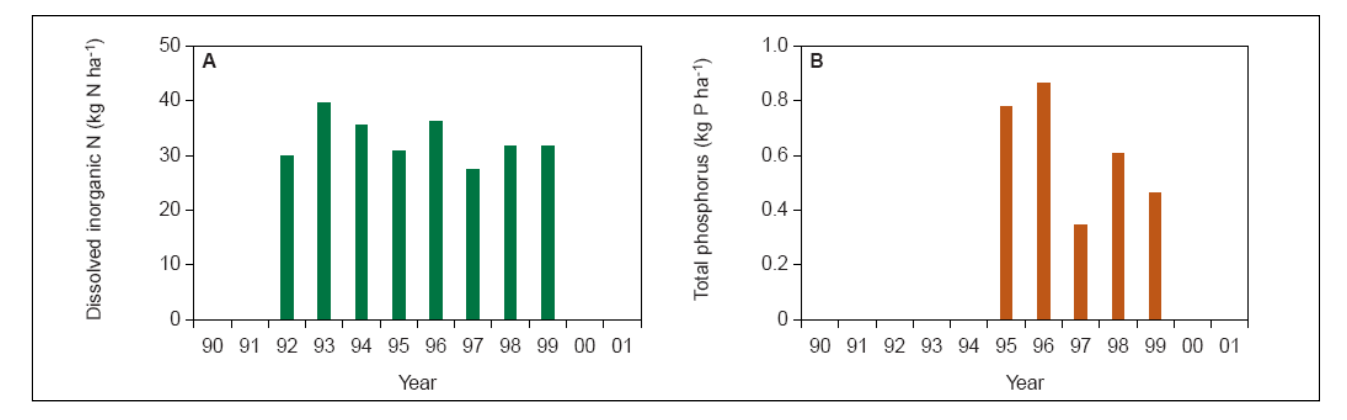

*Fig. 32: Annual diffuse losses of dissolved inorganic nitrogen and total phosphorus from agricultural land within the catchment.* 

Average annual dissolved inorganic nitrogen loss from agricultural land:  $32.9 \text{ kg N}$  ha<sup>-1</sup> Average annual total phosphorus loss from agricultural land:  $0.61$  kg P ha<sup>-1</sup>

## **3.5.6 Analysis of Nutrient State**

The time series of flow and nitrogen and phosphorus concentrations from the monitoring station at the catchment outlet have been prepared for trend analysis with the Kendall's seasonal test. Before applying the test, the measured concentrations were flow-adjusted applying a robust curve fitting procedure (s. Fig. 38). The statistical procedures are described in Annex 3.

The seasonal variations of runoff, dissolved inorganic nitrogen and total phosphorus concentration are shown in Figure 31. The time series of inorganic nitrogen and total phosphorus at the catchment outlet are shown in Figures 32 and 33. The time series of both nitrogen and phosphorus show homogenous trends (s. Tab. 16). A downward non-signicant trend was detected for inorganic nitrogen (*P* = 6.3 %) and total phosphorus ( $P = 59$ %). The mean annual trend was estimated to -0,080 mg N  $I^1$  and -0,009 mg P  $I^1$  for the period 1992–1999. No trend was identified for the runoff measurements (s. Fig. 36).

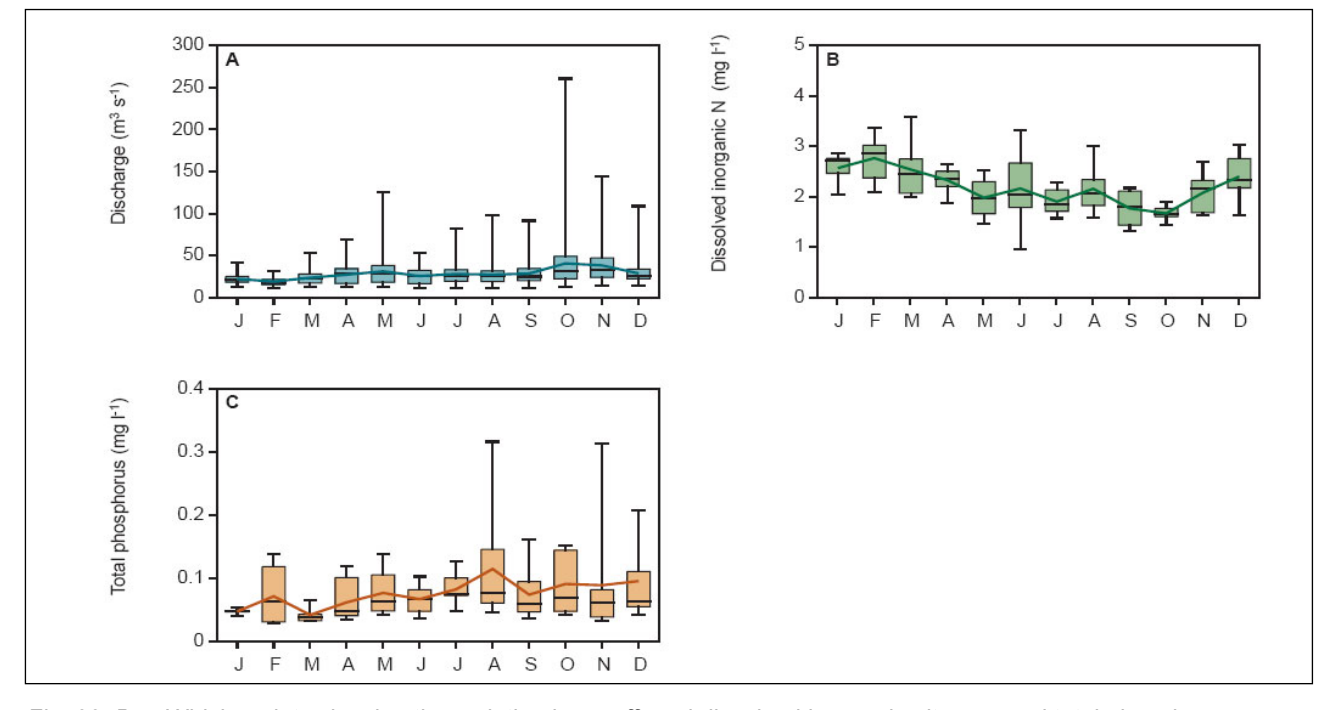

*Fig. 33: Box-Whisker plots showing the variation in runoff, and dissolved inorganic nitrogen and total phosphorus concentrations in the catchment.* 

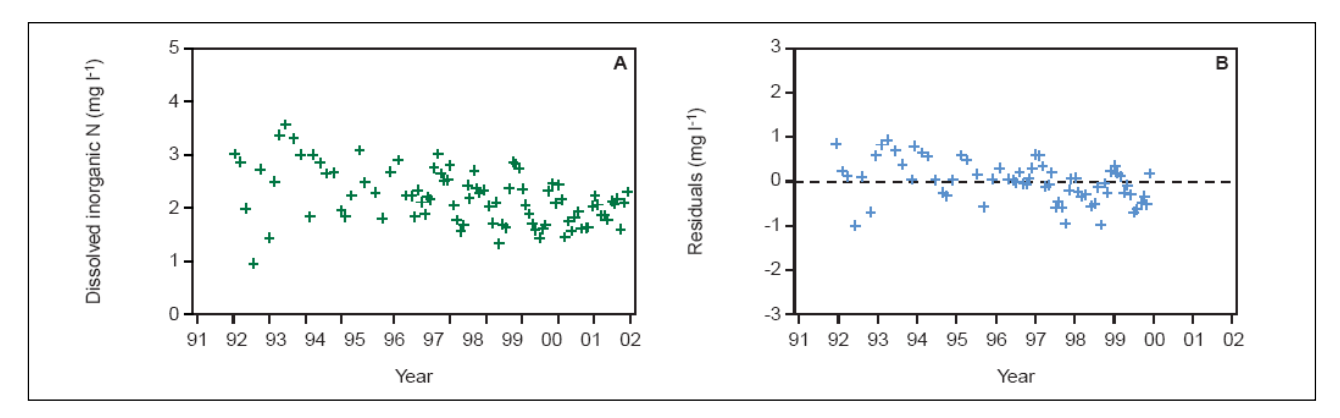

*Fig. 34: Time series of concentrations of dissolved inorganic N and the flow-adjusted concentrations (residuals) during the period 1992–2001. Average concentration of total nitrogen is 2.25 mg*  $\int_1^1$  *(CV=14 %).* 

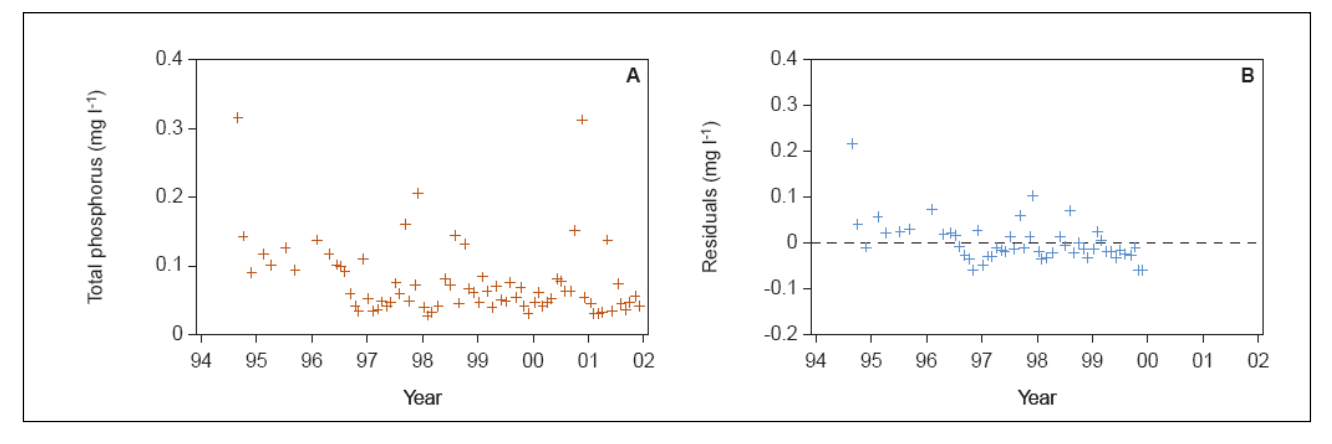

*Fig. 35: Time-series of flow-adjusted concentrations of total phosphorus and the flow-adjusted concentrations (residuals) during the period 1994–2001. The average concentration of total phosphorus is 0.071 mg l-1 (CV=22 %).* 

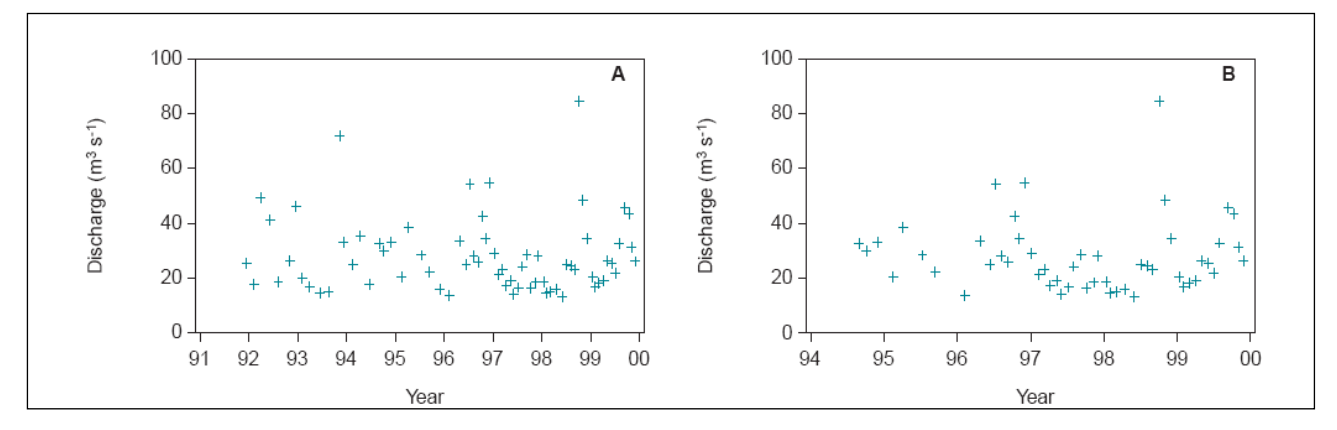

*Fig. 36: Mean daily discharge at the days of water sampling during the period 1992–1999. Fig. 36 A shows discharge at measurement days for dissolved inorganic nitrogen and Fig. 36 B shows discharge at measurement days for total phosphorus.* 

*Tab. 16: Results from Kendall's seasonal trend analysis together with slope estimates and 95 % confidence limits for these estimates.* 

|                                                        | <b>Test of</b><br>homogeneity | Test<br>probability $(\%)$ statistic $(Z)$ probability $(\%)$ | Test    | Test | timate   | Slope es-95%-confidence<br>limits for slope |
|--------------------------------------------------------|-------------------------------|---------------------------------------------------------------|---------|------|----------|---------------------------------------------|
| Runoff $[1 s-1]$ (nitrogen)                            | 44.23                         | 0.000007                                                      | $-0.16$ | 88   | $-0.213$ | $[-1, 75; 1, 03]$                           |
| Dissolved inorganic<br>nitrogen [mg $\mathfrak{f}^1$ ] |                               | $\overline{\phantom{0}}$                                      | $-1,86$ | 6,3  | $-0.080$ | $[-0.178:0.004]$                            |
| Runoff $[1 s-1]$ (phosphorus)                          |                               | -                                                             | $-1,61$ | 11   | $-0,123$ | $[-0, 204; 0, 05]$                          |
| Total phosphorus $\lceil \text{mg} \rceil^1 \rceil$    | 8.74                          | 65                                                            | $-0.54$ | 59   | $-0.009$ | [-;-]                                       |

 $\left( \mathbf{u}\right)$ 

 $\omega$ 

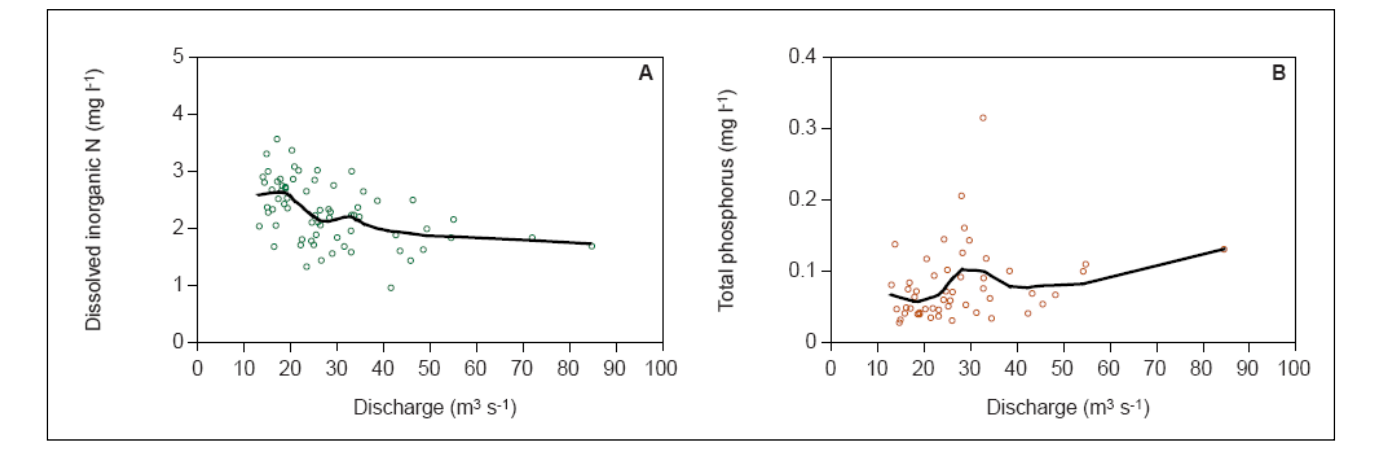

*Fig. 37: Monthly trend calculated on an annual basis in the concentration of dissolved inorganic nitrogen and total phosphorus during the period 1992–1999. (\*Significant at P = 5 %). Months are missing due to absence of monitoring data during the time period tested.* 

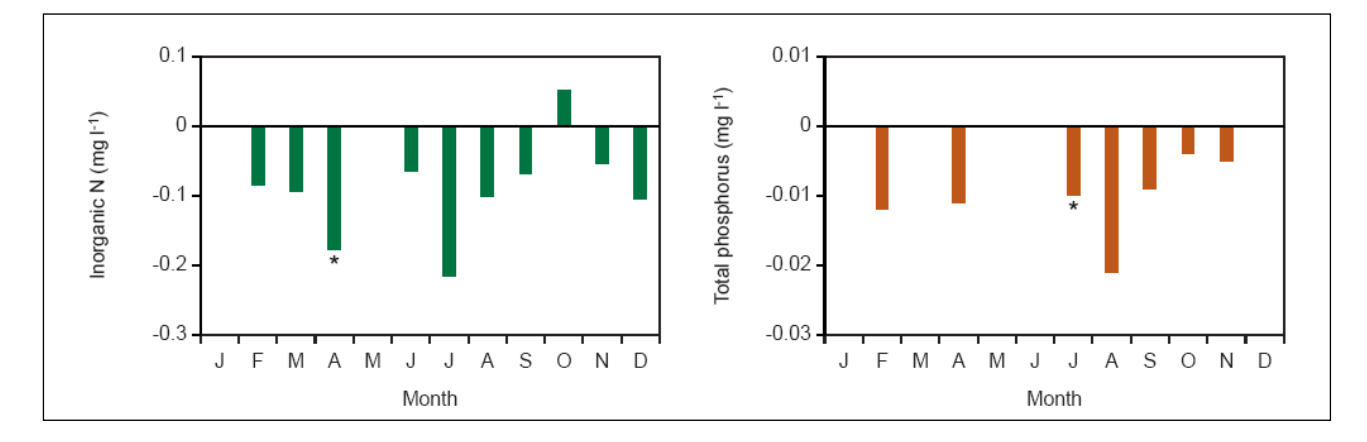

*Fig. 38: Relationships between discharge and concentrations of dissolved inorganic nitrogen and total phosphorus, established applying the LOWESS fitting procedure (see Annex 3).* 

53

## **4 ZUSAMMENSCHAU DER MODELLERGEBNISSE FÜR DAS EINZUGSGEBIET DER GURK**

## **4.1 Models that have been applied on Gurk catchment**

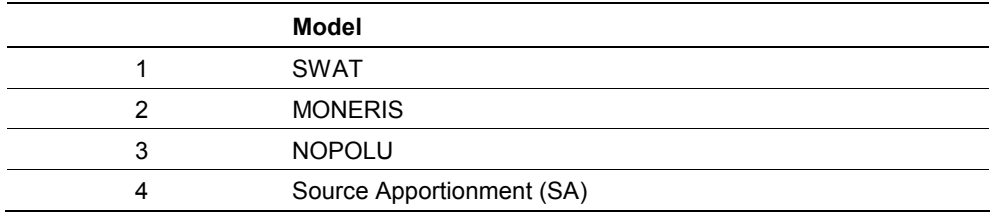

## **4.2 Brief description of catchment and outlet station**

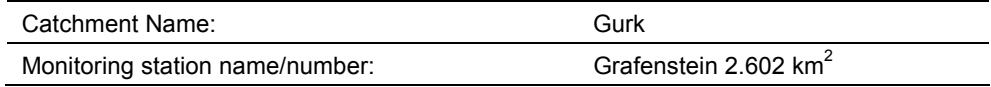

## **4.3 Modelled information on water flow**

Water flow information from models is given in Tab. 17. Empty cells mean that no values were reported by the modeller.

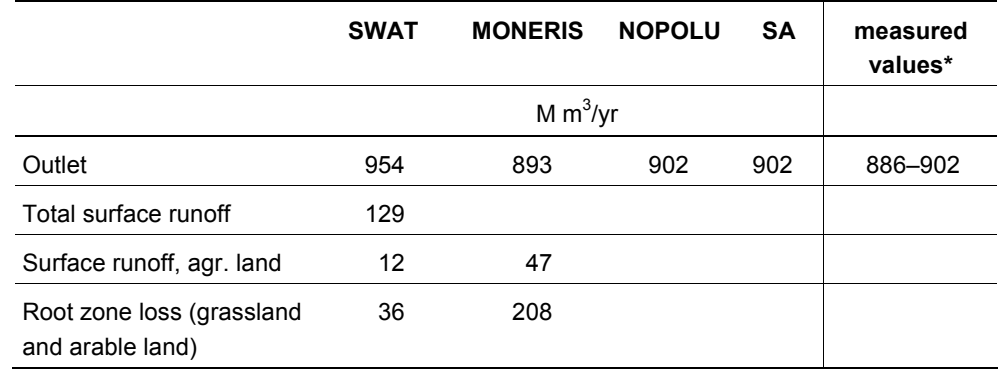

*\* s. Annex 10, Berechnungen des IKT Petzenkirchen* 

*Tab. 17:* 

*the Gurk.* 

*Water flow information from different models for* 

## **4.4 Modelled output on nitrogen load partitioning**

Modelled output on nitrogen load partitioning from four models applied to the catchment is given in Tab. 18. Remark that the model period can differ slightly between the models as can the size of the catchment belonging to the outlet station. Empty cells mean that no values were reported by the modeller.

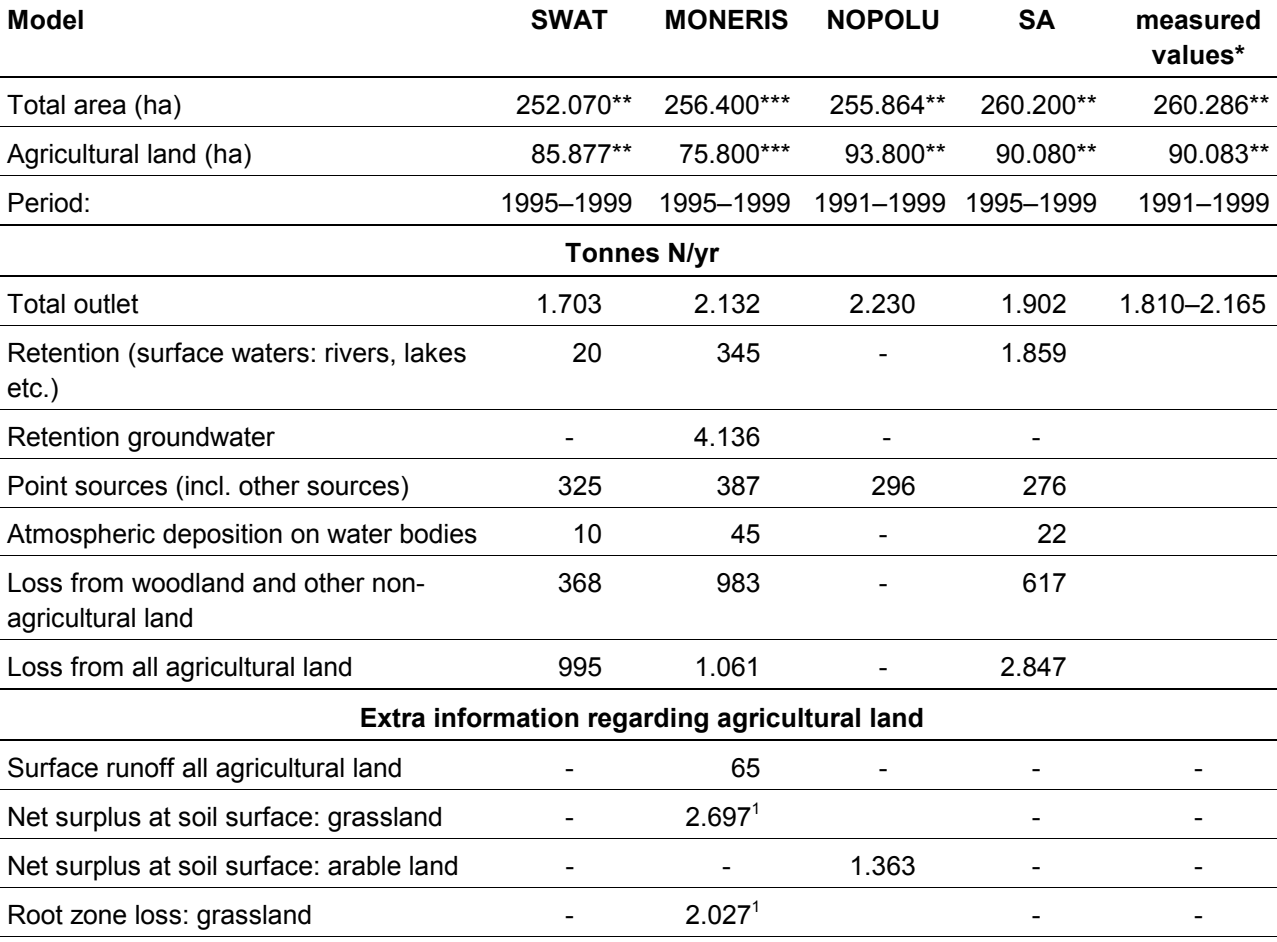

Root zone loss: arable land - - - - -

*Tab. 18: Modelled Nitrogen load partitioning from different models for the Gurk.*

*1 Arable and grassland together*

*\* Siehe Annex 10, Berechnungen des IKT Petzenkirchen* 

*\*\* Data from Corine Landcover 1990* 

*\*\*\* Data from Corine Landcover 2000* 

 $\omega$ 

## **4.5 Modelled output on phosphorus load partitioning**

Modelled output on phosphorus load partitioning from four models applied to the catchment is given in Tab. 19. Remark that the model period can differ slightly between the models as can the size of the catchment belonging to the outlet station. Empty cells mean that no values were reported by the modeller.

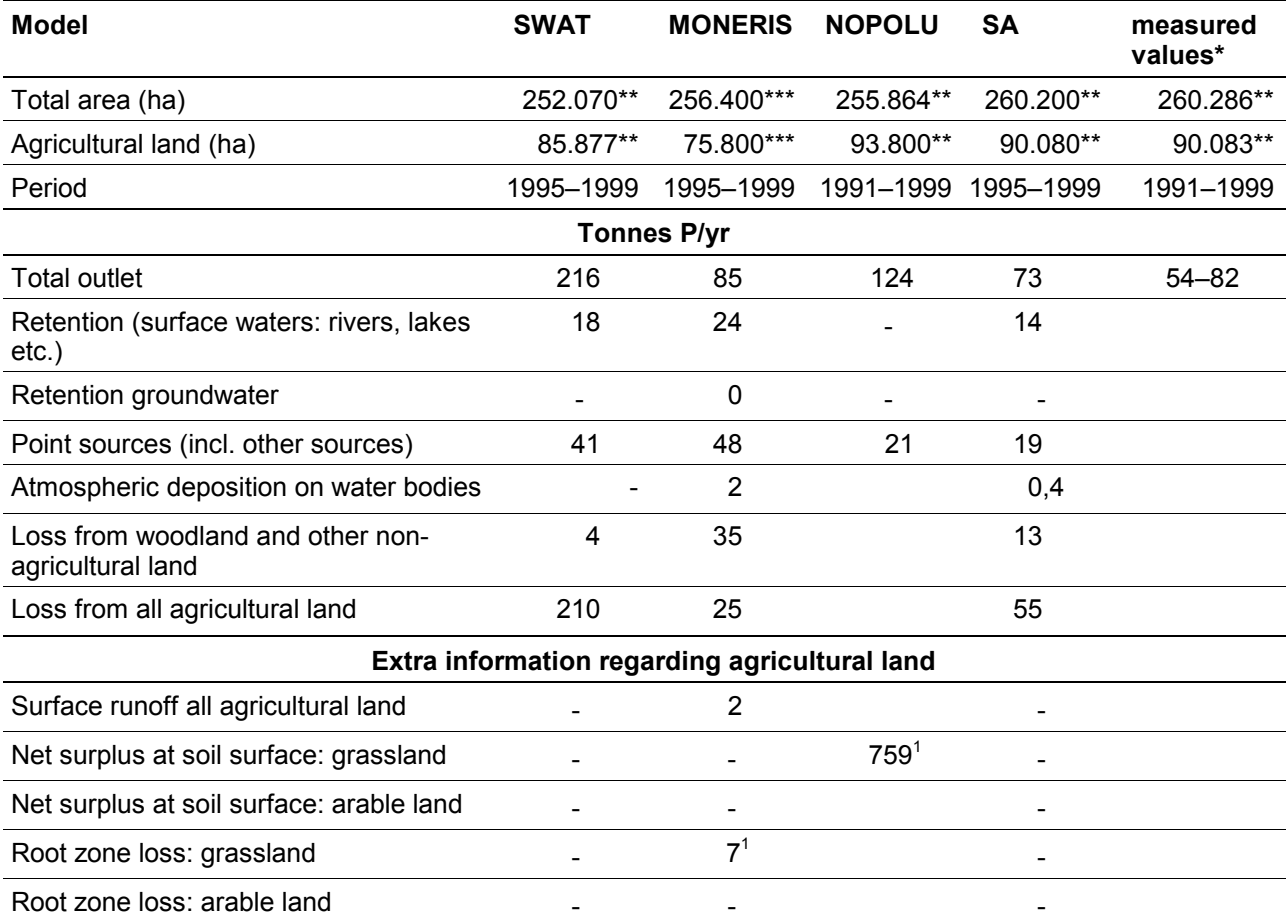

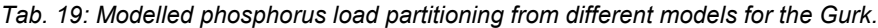

*1 Arable and grassland together*

*\* Siehe Annex 10, Berechnungen des IKT Petzenkirchen* 

*\*\*Data from Corine Landcover 1990* 

*\*\*\* Data from Corine Landcover 2000* 

## **4.6 Total man-days spend for applying the models**

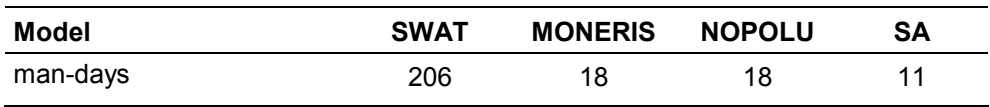

## **5 ZUSAMMENFASSENDE BEWERTUNG DER MODELLERGEBNISSE FÜR DAS EINZUGSGEBIET DER GURK**

Aufgrund der vorwiegend forstlichen Landnutzung im Einzugsgebiet der Gurk sind die Stoffumsätze als niedrig einzustufen. Trotzdem kann es von den landwirtschaftlich intensiver genutzten Tälern (Krappfeld, Mittleres Glantal, Zollfeld und Unteres Gurktal), in denen hauptsächlich Mais und Gerste angebaut werden, zu erhöhten Nährstoffeinträgen in die Gurk kommen. Die Höhe der diffusen Nährstoffeinträge in die Gurk wurde mit vier verschiedenen Modellen ermittelt.

## **5.1 Gebietsabfluss**

Der Vergleich der an der Messstelle Grafenstein am Outlet des Gebietes gemessenen Gebietsabflusswerte mit den mit MONERIS, SWAT, NOPOLU und SA modellierten Abflusswerten zeigt im Wesentlichen eine gute Übereinstimmung (s. Tab. 17); nur das Ergebnis zum Modell SWAT ist etwas erhöht.

Die Werte stellen das summarische Endergebnis zum Einzugsgebiet dar. SWAT und MONERIS machen ergänzend Angaben zu einzelnen Pfaden (surface runoff, root zone loss). Diese ergänzenden Angaben unterscheiden sich doch merkbar, wobei zu beiden Modellen im Zusammenhang mit den Systemskizzen (s. Fig. 2 und Fig. 3) nicht eindeutig klar ist, welche Pfade jeweils angesprochen sind und daher auch nicht gesichert ist, dass tatsächlich dieselben Pfade – eben vergleichbare – quantifiziert sind.

Eine durchgängige Aufschlüsselung des Gesamtabflusses in die einzelnen Teilpfade liegt zu keinem Modell vor, wobei solche Ergebnisse auch nicht mit Messergebnissen vergleichbar waren, da solche nicht vorliegen. Die Daten des hydrographischen Zentralbüros und aus der Wassergüteerhebung in Österreich sind die Basis der hydrologischen Messwerte zum Einzugsgebiet der Gurk und stellen die Abflüsse und Wasserinhaltsstoffe an bestimmten Gerinnequerschnitten zur Verfügung. Es liegen jedoch keine Daten vor, die eine messtechnische Quantifizierung von Teilpfaden wie Oberflächenabfluss, Versickerung oder Bodenspeicherung für unterschiedliche Nutzungen (Agrarland, Forst, Siedlung) erlauben würden.

## **5.2 Stickstofffrachten**

Der Vergleich der an der Messstelle Grafenstein am Outlet des Gebietes gemessenen N-Frachten (aus gemessener Konzentration und Abflussmenge) mit den mit MONERIS, SWAT, NOPOLU und SA modellierten N-Frachten zeigt im Wesentlichen eine gute Übereinstimmung (s. Tab. 18); zum Modell SWAT lassen die niedrigsten N-Frachten in Kombination mit den etwas erhöhten Jahresabflüssen (s. Tab. 9) eine tendenziell leichte Unterschätzung der Stickstoffkonzentrationen annehmen.

In den Modellen SWAT, MONERIS und SA werden die Stickstoffquellen und -senken für das Einzugsgebiet auf diverse Pfade von Input/Output aufgeteilt (s. Tab. 12), was bei NOPOLU nicht erfolgt. Nachdem es eines der erklärten Projektziele ist, ein Support-System zur Umsetzung der EU-Nitratrichtlinie und der Wasserrahmenrichtlinie zu entwickeln, ist bei einer allenfalls problematischen Gesamtfracht eine Pfadidentifikation jedenfalls erforderlich, um gezielte Maßnahmen setzen zu können, womit NOPOLU als geeignetes Tool ausscheidet.

Der Eintrag von landwirtschaftlichen Flächen in die Gurk liegt gemäß Modellergebnissen zwischen 12 kg N/ha (Modell SWAT), 14 kg N/ha (Modell MONERIS) und 32 kg N/ha (Modell Source Apportionment (SA)). Der Wert von 32 kg N/ha dürfte durch die sehr hohe Einschätzung der Retention in Oberflächengewässern beim Modell SA (1.859 t N/a im Vergleich zu 345 t N/a bei MONERIS und 20 t N/a bei SWAT) mit verursacht sein. Dieser hohe Retentionswert könnte durch Einbeziehen der gesamten Seefläche des Wörthersees in die Retentionsberechnungen zustande gekommen sein. Der See entwässert aber nur ein Teilgebiet des Gurk-Einzugsgebietes, wodurch eine Überschätzung des Einflusses der Retention im See denkbar wäre. Dieser hohen Retention müssen entsprechende N-Einträge gegenüberstehen, was möglicherweise zu einer Überschätzung der N-Einträge von den landwirtschaftlichen Flächen führt.

Die Abschätzung der Retention scheint insgesamt ein großer Unsicherheits- und auch Kompensationsfaktor der Modelle zu sein und die Ergebnisse dazu divergieren deutlich. Es ist aber auch festzuhalten, dass die Datengrundlage fehlt – also keine Messwerte vorliegen, wie dies unter Kap. 5.1–Gebietsabfluss näher ausgeführt ist – die eine Quantifizierung der einzelnen Pfade ermöglicht und somit eine objektive Plausibilitätsbewertung der Modellergebnisse erlaubt.

Die im Einzugsgebiet jährlich umgesetzte Stickstoffmenge wird mit ~ 1.700 tN/y (SWAT), ~ 2.800 tN/y (MONERIS), bzw. ~ 3.750 tN/y (SA) ausgewiesen (s. Tab. 20), womit sich die Extrema um einen Faktor von ~ 2,2 unterscheiden und die Stickstoffausträge von landwirtschaftlichen Flächen betragen  $\sim$  59 % (SWAT),  $\sim$  43 % (MONERIS), bzw. ~ 76 % (SA) des jährlichen N-Umsatzes. Ein objektives Befinden zur "Richtigkeit" dieser Angaben erlaubt die fehlende Datenbasis auch hier nicht.

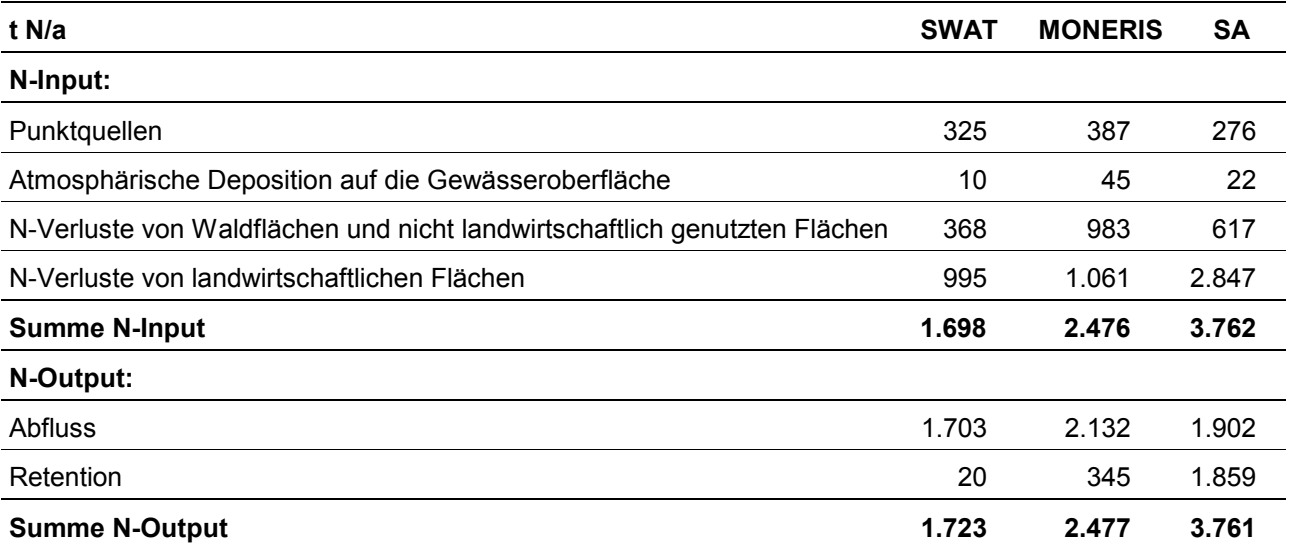

*Tab. 20: Jährlich umgesetzte Stickstoffmenge im Einzugsgebiet der Gurk nach den Modellen SWAT, MONERIS und SA.* 

## **5.3 Phosphorfrachten**

Der Vergleich der an der Messstelle Grafenstein am Outlet des Gebietes gemessenen P-Frachten (aus gemessener Konzentration und Abflussmenge) mit den mit MONERIS und SA modellierten P-Frachten zeigt eine gute Übereinstimmung (s. Tab. 18).

Die Modelle SWAT und NOPOLU kommen zu doppelt bis vierfach so hohen P-Frachten. Hier liegen offensichtlich vollkommen unterschiedliche Vorstellungen betreffend die Größe der einzelnen Austragspfade zu Grunde.

Auch bei der Berechnung der P-Fracht aus gemessenen P-Konzentrationen und Abflussmengen ist eine Frachtermittlung anhand der 2-monatigen WGEV-Daten problematisch, da die Höhe der jährlichen P-Fracht extrem von Einzelereignissen abhängt, welche bei 2-monatigen Messintervallen praktisch nicht erfasst werden können.

Das Modell MONERIS dürfte hier mit Phosphor-Austrägen von 0,3 kg/ha und Jahr von landwirtschaftlichen Flächen in die Gurk einen realistischen Wert ermitteln. Dies entspricht ca. 27 % der gesamten im Einzugsgebiet der Gurk jährlich umgewälzten P-Menge (s. Tab. 21). Das Modell SA ermittelt 0,6 kg P/ha, was 63 % des Gesamtumsatzes an P im Gebiet entspricht. Das Modell SWAT dürfte die P-Austräge aus der Landwirtschaft ziemlich überschätzen (2,4 kg P/ha und Jahr, 82 % des P-Gesamtumsatzes im Gebiet). Das Modell NOPOLU dürfte die punktuellen P-Emissionen eher unterschätzen.

Wie schon für den Parameter Stickstoff beschrieben, gilt auch für Phosphor, dass der Faktor Retention ein Kompensationselement der Bilanzierung darstellt.

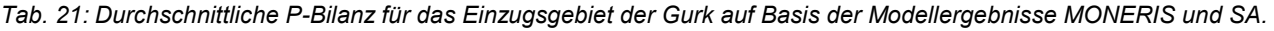

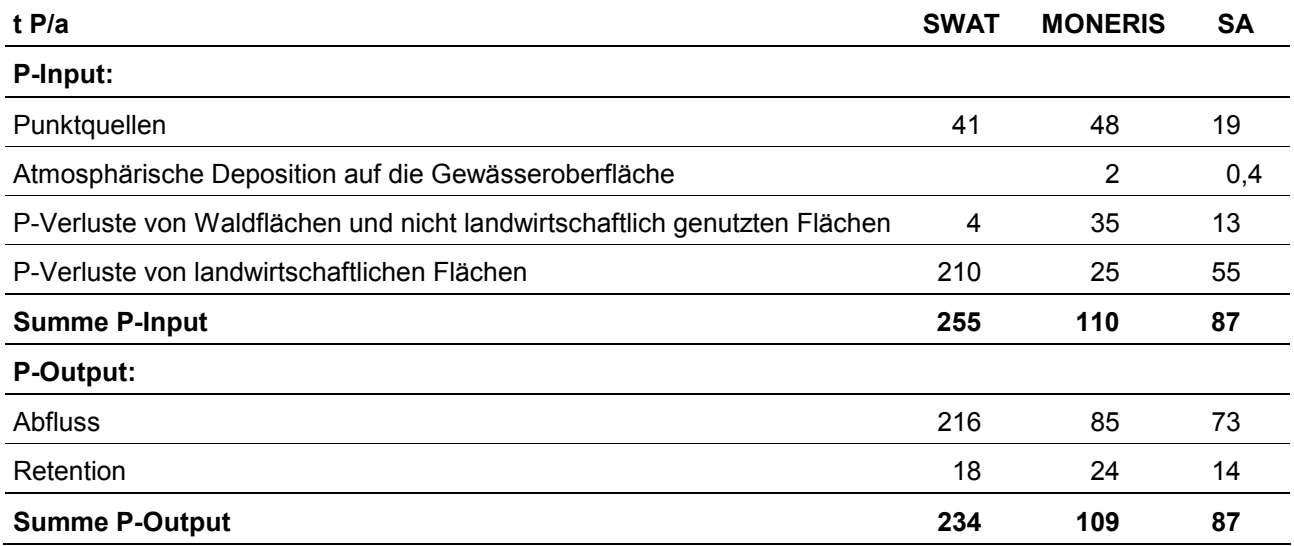

## **6 TÄTIGKEITEN DES UMWELTBUNDESAMTES IM JAHR 2005**

### **6.1 Mitarbeit am Periodic Report 2004 (Jänner–Dezember 2004)**

Es wurden die notwendigen Informationen und Daten für das Umweltbundesamt an NIVA (Projektleitung EUROHARP) übermittelt. Sie sind in Annex 5 zu finden.

## **6.2 Organisation und Durchführung des 4. All Partners Meeting von 15.–16. März in Wien, Seminarhotel Springer**

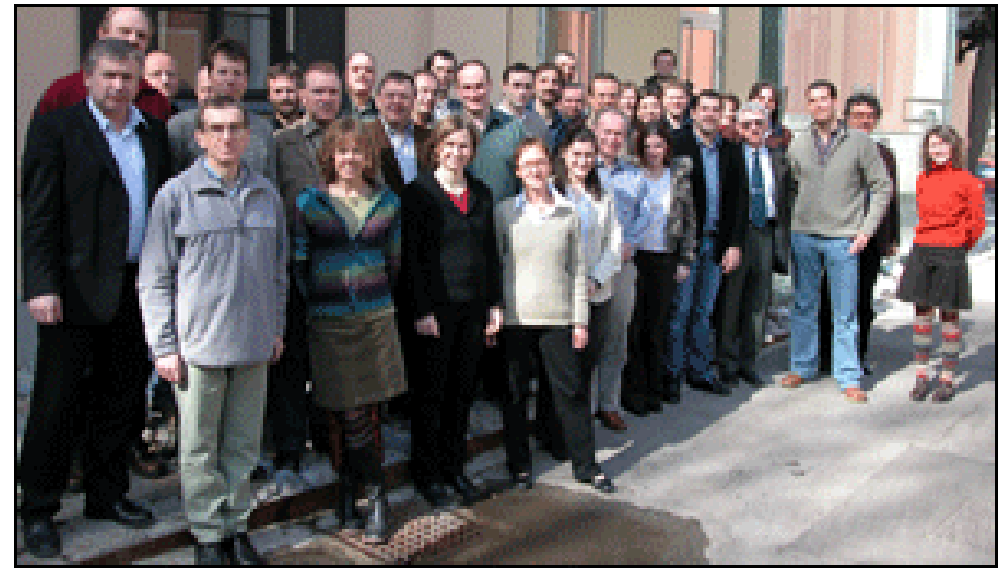

**Schlössl** 

Die Minutes zu dem Treffen sind in Annex 6 zu finden.

Im Folgenden wird ein Auszug aus der EUROHARP-homepage zum 4. All Partners Meeting in Wien gegeben (**http://euroharp.org/showart\_open\_area.php?art=24**).

*The fourth EUROHARP Annual Partners meeting was held in Vienna 15–16 March 2005 hosted by the Federal Environmental Agency Ltd. (FEA Ltd.). The main focus of this last ordinary EUROHARP All Partners meeting was the joint evaluation of the modelling results, the EUROHARP Toolbox and the planned EUROHARP Special Issue in Hydrology and Earth System Sciences (HESS) in spring 2006.* 

All EUROHARP Partners met for their fourth Annual Partners meeting in Vienna 15–16 March 2005. The meeting was organised by The Austrian Federal Environmental Agency. Mr Wilhelm Vogel, Director of branch "studies and consulting" at FEA addressed the meeting in a welcoming speech. He highlighted the importance of the EUROHARP work in particular in the context of the implementation of the Water Framework Directive and wished EUROHARP partners a fruitful meeting and all success with the completion of the EUROHARP project. Mr Helmut Fleck-

*Fig. 39: TeilnehmerInnen am 4. All Partners Meeting in Wien.* 

seder (Austrian Ministry for Agriculture, Forestry, Environment and Water Management, Unit for International Water Policy) also addressed the meeting. He explained that the efforts and the outcome of EUROHARP are of interest to administration in Austria and addressed his good wishes to all for a positive result.

The meeting provided all partners with the possibility to discuss together modelling results of all seventeen EUROHARP catchments. Focus was on the interaction between modellers and catchment data holders. They gave their the first reaction on modelling results and modellers explained the challenges they had faced with application of their particular models on catchments with conditions considerably different to those for which the models were originally developed for.

Estimations of nutrient retention in water bodies represent a scientific challenge. One of the deliverables of the project, the Nutrient Retention Handbook and the NUTRET Quantification Tool was distributed to participants at the meeting (**NUTRET.pdf**, software.zip) and represented the outcome of the work on retention in water bodies undertaken within the EUROHARP project. The EUROHARP project also encompasses socio-economic analyses of the effects of changes in losses of nutrients from agriculture sources. The results to date in the Želivka in the Czech republic were presented, together with a poster showing changes of agricultural landscape in a Želivka micro-region and their perception by the local community.

The prototype of the main deliverable of the project, the EUROHARP Toolbox, was presented. The Toolbox will provide users with the possibility to study the results of the EUROHARP project. It aims at facilitating more efficient and harmonised approaches in terms of quantifying and managing nutrient losses from diffuse sources in the context of integrated water resource management. The Toolbox has user friendly search facilities that enable easy navigation for specific information. It provides users with the description of the nine 'EUROHARP quantification tools and the catchments they have been tested in, as well as the results of the statistical results from the inter-comparison of the tools. It will be made available on the net at the end of 2005.

Finally EUROHARP partners discussed selected abstracts for the EUROHARP Special Issue to be published in the Hydrology and Earth System Sciences (HESS) due first half of 2006. A revised list of abstracts was discussed at the meeting.

## **6.3 Posterpräsentation bei der 11. Lysimetertagung, 5.–6. April 2005**

Bettina Schwarzl präsentierte ein Poster zum Thema "EUROHARP – Erste Ergebnisse der Abschätzung diffuser N- und P-Einträge in Oberflächengewässer".

Der Artikel zum Poster ist im Tagungsbericht erschienen und auch unter **http://www.lysimeter.at/seiten\_deu/publikationen/tagungsberichte.htm** verfügbar. Er findet sich in Annex 7.

## **6.4 Dialog mit Modellierern der Modelle NOPOLU, MONERIS und SWAT im Jahr 2005**

Zu den Zwischenergebnissen der Modellierer der Modelle SWAT, NOPOLU und MONERIS fand im Jahr 2005 ein Dialog mit dem Umweltbundesamt statt.

Das Umweltbundesamt leitete die Ergebnisse der Modellierer jeweils auch dem IKT Petzenkirchen zur Stellungnahme weiter.

**SWAT** (Antonio Lo Porto und Guiseppe Papagallo, IRSA, Italien).

Die ersten SWAT-Modellergebnisse wurden dem Umweltbundesamt Anfang Oktober 2005 von den Modellierern übermittelt. Nach Konsultation des IKT Petzenkirchen und mail-Verkehr mit Rückfragen bei den Modellierern wurde am 23.12.2005 eine neue, korrigierte Version der Modellergebnisse für das Einzugsgebiet der Gurk übermittelt.

**• NOPOLU** (Hervé Reisser und Guillaume Le Gall, BETURE-CEREC, Frankreich, **http://www.beture-cerec.com/**).

Die ersten Ergebnisse des Modells NOPOLU für das Einzugsgebiet der Gurk wurden im März 2005 an das Umweltbundesamt übermittelt. Die Ergebnisse wichen stark von den ersten Ergebnissen des Modells Source Apportionment ab und wurden – auch auf Basis der Expertise des IKT Petzenkirchen – beim 4. All Partners Meeting in Wien mit den Modellierern diskutiert.

Zur Verbesserung der Modellergebnisse wurden den Modellieren von NOPOLU im April 2005 vom Umweltbundesamt gewünschte weitere Daten zur Neuberechnung des Modells in der Gurk zur Verfügung gestellt (Area Crop Types (1990, 1995, 1999), Area Land Management Types (1990, 1995, 1999), Area of Administrative Units, Livestock (1990, 1995, 1999 incl. N excreted per head), Yields (1990, 1995, 1999). Die revidierten Modellergebnisse wurden am 22. Dezember 2005 von den Modellierern an das Umweltbundesamt übermittelt.

**• MONERIS** (Horst Behrendt und Ulrike Zweynert, Institut für Gewässerökologie und Binnenfischerei, Deutschland, **http://www.igb-berlin.de**).

Ausgehend von mehreren Rückfragen der Modellierer an das Umweltbundesamt zu den Datengrundlagen wurden Anfang September 2005 die ersten MONERIS-Ergebnisse an das Umweltbundesamt gesandt. Nach Durchsicht und Konsultation des IKT Petzenkirchen wurden seitens des Umweltbundesamtes Rückfragen an die Modellierer per E-mail übermittelt. Ein revidierter MONERIS-Bericht wurde von den Modellierern am 2.1.2006 an das Umweltbundesamt geschickt.

## **6.5 Stellungnahmen des BA für Wasserwirtschaft, IKT**

- 1.Stellungnahme GZ 782-250/11/04 Tö vom 15.12.2004 (Annex 8)
- 2.Stellungnahme GZ 711-250/11/05 Tö vom 28.10.2005 (Annex 9)
- 3.Stellungnahme GZ 792-250/11/05 Tö vom 21.11.2005 (Annex 10)

## **6.6 Mitarbeit am Management Report 2005 (Jänner–Juni 2005)**

Es wurden die notwendigen Informationen und Daten für das Umweltbundesamt an NIVA (Projektleitung EUROHARP) übermittelt. Diese sind in Annex 11 zu finden.

## **6.7 Mitarbeit an zwei Artikeln für die Zeitschrift HESS (Hydrology and Earth System Sciences – HESS, Special Issue im April 2006)**

- Relationship between basin characteristics and nutrient losses through the Euroharp catchment network (Lead Author Faycal Bouraoui) (s. Annex 12).
- EUROHARP Quantification tools Applicability of nine contemporary nutrient quantification tools throughout Europe (Lead author: Brian Kronvang)

## **7 LITERATUR**

- BEHRENDT, H.; HUBER, P.; KORNMILCH, M.; OPITZ, D.; SCHMOLL, O.; SCHOLZ, G. & UEBE, R. (1999): Nährstoffbilanzen deutscher Flußeinzugsbiete, Forschungsbericht 296 25 515, Umweltbundesamt Berlin.
- BEHRENDT, H.; HUBER, P.; KORNMILCH, M.; OPITZ, D.; SCHMOLL, O.; SCHOLZ, G. & UEBE, R. (2000): Nutrient balances of German river basins. UBA-Texte, 23/2000, 261p.
- DANUBS (2005): Nutrient Management in the Danube Basin and its Impact on the Black Sea (daNUBS). **Official web adress: http://danubs.tuwien.ac.at**
- EDER, G.; NACHTNEBEL, H. P. & LOIBL, W. (2001): Raumzeitlich differenzierte Wasserbilanzmodellierung der Flusseinzugsgebiete Gurk und Gail. OEFZS-S-0143. Endbericht im Auftrag des Bundesministeriums für Bildung, Wissenschaft und Kultur und der Kärntner Landesregierung. Seibersdorf.
- FREUNDL, G. (2005): Mitteilung per E-mail. Amt der Kärntner Landesregierung, Abteilung 18 Wasserwirtschaftliche Planung.
- NEITSCH, S. L.; ARNOLD, J. G.; KINIRY, J. R. & WILLIAMS, J.R. (2001a): Soil and Water Assessment Tool – Theoretical Documentation - Version 2000, Blackland Research Center – Agricultural Research Service, Texas - USA
- NEITSCH, S. L.; ARNOLD, J. G.; KINIRY, J. R. & WILLIAMS, J. R. (2001b): Soil and Water Assessment Tool – User Manual Version 2000, Blackland Research Center – Agricultural Research Service, Texas - USA
- SCHREIBER, H.; CONSTANTINESCU, L.; CVITANIC, I.; DRUMEA, D.; JABUCAR, D.; JURAN, ST.; PATAKI, B.; SNISHKO, S.; ZESSNER, M. & BEHRENDT, H. (2003): Harmonised Inventory of Point and Diffuse Emissions of Nitrogen and Phosphorus for a Transboundary River Basin, Research Report 200 22 232, on behalf of the federal environmental agency, Berlin, Germany
- UMWELTBUNDESAMT (1997): Aubrecht P.: CORINE-LANDCOVER ÖSTERREICH. Monographien; Bd. M-93. Umweltbundesamt, Wien. S. 61.
- UMWELTBUNDESAMT (2005): Frachtabschätzung des Eintrags in österreichische Oberflächengewässer aus diffusen und punktförmigen Einleitungen. Endbericht. Wien.

 $\left( \mathbf{u}\right)$ 

## **8 ANHANG**

- *Annex 1: Source Apportionment: Methodology for Nutrient Transport Estimation*
- *Annex 2: Source Apportionment: Methodology for Source Apportionment*
- *Annex 3: Source Apportionment: Methodology for Trend Analysis*
- *Annex 4: Methodology for Nutrient Retention Calculation*
- *Annex 5: Periodic Report 2004*
- *Annex 6: Minutes zum 4. All Partners Meeting in Wien*
- *Annex 7: Artikel der Posterpräsentation bei der 11. Lysimetertagung*
- *Annex 8: Stellungnahme GZ 782-250/11/04 Tö vom 15.12.2004*
- *Annex 9: Stellungnahme GZ 711-250/11/05 Tö vom 28.10.2005*
- *Annex 10: Stellungnahme GZ 792-250/11/05 Tö vom 21.11.2005*
- *Annex 11: Management Report 2005*
- *Annex 12: Artikel für die Zeitschrift HESS: Relationship between basin characteristics and nutrient losses through the Euroharp catchment network*